## AVALIAÇÃO DA CONFIABILIDADE COMPOSTA BASEADA EM SIMULAÇÃO MONTE CARLO COM REPRESENTAÇÃO DA GERAÇÃO EÓLICA

Júlio Alberto Silva Dias

DISSERTAÇÃO SUBMETIDA AO CORPO DOCENTE DA COORDENAÇÃO DOS PROGRAMAS DE PÓS-GRADUAÇÃO DE ENGENHARIA DA UNIVERSIDADE FEDERAL DO RIO DE JANEIRO COMO PARTE DOS REQUISITOS NECESSÁRIOS PARA A OBTENÇÃO DO GRAU DE MESTRE EM CIÊNCIAS EM ENGENHARIA ELÉTRICA.

Aprovada por:

Prof<sup>a</sup>. Carmen Lucia Tancredo Borges, D.Sc.

\_\_\_\_\_\_\_\_\_\_\_\_\_\_\_\_\_\_\_\_\_\_\_\_\_\_\_\_\_\_\_\_\_\_\_\_\_\_\_\_\_\_\_\_\_\_\_\_

Prof. Djalma Mosqueiro Falcão, Ph.D.

\_\_\_\_\_\_\_\_\_\_\_\_\_\_\_\_\_\_\_\_\_\_\_\_\_\_\_\_\_\_\_\_\_\_\_\_\_\_\_\_\_\_\_\_\_\_\_\_

Prof. Marcus Theodor Schilling, D.Sc.

\_\_\_\_\_\_\_\_\_\_\_\_\_\_\_\_\_\_\_\_\_\_\_\_\_\_\_\_\_\_\_\_\_\_\_\_\_\_\_\_\_\_\_\_\_\_\_\_

RIO DE JANEIRO, RJ - BRASIL

JUNHO DE 2008

### DIAS, JÚLIO ALBERTO SILVA

Avaliação da Confiabilidade Composta Baseada em Simulação Monte Carlo com Representação da Geração Eólica [Rio de Janeiro] 2008

XIV, 43 p. 29,7 cm (COPPE/UFRJ, M.Sc., Engenharia Elétrica, 2008)

Dissertação - Universidade Federal do Rio de Janeiro, COPPE

1. Confiabilidade Composta de Sistemas

2. Simulação Monte Carlo

3. Geração Eólica

4. Modelagem Orientada a Objetos

I. COPPE/UFRJ II. Título ( série )

## **AGRADECIMENTOS**

Aos professores Carmen Lucia Tancredo Borges, Djalma Mosqueira Falcão e Glauco Nery Taranto por terem participado ativamente da minha formação desde o inicio da graduação.

Aos amigos Alessandro Manzoni, Zulmar Soares Machado, Tatiana Mariano Lessa de Assis e Waltencir dos Santos Andrade pela companhia e pelo aprendizado durante todo o tempo de convivência.

A minha família, em especial a minha avó materna Célia Costa Barros, por ter me acolhido quando precisei.

Aos companheiros da Eletrobrás, pelo apoio e compreensão.

A todos os professores e funcionários da COPPE, que de alguma forma contribuíram para este trabalho.

Resumo da Dissertação apresentada à COPPE/UFRJ como parte dos requisitos necessários para a obtenção do grau de Mestre em Ciências (M.Sc.)

## AVALIAÇÃO DA CONFIABILIDADE COMPOSTA BASEADA EM SIMULAÇÃO MONTE CARLO COM REPRESENTAÇÃO DA GERAÇÃO EÓLICA

Júlio Alberto Silva Dias

Junho/2008

Orientadora: Carmen Lucia Tancredo Borges

Programa: Engenharia Elétrica

A geração eólica já ocupa um percentual significativo das matrizes energéticas de alguns países, existindo ainda uma forte tendência de crescimento. As incertezas associadas a este tipo de geração, dado a forte dinâmica dos ventos, produzem grandes impactos nos índices de confiabilidade dos sistemas compostos de geração e transmissão. Este trabalho apresenta o desenvolvimento de um modelo computacional flexível para avaliação da confiabilidade composta por Simulação Monte Carlo Seqüencial e Não Seqüencial, utilizando modelagem orientada a objetos. O enfoque principal dado ao modelo foi a representação de componentes variantes no tempo, tais como a curva de carga e a geração eólica. Os resultados obtidos para vários testes usando o sistema IEEE-RTS comprovam a exatidão do modelo e permitem levantar várias conclusões sobre a influência da geração eólica nos índices do sistema.

Abstract of Dissertation presented to COPPE/UFRJ as a partial fulfillment of the requirements for the degree of Master of Science (M.Sc.)

## COMPOSITE RELIABILITY EVALUATION BASED ON MONTE CARLO SIMULATION INCLUDING WIND GENERATION

Júlio Alberto Silva Dias

June/2008

Advisors: Carmen Lucia Tancredo Borges

Department: Electrical Engineering

The wind generation has become significant in electric generation matrix percent of some countries, tending to increase. The uncertainty associated with this, due to wind behavior, impacts in reliability indices of composite systems.

This work presents the development of a composite reliability evaluation tool, based on Monte Carlo simulation, using oriented object modeling. The main approach is the representation of time variation components, like load curves and wind generation. Tests using the IEEE RTS system have been performed and the results show important conclusions about wind generation influence on power system reliability evaluation.

# **ÍNDICE**

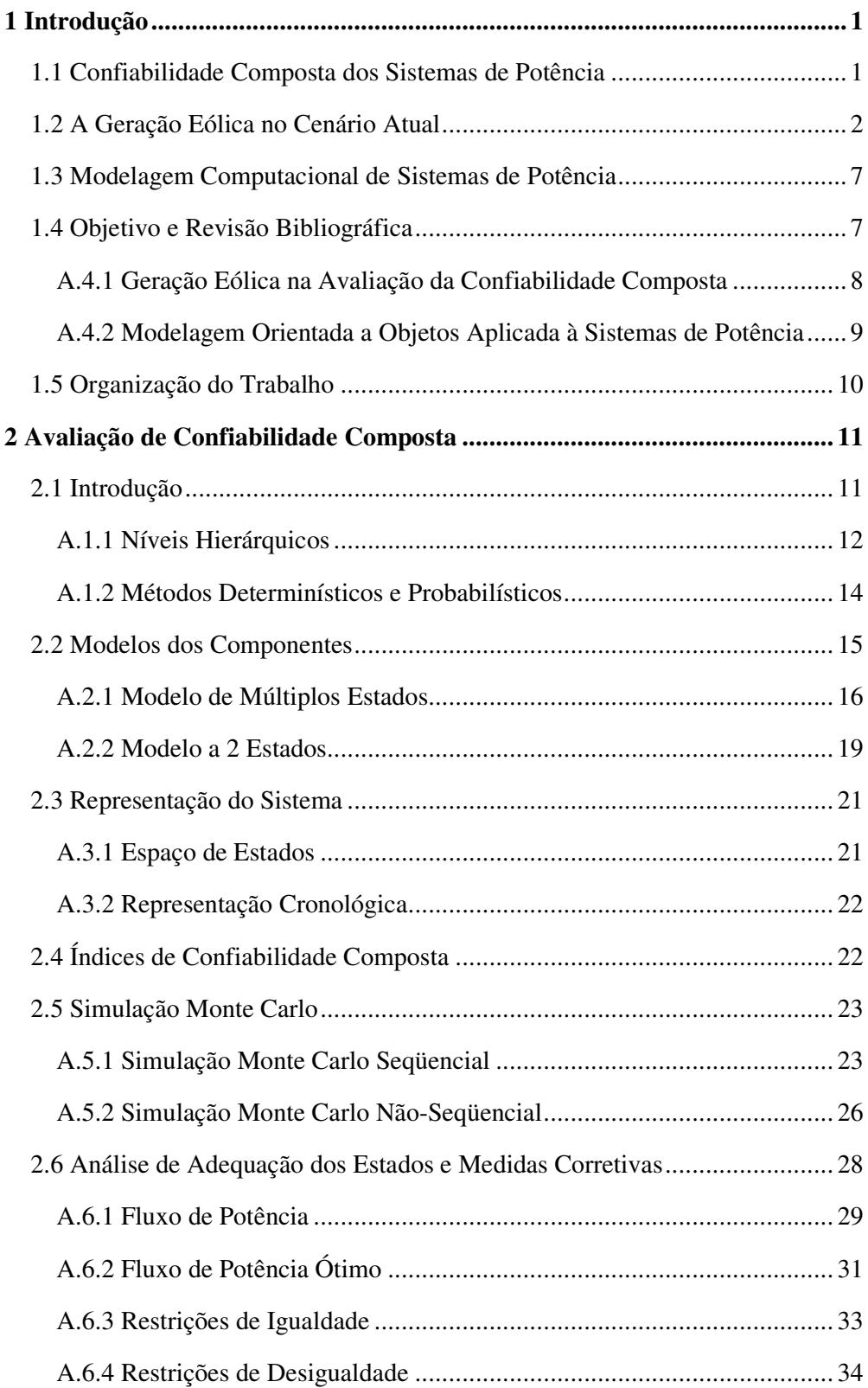

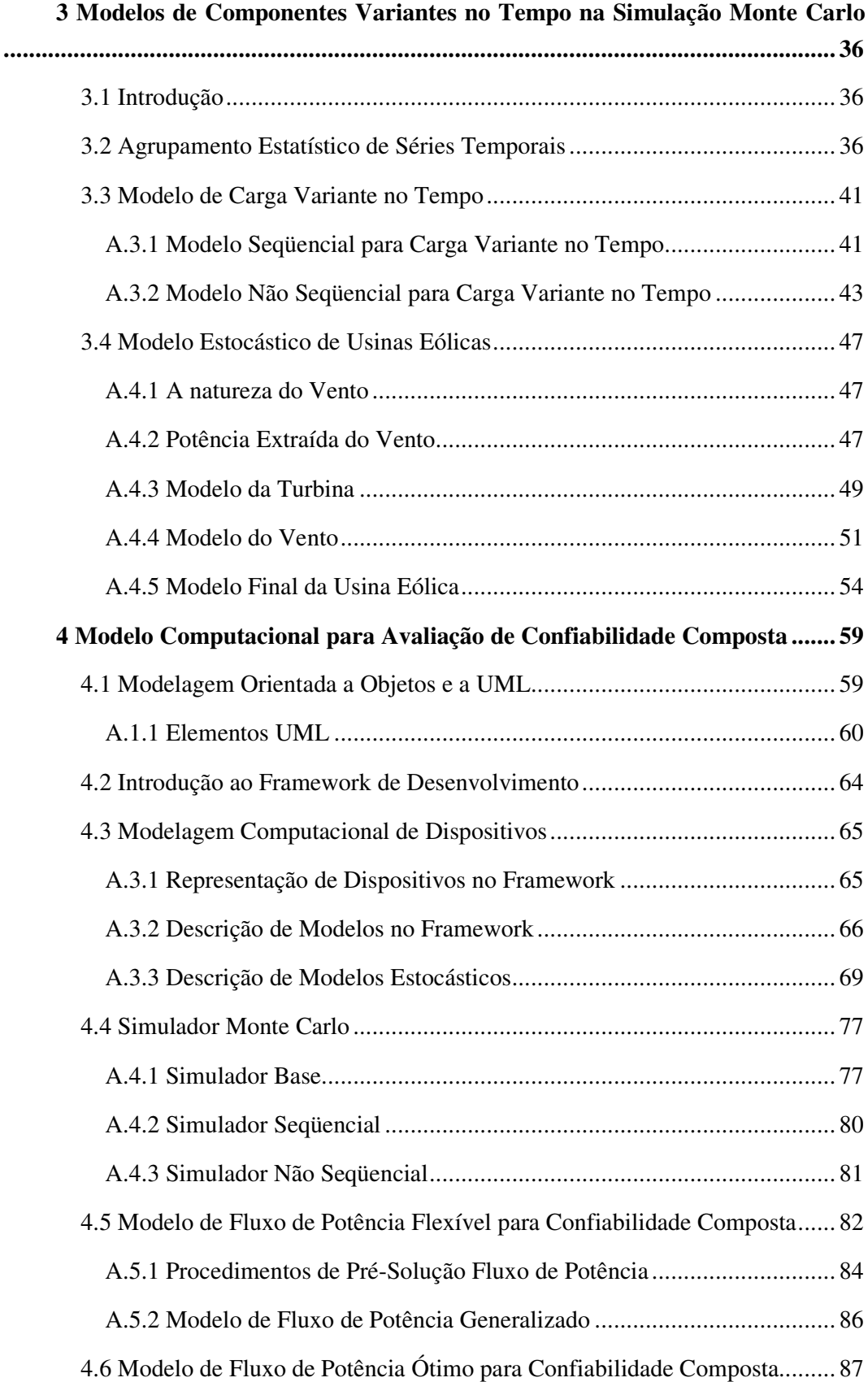

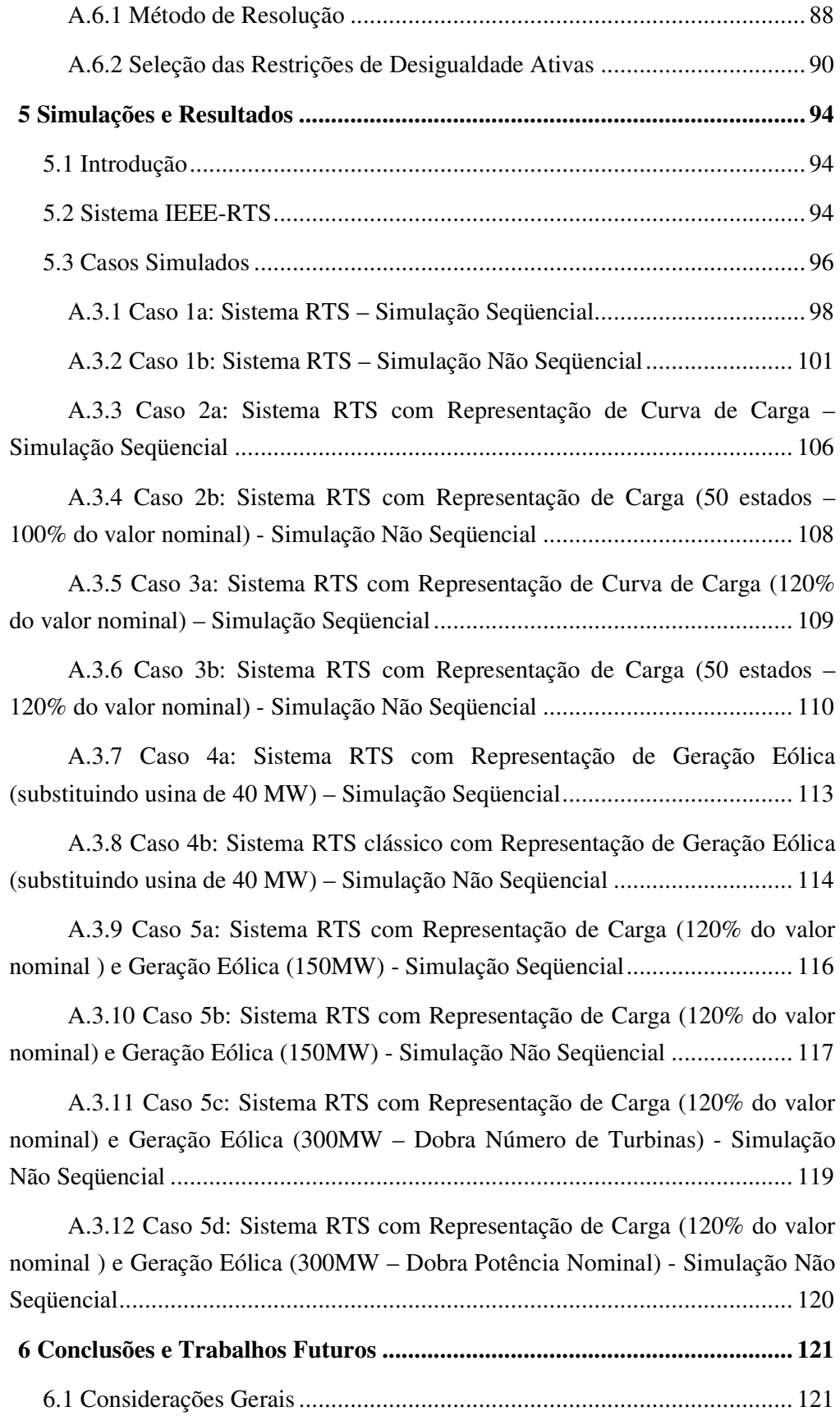

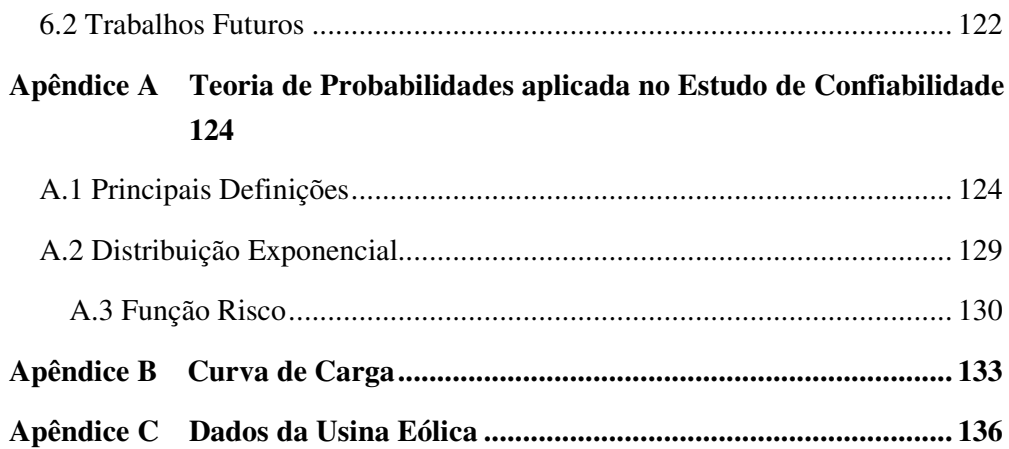

# **ÍNDICE DE FIGURAS**

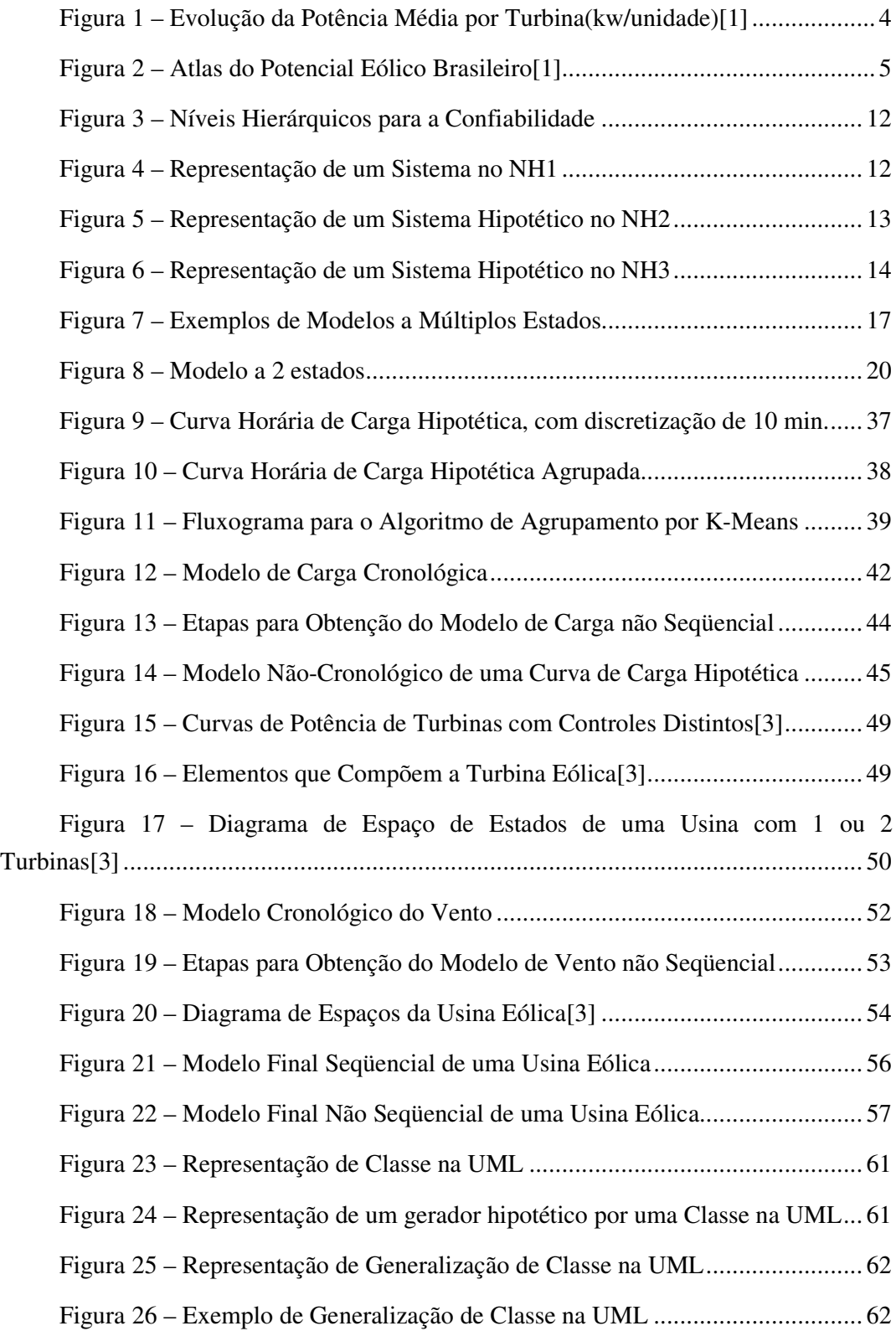

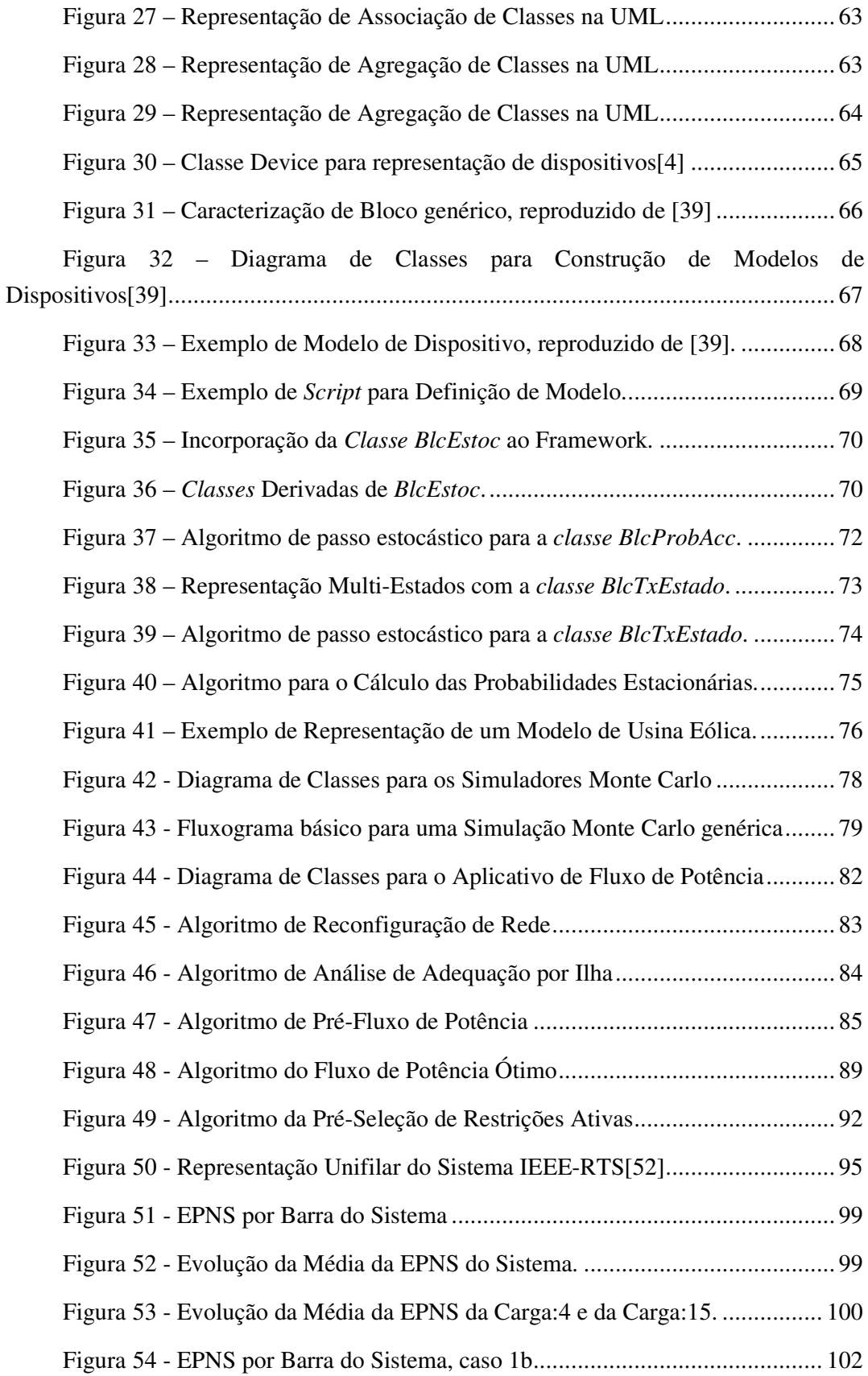

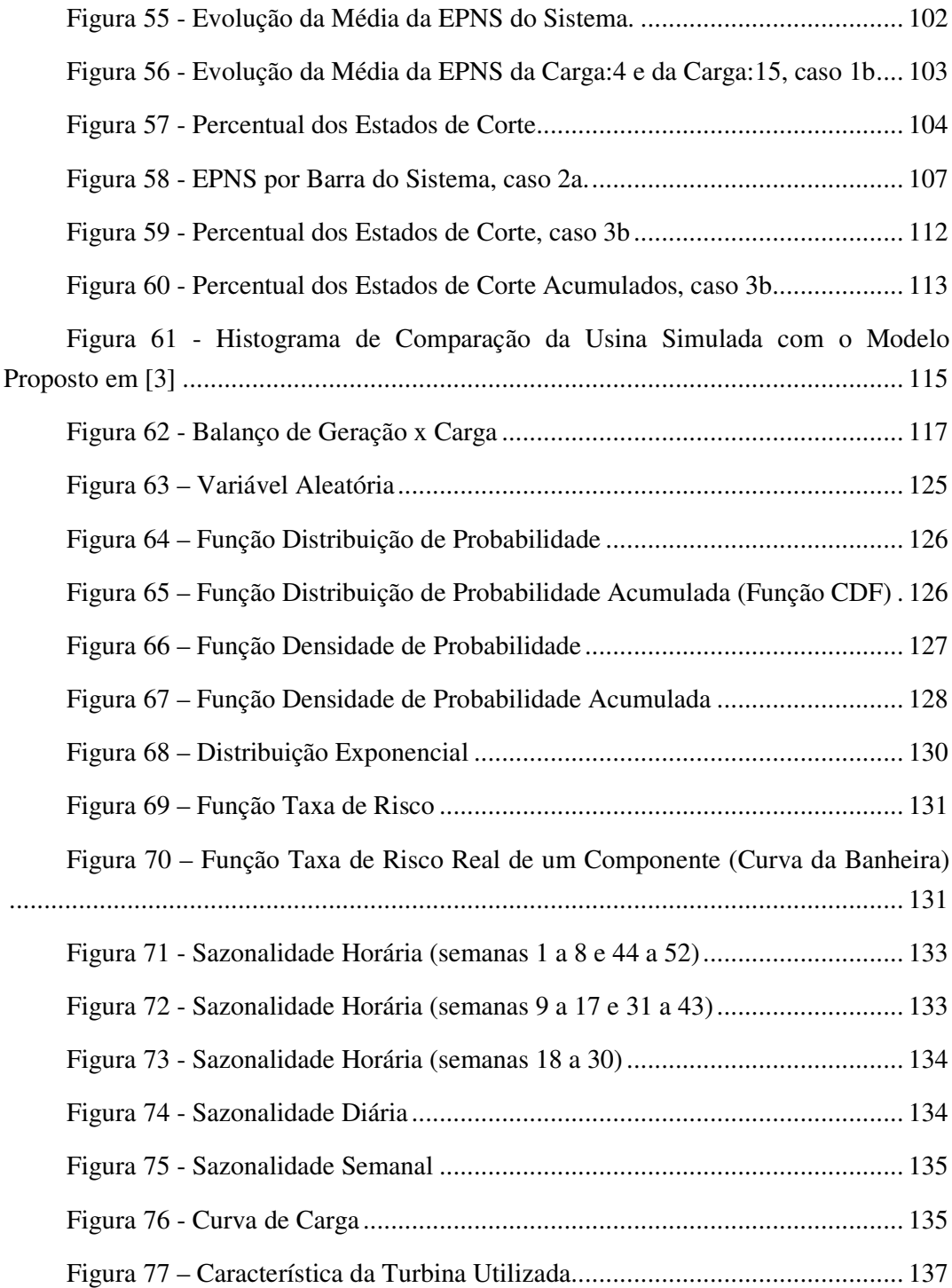

## **ÍNDICE DE TABELAS**

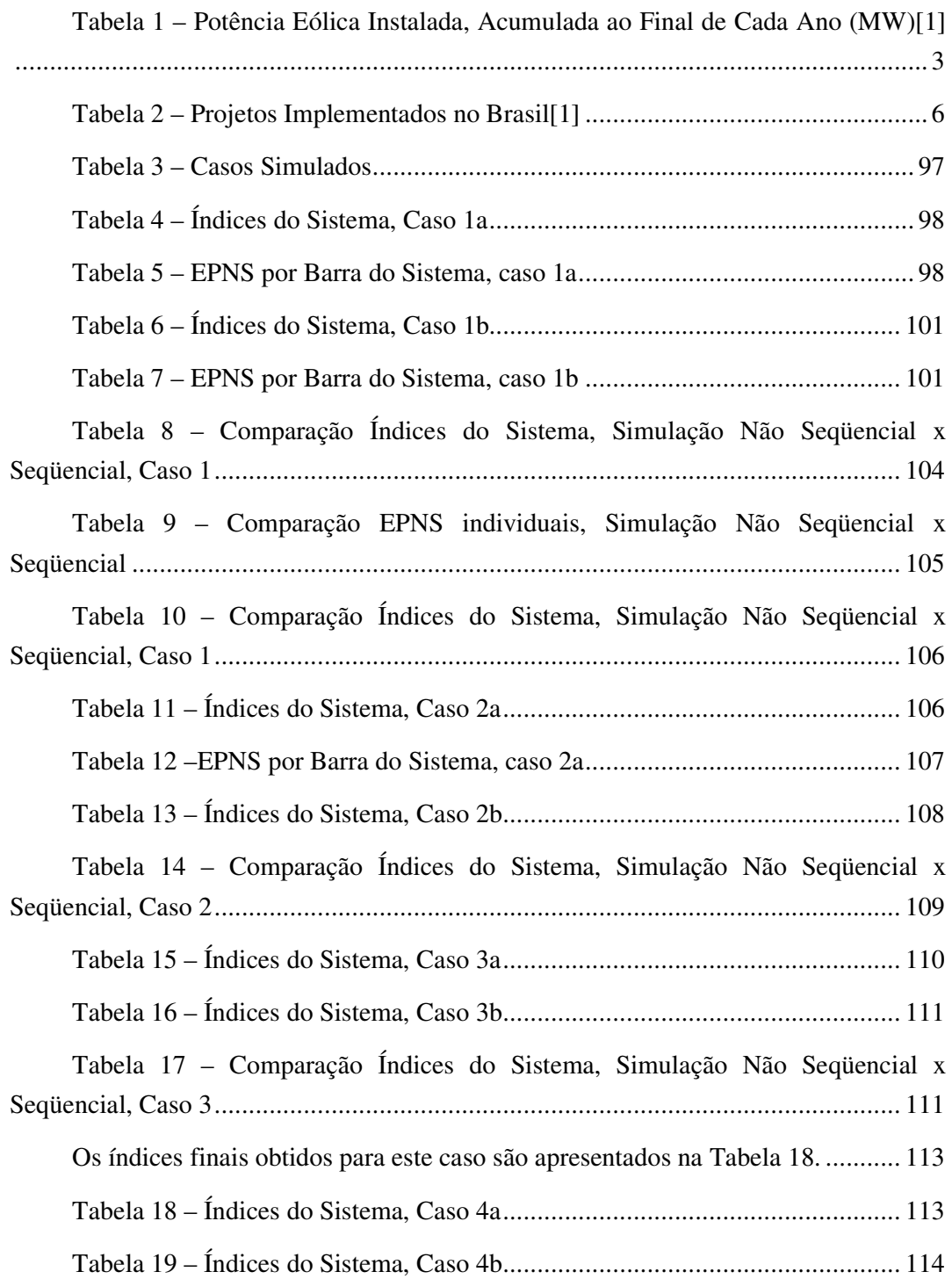

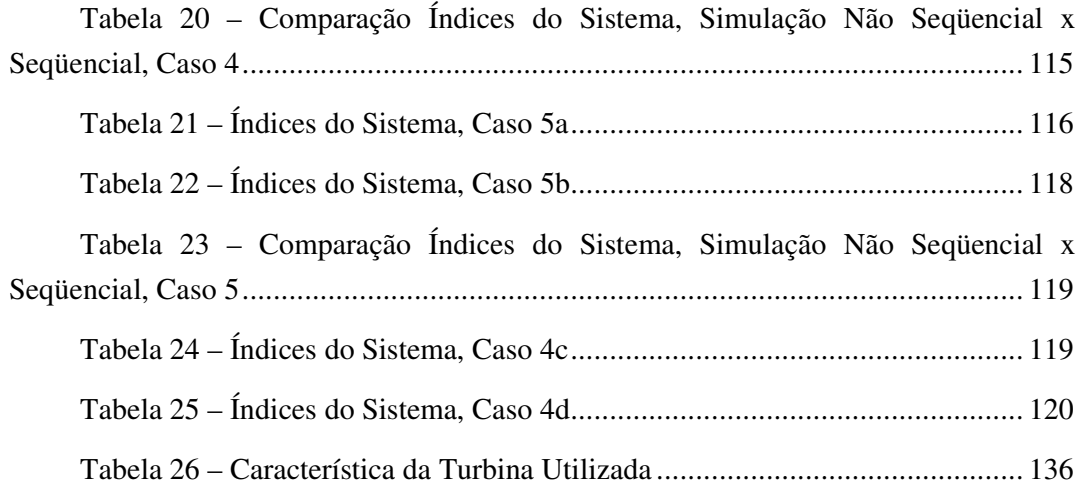

# 1 **Capítulo 1**

## <sup>1</sup>**Introdução**

#### 1.1 Confiabilidade Composta dos Sistemas de Potência

Os sistemas de potência são grandes e complexos sistemas que têm a função de atender à demanda de energia dos consumidores de forma segura, econômica e confiável. Idealmente o fornecimento de energia seria contínuo, porém os componentes do sistema estão sujeitas a falhas que desencadeiam perturbações capazes de afetar um grande número de consumidores, ocasionando a interrupção do fornecimento de energia elétrica. As falhas nos sistemas são de natureza aleatória, podendo ocorrer ao nível da geração, transmissão e distribuição, podendo ser ainda falhas individuais ou múltiplas.

Três importantes indicadores que apontam o quanto os sistemas são confiáveis são a probabilidade, a freqüência e a duração de ocorrência de falhas. Durante a análise de planejamento e operação dos sistemas, grandes investimentos devem ser feitos visando diminuir estes indicadores, aumentando-se a confiabilidade dos sistemas. Por outro lado, existem restrições econômicas que devem ser respeitadas para que o sistema não venha se tornar demasiadamente caro, até inviável, o que é refletido nas tarifas do consumidor final. Estas restrições nos investimentos fazem com que os sistemas operem ainda mais perto dos seus limites, demandando análises mais precisas dos riscos de interrupção ou degradação da qualidade do suprimento de energia elétrica.

A reestruturação do setor elétrico introduz também novas preocupações a respeito da confiabilidade do sistema. Novos conceitos como mercado de energia, acesso aberto ao sistema de transmissão, co-geração, produtores independentes, etc., levam a condições operativas não verificadas anteriormente. Esse novo cenário requer a avaliação da confiabilidade de partes maiores do sistema interligado e pode demandar uma modelagem do sistema a nível nacional[2].

Neste contexto, a grande penetração da geração eólica nos sistemas de potência também introduz novas variáveis a serem consideradas na avaliação da confiabilidade. A geração eólica possui desvantagens como fonte regular de energia, e por isso é

considerada menos confiável que as fontes convencionais. A quantidade de energia diária disponível pode variar muito de uma estação do ano para outra, em um mesmo local, e seu uso fica limitado a lugares de ventos fortes e relativamente constantes. Empresas que necessitam avaliar a implantação deste tipo de geração preocupam-se, sobretudo, com a intermitência do vento e com o que isto pode ocasionar no planejamento e na operação de seus sistemas elétricos.

Devido principalmente a limitação das ferramentas disponíveis, as usinas eólicas são por muitas vezes modeladas para avaliação da confiabilidade composta de sistemas, como usinas convencionais, desconsiderando-se o efeito preponderante da dinâmica do vento, a fonte primária deste tipo de usina. Este tipo de abordagem resulta em avaliações pouco precisas e que podem produzem erros tão significativos quanto maior for o percentual de geração eólica no sistema.

### 1.2 A Geração Eólica no Cenário Atual

A energia eólica é uma energia renovável e de baixo impacto ambiental. Não existem emissões de gases na geração, rejeitos efluentes e consumo de outros bens naturais como a água. O interesse pela utilização do vento como fonte primária para geração de energia elétrica começou na década de 70, especialmente com a crise mundial do petróleo. Os países europeus e os Estados Unidos iniciaram o desenvolvimento de equipamentos que ajudassem a diminuir a dependência da matriz energética em relação ao petróleo e ao carvão. A tecnologia da geração eólica teve como base os conhecimentos pré-existentes da indústria aeronáutica, um fator importante para o rápido desenvolvimento dos equipamentos e conceitos desta modalidade de geração.

No cenário mundial, a tecnologia eólica atingiu um estágio de maturidade que a coloca como participante da matriz energética em vários países onde o recurso natural é disponível, com projeção para vir a ter participação expressiva na matriz mundial nas próximas décadas. A Tabela 1 apresenta a potência eólica instalada acumulada ao final de cada ano.

Um fator de fundamental importância para o sucesso da difusão da geração eólica no mundo é o desenvolvimento tecnológico das turbinas eólicas, que propiciou que as turbinas de hoje sejam mais baratas e gerem mais potência. A Figura 1 apresenta a evolução da potência média gerada por cada turbina, dado em kW/unidade, dado a evolução da tecnologia de construção das turbinas. No primeiro registro, de 1987, cada turbina fornecia em média uma potência de 100 kW, 20 anos depois, em 2007, este valor já atingia uma marca próxima dos 2000 kW.

| País                  | 2007             | 2006             | 2005             | 2004            | 2003             | 2002             | 2001             | 2000             | 1999            | 1998            | 1997                    |
|-----------------------|------------------|------------------|------------------|-----------------|------------------|------------------|------------------|------------------|-----------------|-----------------|-------------------------|
| Alemanha              | 22.247           | 20.622           | 18.428           | 16.628          | 14.609           | 12.400           | 8.754            | 6.095            | 4.443           | 2.875           | 2.081                   |
| <b>Estados Unidos</b> | 16.819           | 11.603           | 9.149            | 6.752           | 6.352            | 4.685            | 4.258            | 2.564            | 2.534           | 1.820           | 1.673                   |
| Espanha               | 15.145           | 11.615           | 10.027           | 8.263           | 6.202            | 4.830            | 3.337            | 2.535            | 1.542           | 834             | $\overline{512}$        |
| Índia                 | 7.850            | 6.270            | 4.430            | 2.983           | 2.120            | 1.702            | 1.500            | 1.260            | 1.035           | 992             | 940                     |
| China                 | 5.912            | 2.604            | 1.260            | 764             | 566              | 468              | 404              | 352              | 262             | 500             | 166                     |
| Dinamarca             | 3.125            | 3.136            | 3.128            | 3.118           | 3.115            | 2.880            | 2.534            | 2.415            | 1.771           | 1.383           | 1.148                   |
| Itália                | 2.726            | 2.123            | 1.717            | 1.265           | 891              | 785              | 697              | 427              | 183             | 178             | 103                     |
| França                | 2.455            | 1.567            | 757              | 390             | 240              | 131              | 116              | $\overline{63}$  | $\overline{25}$ | $\overline{21}$ | 10                      |
| Reino Unido           | 2.389            | 1.963            | 1.353            | 897             | 704              | 552              | 483              | 409              | 347             | 333             | 319                     |
| Portugal              | 2.130            | 1.716            | 1.022            | 523             | 299              | 194              | 153              | 111              | 61              | $\overline{51}$ | $\overline{38}$         |
| Canadá                | 1.846            | 1.459            | 683              | 444             | $\overline{326}$ | 221              | 198              | $\overline{137}$ | 125             | $\overline{82}$ | 25                      |
| Holanda               | 1.747            | 1.219            | 1.219            | 1.078           | 912              | 686              | 497              | 442              | 411             | 361             | 319                     |
| Japão                 | 1.538            | 1.394            | 1.040            | 940             | 644              | $\overline{415}$ | $\overline{316}$ | 142              | 68              | $\overline{30}$ | 18                      |
| Áustria               | 982              | 965              | 819              | 607             | 415              | 139              | 95               | 77               | $\overline{42}$ | $\overline{30}$ | 20                      |
| Grécia                | 873              | 746              | 573              | 466             | 398              | 276              | 299              | 274              | 158             | 55              | 29                      |
| Austrália             | 817              | 817              | 572              | 380             | 198              | 104              | 71               | $\overline{30}$  | $\overline{9}$  | $\overline{9}$  | 11                      |
| Irlanda               | 805              | 745              | 496              | 353             | 225              | 137              | 125              | 119              | $\overline{73}$ | 73              | 53                      |
| Suécia                | 789              | $\overline{572}$ | 510              | 442             | 399              | 328              | 290              | $\overline{241}$ | 215             | 174             | $\overline{122}$        |
| Noruega               | 333              | 314              | 270              | 160             | 112              | 97               | 17               | 13               | 9               | 9               | $\overline{4}$          |
| Nova Zelândia         | 322              | 171              | 170              | 170             | $\overline{38}$  | 35               | 35               | 35               | 24              | 24              | $\overline{4}$          |
| Egito                 | 310              | 230              | $\overline{145}$ | 145             | 69               | 69               | 69               | 69               | 36              | $\overline{6}$  | 5                       |
| Bélgica               | 287              | 193              | 167              | 97              | 68               | 44               | $\overline{31}$  | 13               | 6               | 6               | $\overline{4}$          |
| Taiwan                | 280              | 188              | 104              | nd              | nd               | nd               | nd               | nd               | nd              | nd              | nd                      |
| Polônia               | $\overline{276}$ | 83               | 73               | $\overline{58}$ | $\overline{58}$  | $\overline{27}$  | $\overline{51}$  | 5                | 5               | 5               | $\overline{2}$          |
| <b>Brasil</b>         | 247              | 237              | $\overline{29}$  | $\overline{29}$ | $\overline{29}$  | $\overline{24}$  | $\overline{24}$  | $\overline{22}$  | $\overline{17}$ | $\overline{17}$ | $\overline{\mathbf{3}}$ |
| Turquia               | $\overline{207}$ | $\overline{65}$  | $\overline{20}$  | $\overline{20}$ | $\overline{20}$  | 19               | $\overline{19}$  | $\overline{19}$  | $\overline{9}$  | $\overline{9}$  | $\overline{a}$          |
| Coréia do Sul         | 191              | 173              | 120              | 8               | 8                | nd               | nd               | nd               | nd              | nd              | $\overline{2}$          |
| República Tcheca      | 116              | $\overline{57}$  | 30               | nd              | nd               | nd               | nd               | nd               | nd              | nd              | nd                      |
| Finlândia             | 110              | 82               | 82               | 82              | 47               | 41               | 39               | 39               | 18              | 18              | 12                      |
| Ucrânia               | 89               | 73               | 73               | $\overline{57}$ | 51               | nd               | nd               | nd               | nd              | nd              | 5                       |
| México                | 87               | 87               | $\overline{c}$   | nd              | nd               | nd               | nd               | nd               | nd              | nd              | nd                      |
| Costa Rica            | 74               | 74               | 71               | 71              | 71               | 71               | 71               | 51               | 51              | 27              | $\overline{20}$         |
| Bulgária              | $\overline{70}$  | 36               | $\overline{14}$  | nd              | nd               | nd               | nd               | nd               | nd              | nd              | nd                      |
| Irã                   | 67               | $\overline{47}$  | $\overline{32}$  | $\overline{11}$ | 11               | 11               | 11               | 11               | 11              | 11              | 11                      |
| Hungria               | $\overline{65}$  | 61               | 18               | nd              | nd               | nd               | nd               | nd               | nd              | nd              | nd                      |
| Marrocos              | $\overline{64}$  | $\overline{64}$  | 64               | $\overline{54}$ | $\overline{54}$  | $\overline{54}$  | $\overline{54}$  | $\overline{54}$  | 14              | nd              | nd                      |
| Estónia               | 58               | 33               | $\overline{33}$  | nd              | nd               | nd               | nd               | nd               | nd              | nd              | nd                      |
| Lituânia              | 52               | 55               | 7                | nd              | nd               | nd               | nd               | nd               | nd              | nd              | nd                      |
| Luxemburgo            | $\overline{35}$  | $\overline{35}$  | $\overline{35}$  | 35              | 16               | 16               | 15               | 15               | 9               | 9               | $\overline{c}$          |
| Argentina             | 30               | $\overline{26}$  | 26               | $\overline{26}$ | 26               | 27               | $\overline{27}$  | 16               | 14              | $\overline{14}$ | 9                       |
| <b>Outros Países</b>  | 285              | 650              | 67               | 239             | 141              | 569              | 337              | 394              | 405             | 197             | 22                      |
| Total                 | 93.850           | 74.169           | 58.834           | 47.555          | 39.434           | 32.037           | 24.927           | 18.449           | 13.932          | 10.153          | 7.692                   |

Tabela 1– Potência Eólica Instalada, Acumulada ao Final de Cada Ano (MW)[1]

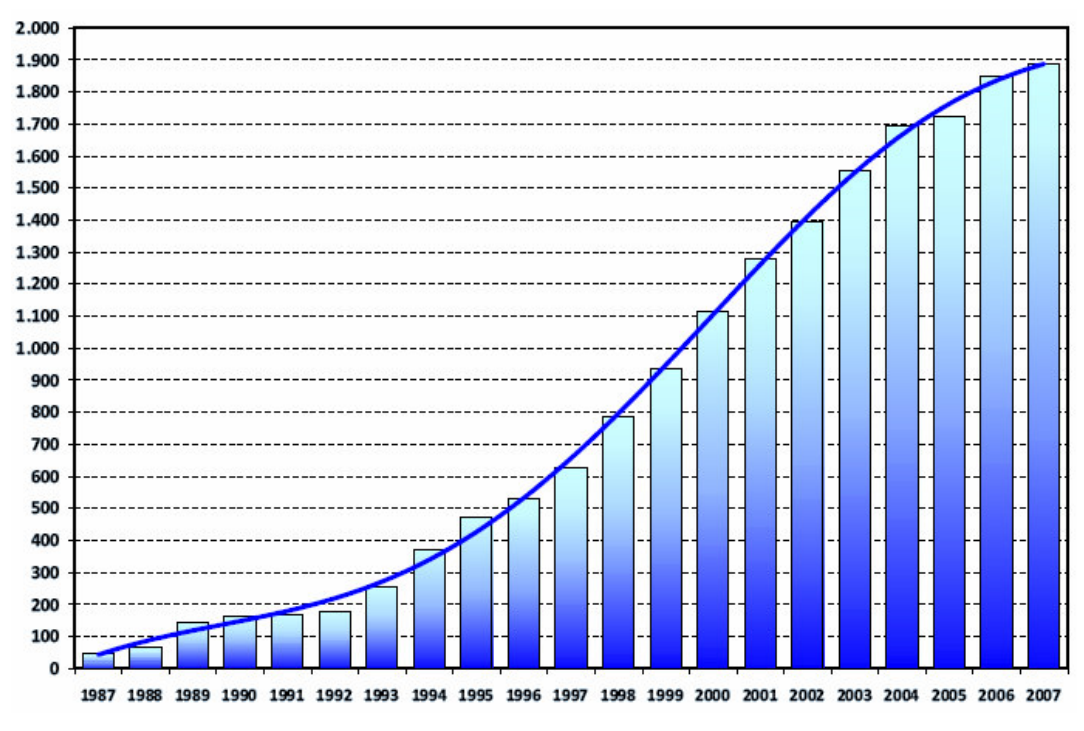

Figura 1– Evolução da Potência Média por Turbina(kw/unidade)[1]

O Brasil é um país que possui um vasto potencial eólico a ser explorado, totalizando uma quantidade total de cerca de 143,5 GW, dividido pelo território nacional conforme o atlas apresentado na Figura 2.

Um outro motivo fundamental para o crescimento da geração eólica é a política de incentivos feita por vários países, assegurando a compra da energia eólica produzida, ainda que ela não ofereça preços competitivos, onde a Alemanha e a Dinamarca se destacaram como pioneiras neste procedimento. No Brasil, como medida de apoio ao desenvolvimento das fontes alternativas, o governo instituiu o PROINFA. Na prática o programa garante a compra efetiva da energia produzida pelas fontes alternativas. A meta original do PROINFA era assegurar que, em 20 anos, 10% da energia produzida no Brasil fosse proveniente de fontes alternativas de energia[3].

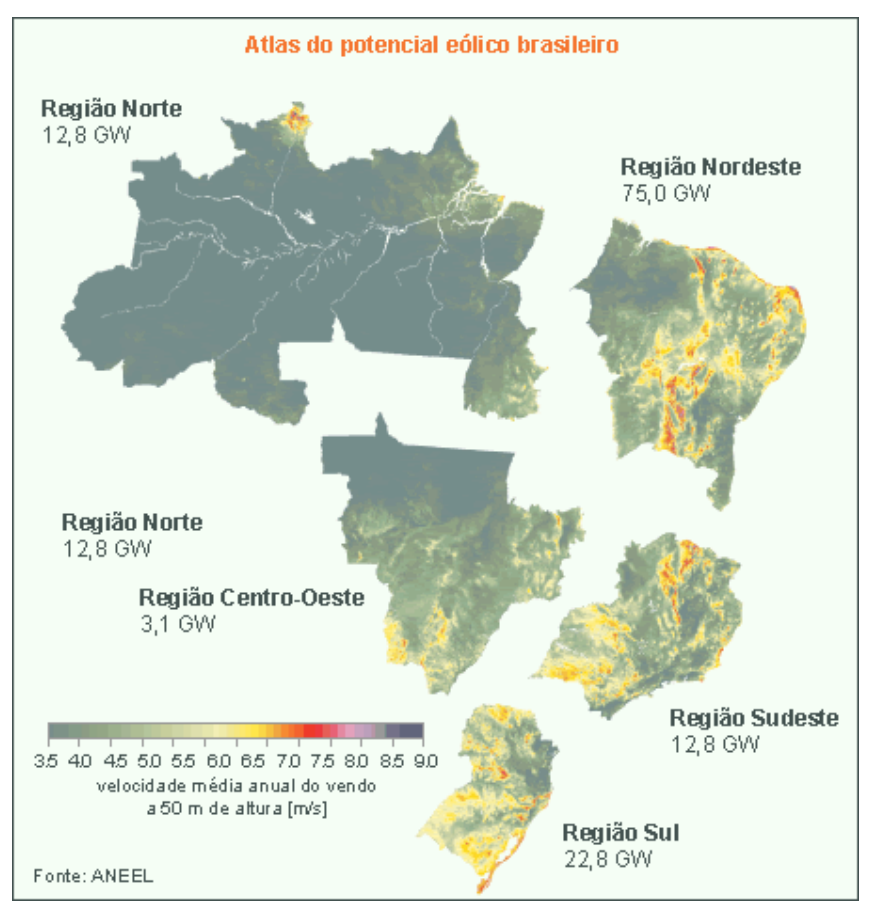

Figura 2– Atlas do Potencial Eólico Brasileiro[1]

No Brasil já existem alguns projetos implementados que somam 247 MW. Na Tabela 2 estão listados estes projetos.

Um desafio para a implantação de novas usinas eólicas no Brasil é o fato de que as áreas mais promissoras para a implantação de usinas, localizadas no litoral do Nordeste e do Sul, estão situadas nas extremidades da rede básica de transmissão. Por essa razão, a conseqüência natural é ligá-las à rede de subtransmissão ou de distribuição, evitando grandes investimentos em transmissão, e assumindo muitas vezes o papel de geração distribuída[3].

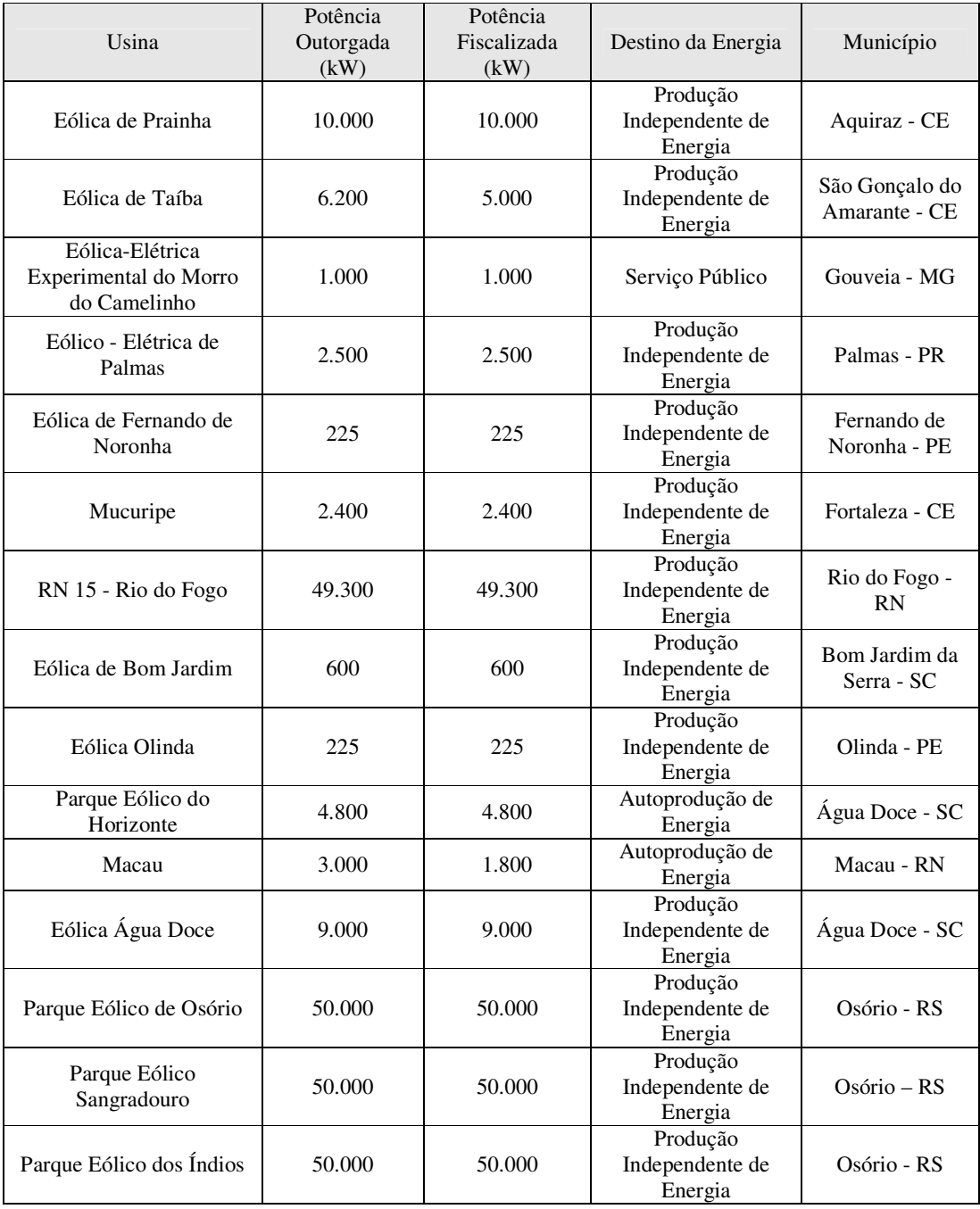

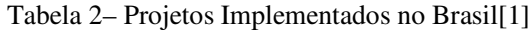

### 1.3 Modelagem Computacional de Sistemas de Potência

A natureza complexa dos sistemas de potência demanda que grandes sistemas computacionais sejam desenvolvidos para auxiliar nas atividades de planejamento e operação. Os softwares disponíveis para o setor elétrico são, em sua maioria, escritos em linguagens convencionais, baseadas na primeira geração das linguagens de alto nível. Os softwares escritos nestas linguagens costumam ser de difícil manutenção, atualização e reutilização de código, o que resulta em grandes investimentos para as modificações, apresentando ainda um baixo nível de integração com outros softwares. Atualmente, não apenas para o setor elétrico, é imprescindível que sejam usadas grandes equipes para desenvolver softwares de forma modular, isto é, cada módulo do software é escrito por programadores, ou até equipes, diferentes. A dificuldade de se gerenciar estes módulos pode se tornar uma característica negativa destes softwares.

A Modelagem Orientada a Objetos (MOO), como metodologia de desenvolvimento de softwares, apresenta-se como uma opção promissora para enfrentar os novos desafios da produção de ferramentas computacionais para a indústria de energia elétrica. A MOO visa a construção de uma estrutura de dados sólida e consistente, a partir da qual são implementados softwares flexíveis, com alto grau de reutilização dos códigos e com facilidades para manutenções e atualizações[4].

### 1.4 Objetivo e Revisão Bibliográfica

Dentro do contexto apresentado, este trabalho propôs o desenvolvimento de um modelo computacional flexível orientado a objetos para a Simulação Monte Carlo Seqüencial e Não Seqüencial. O modelo foi desenvolvido de forma integrada ao framework proposto em [4], um ambiente orientado a objetos para aplicações em sistemas de potência, agregando ao modelo todo o ferramental já disponível no ambiente.

A flexibilidade para a modelagem de componentes permite a representação precisa de componentes variantes no tempo na avaliação da confiabilidade composta. Com isto, tanto a geração eólica quanto a curva de carga podem ser modeladas de forma mais precisa.

O modelo flexível proposto permite não apenas que as falhas na transmissão sejam consideradas, como também que os modelos de rede de componentes mais complexos, como os modelos dos dispositivos FACTS, possam ser corretamente representados na transmissão, propiciando uma avaliação ainda mais real dos sistemas.

Como ponto de partida, este trabalho se baseou em duas frentes de pesquisa: a representação da geração eólica na avaliação da confiabilidade composta e a modelagem de sistemas computacionais aplicados à engenharia elétrica sob o paradigma da orientação a objetos. A seguir será apresentada uma bibliografia para cada frente de pesquisa.

#### A.4.1 Geração Eólica na Avaliação da Confiabilidade Composta

O primeiro trabalho a se destacar no tema foi [6], onde foi introduzido o conceito da intermitência da geração e das taxas de falha e reparo das turbinas eólicas. Em [7] foram introduzidos os problemas referentes a representação das flutuações da geração eólica e fotovoltaica nos modelos de confiabilidade, sendo proposto um método de representação, a partir da clusterização dos estados da geração não convencional e convencional. Em [8] foram apresentados alguns modelos probabilísticos para geração eólica que incorporam o efeito da incerteza do vento. Foi feito um estudo sobre a influência desta geração operando em paralelo com gerações convencionais. Em [9] o comportamento do vento foi modelado de forma cronológica para avaliação da confiabilidade da geração eólica usando-se simulação Monte Carlo Seqüencial. Em [10] foi apresentado um estudo sobre a incorporação da geração eólica e fotovoltaica a pequenos sistemas isolados, sendo utilizada Simulação Monte Carlo seqüencial para consideração da cronologia do vento. Em [11] foi apresentado um estudo sobre a incorporação da geração eólica ligada diretamente a um sistema de distribuição, sendo a usina modelada como um componente a 3 estados de geração. Em [13] foi apresentado um estudo sobre a incorporação de gerações de múltiplos níveis em sistemas compostos. Neste estudo foi concluído que o número de estados mínimos necessários para representar com precisão este tipo de geração depende da capacidade das maiores unidades em relação a capacidade total do sistema e do pico total de carga. Em [14] foi apresentado um estudo sobre a avaliação da confiabilidade da geração com a presença de geração convencional e eólica, utilizando-se Simulação Monte Carlo Seqüencial para avaliação. Em [15] foi proposto um modelo de múltiplos estados para usinas eólica, sendo concluído que são necessários pelo menos 7 estados de geração para uma representação precisa deste tipo de geração. Em [3] foi proposto um modelo de múltiplos estados para usina eólica com flexibilidade para representar os tipos de controles das turbinas e a variação das taxas de falha e reparo das turbinas de acordo com o estado do vento. Em [17] foi aplicado um modelo de múltiplos estados para representação da usina eólica tanto no método de enumeração de estados como em

Simulação Monte Carlo Não Seqüencial, sendo apresentado o resultado da incorporação da geração eólica, com até 11 estados de geração, a um sistema composto sem falhas.

#### A.4.2 Modelagem Orientada a Objetos Aplicada à Sistemas de Potência

Em [18] foi proposta uma modelagem orientada a objetos para sistema de potência. Concluiu-se que a representação proposta tornava o tempo de processamento das aplicações inviáveis. Em [19] a orientação a objetos foi aplicada para representação de elementos da rede. Uma comparação entre o modelo construído e um programa convencional demonstrou que o modelo era de duas a três vezes mais lento que o programa convencional. Em [20] foi sugerido uma estrutura computacional para representar a topologia física da rede, reproduzindo as características reais do sistema. Em [21] foram utilizados os conceitos inerentes à MOO: classes , heranças, funções virtuais, encapsulamento, etc, para demonstrar as facilidade e flexibilidade desta representação associada a sistema de potências. Em [22] foi sugerida uma metodologia de representação para tratar os dispositivos lógicos do sistema, incorporando-os a um *objeto Barra*, que representa um nó do sistema.O desempenho do sistema MOO para resolver um problema de fluxo de potência é comparado com o desempenho de uma formulação tradicional, resultando na relação de 2,5 segundos para cada 1 segundo da formulação tradicional. Em [23] foi proposta a representação do sistema em 3 *classes* principais que descreviam a rede, as barras e as conexões, sendo toda a estrutura baseada em *templates*. Foi apresentado uma discussão sobre a importância do processo de ordenação de barras de forma a minimizar a geração de elementos não nulos no processo de fatoração do sistema linear, na resolução do sistema. Em [24] foi introduzido o conceito de uma *classe* mais global para representar o sistema de potência como um todo, onde todas as outras *classes* seriam derivadas desta. Foi feita a comparação da resolução de um fluxo de potência por esta representação e de uma implementação convencional. A representação em MOO foi 17% mais lenta. Em [25] foi apresentada uma estrutura orientada a objetos para aplicações em simulações dinâmicas de sistemas de potência, em que se tem uma classe principal do sistema elétrico e outras classes derivadas para representar os elementos físicos e topológicos da rede. Em [4] a estrutura orientada a objetos é expandida resultando no *framework* utilizado neste trabalho. Este será mais bem descrito na seção 4.2 .

## 1.5 Organização do Trabalho

Este trabalho foi organizado com a seguinte estrutura:

No Capítulo 2 são apresentados os conceitos básicos necessários para o cálculo de confiabilidade composta, tanto no enfoque seqüencial quanto no não seqüencial.

No Capítulo 3 é introduzida a modelagem de componentes cronológicos, como as curvas de carga e a geração eólica, para o estudo da confiabilidade.

No Capítulo 4 é apresentado o modelo computacional desenvolvido, abordando a questão da orientação a objetos e do framework utilizado para tal desenvolvimento.

No Capítulo 5 são apresentados as simulações e resultados dos sistemas testes.

No Capítulo 6 são apresentadas as conclusões e algumas sugestões de trabalhos futuros para continuidade da pesquisa desenvolvida.

## 2 **Capítulo 2**

## <sup>2</sup>**Avaliação de Confiabilidade Composta**

#### 2.1 Introdução

A avaliação da confiabilidade de sistemas de potência é um estudo que mensura a capacidade do sistema, ou componente do sistema, de desempenhar a sua função de atendimento ao consumidor de forma adequada, isto é, dentro das condições operativas padronizadas. A fim de atingir este objetivo, planos de investimento e estratégias de operação precisam prever a possibilidade de ocorrência de falhas dos componentes e outros distúrbios no sistema, para estimar se a qualidade e continuidade do suprimento, medidas por vários índices de confiabilidade, permanecerão dentro de níveis satisfatórios[2].

De forma geral a confiabilidade de sistemas de potência pode ser avaliada sob dois aspectos distintos: a adequação e a segurança do sistema. O aspecto da segurança é mais complexo por envolver as características dinâmicas do sistema, isto é, mensura a capacidade do sistema em responder a distúrbios dinâmicos ou transitórios e manter margens aceitáveis de segurança. A capacidade para avaliar a confiabilidade no aspecto da segurança é ainda muito limitada atualmente, devido principalmente à complexidade associada com a modelagem do comportamento dinâmico do sistema[2]. Já na avaliação da adequação, a resposta a uma falta do sistema é considerada do ponto de vista estático, que não incluem a dinâmica e a resposta aos distúrbios transitórios. Em termos gerais, a avaliação no aspecto da adequação mensura a capacidade do sistema em suportar a ocorrência de contingência sem precisar cortar carga, sem levar em conta se alguma instabilidade transitória tornaria a transição do estado normal para o estado em contingência infactível.

Este trabalho enfoca a confiabilidade no aspecto da adequação, sendo os índices calculados, na realidade, índices de adequação e não índices de confiabilidade de uma forma geral, embora sejam classicamente assim designados.

#### A.1.1 Níveis Hierárquicos

Na análise de confiabilidade, o sistema elétrico pode ser representado em três níveis hierárquicos, conforme apresentado na Figura 3, dependendo da abrangência do estudo:

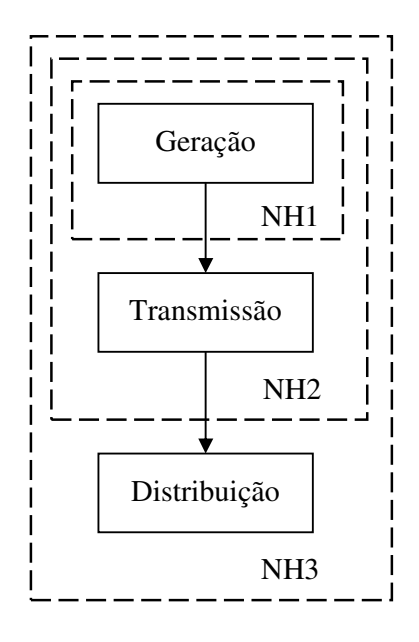

Figura 3– Níveis Hierárquicos para a Confiabilidade

1. **Nível Hierárquico 1 (NH1):** abrange o estudo da confiabilidade a nível de geração, onde o principal interesse é a determinação da capacidade estática da geração. Nesta consideração, toda a carga e toda a geração são concentradas em uma única barra e as limitações da transmissão são ignoradas, conforme apresentado na Figura 4.

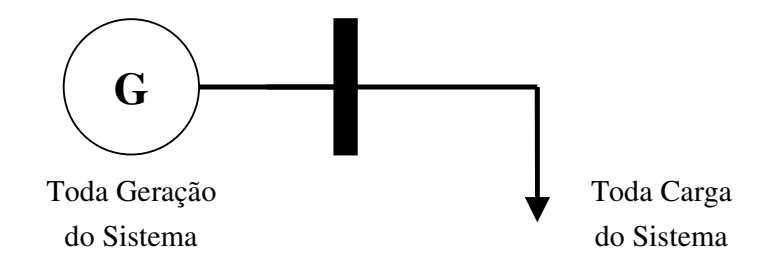

Figura 4– Representação de um Sistema no NH1

2. **Nível Hierárquico 2 (NH2):** abrange o estudo da confiabilidade a nível de geração e transmissão, sendo a distribuição representada como pontos de cargas equivalentes, conforme o sistema hipotético apresentado na Figura 5. Nesta representação são analisados os efeitos das falhas de geração, transmissão e a composição de ambos. Este estudo é também chamado de confiabilidade composta e será abordado neste trabalho.

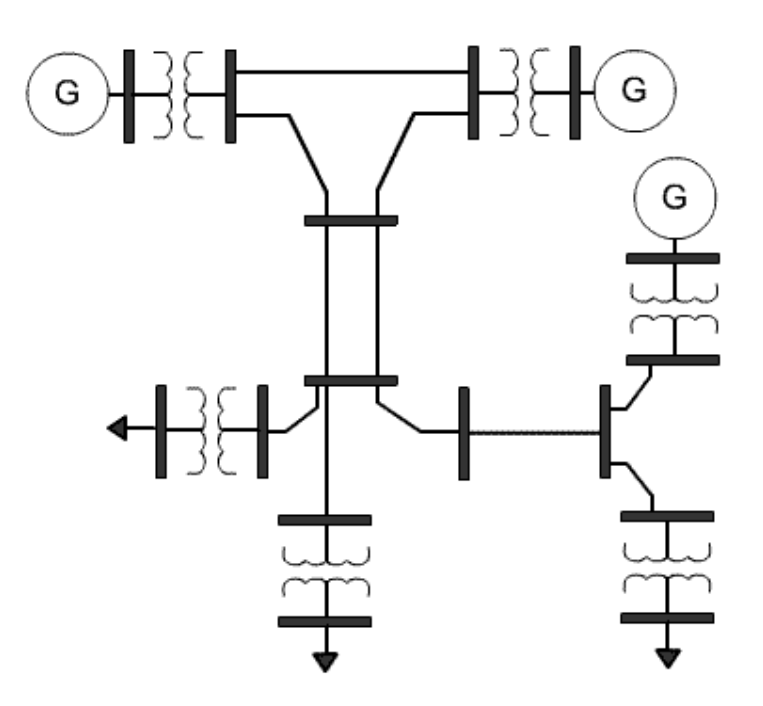

Figura 5– Representação de um Sistema Hipotético no NH2

3. **Nível Hierárquico 3 (NH3):** abrange o estudo da confiabilidade a nível de geração, transmissão e distribuição, conforme apresentado na Figura 6, onde o elemento *GD* representa a possibilidade da modelagem de geração distribuída no estudo. Em geral esta representação mais completa é evitada em sistemas reais, devido à elevada dimensão do problema, sendo a confiabilidade da distribuição tratada separadamente dos sistemas de geração e transmissão.

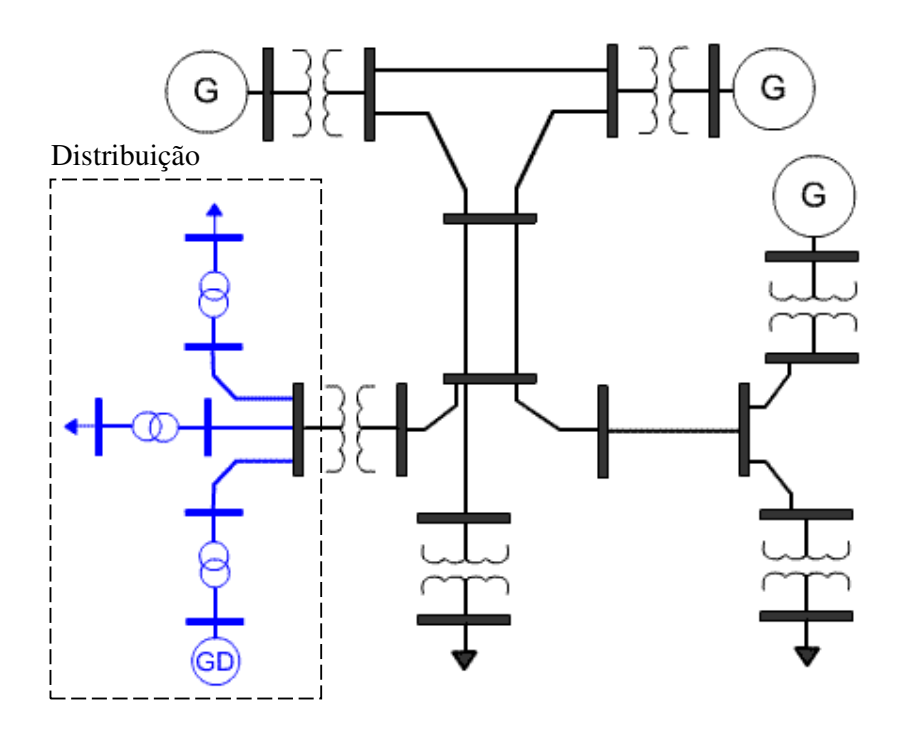

Figura 6– Representação de um Sistema Hipotético no NH3

#### A.1.2 Métodos Determinísticos e Probabilísticos

Os métodos propostos para o estudo da confiabilidade de sistemas podem ser enquadrados em dois grupos principais, o grupo dos métodos determinísticos e o dos métodos probabilísticos.

Na análise determinística, a partir de um determinado critério estabelecido, são eleitas a priori algumas configurações e contingências, e verificado se o sistema é capaz de atender a estas situações.

Os critérios mais usuais são:

- 1. **N-1:** analisa-se se o sistema é capaz de suportar todas as contingências simples em regime permanente possíveis, sem ocorrência de perda de carga ou violações operativas;
- 2. **N-2:** analisa-se se o sistema é capaz de suportar todas as combinações de contingências duplas em regime permanente possíveis, sem ocorrência de perda de carga ou violações operativas;

Os critérios determinísticos apresentam uma maior simplicidade de uso e facilidade de interpretação dos resultados, uma vez que existe uma associação direta da simulação implementada com a prática operativa do sistema.

Em contrapartida, os métodos determinísticos não consideram as probabilidades de ocorrência das contingências, ignorando a natureza aleatória de operação do sistema, das disponibilidades energéticas e das falhas dos equipamentos, resultando em soluções que podem ser excessivamente conservativas e caras.

Na análise probabilística, a aleatoriedade dos eventos do sistema é considerada, permitindo que se quantifiquem os riscos associados às alternativas operacionais. É possível ainda que os níveis de severidade, freqüência e a duração das contingências sejam determinados.

As principais desvantagens dos métodos probabilísticos estão relacionadas à necessidade de se dispor de um elevado volume de dados estocásticos do sistema e a dificuldade de se interpretar fisicamente os resultados da análise, o que torna arbitrária a fixação do nível de risco aceitável.

Este trabalho faz uso das técnicas de análise probabilísticas para a construção do modelo computacional proposto. Neste intuito os principais conceitos básicos da teoria de probabilidades aplicadas na avaliação da confiabilidade são apresentados no Apêndice A.

A seguir, serão apresentados os modelos estocásticos dos componentes e os métodos de avaliação da confiabilidade probabilística.

#### 2.2 Modelos dos Componentes

O sistema elétrico de potência é composto por um conjunto dos mais variados componentes, tais como geradores, cargas, transformadores, linhas de transmissão, entre outros. Um estado do sistema consiste na realidade da combinação dos estados de operação de cada um destes componentes. Conforme será apresentado a seguir, processos de Markov têm sido utilizados na avaliação de confiabilidade para modelar o comportamento de equipamentos e sistema.

Os processos de Markov são processos estocásticos que apresentam a particularidade, chamada de memória markoviana, em que os estados passados são irrelevantes para a predição do estado futuro, desde que o estado atual seja conhecido. Considerando-se os instantes ordenados de forma crescente:  $t_1 < t_2 < ... < t_n$ , associados a um conjunto de variáveis aleatórias(V.A.s):  $X_1, X_2, ..., X_n$ , tem-se:

$$
F_{X_n|X_1X_2...X_{n-1}} = F_{X_n|X_{n-1}}
$$
\n(2.1)

Se a probabilidade de transição entre estados independe do instante *t* inicial, mas apenas do intervalo de tempo ∆*t* considerado, o processo de Markov é caracterizado como um processo homogêneo.

Os processos de Markov homogêneos também possuem a característica de serem processos estacionários, isto é, a probabilidade de transição de um estado para o outro é constante durante todo o processo estocástico.

Problemas de confiabilidade são normalmente modelados como discretos no espaço e contínuos no tempo. Os componentes permanecem em um dos estados, até que uma transição para outro estado ocorra, onde eles residirão até a próxima transição[28].

#### A.2.1 Modelo de Múltiplos Estados

A modelagem a múltiplos estados é o caso mais geral para a representação de modelos estocásticos de componentes, sendo utilizado para a representação de usinas com vários patamares de geração, curvas de carga ou ainda componentes que possuam modos de saídas dependentes, como pode ser visto nos exemplos apresentados na Figura 7.

A modelagem de componentes pelo método de Markov considera que as probabilidades de transição entre os estados são constantes durante todo o processo. Considerando-se *i* e *j* como sendo estados quaisquer do sistema, estas probabilidades podem ser definidas como:

$$
P[X(t + \Delta t) = j | X(t) = i] = p_{ij}(t + \Delta t)
$$
\n(2.2)

A soma das probabilidades de transição de um estado para outro qualquer, incluindo ele mesmo, deve ser igual a 1, logo:

$$
p_{ii}(\Delta t) + \sum_{j \neq i} p_{ij}(\Delta t) = 1
$$
\n(2.3)

a) Representação de uma usina com 4 estados de geração:

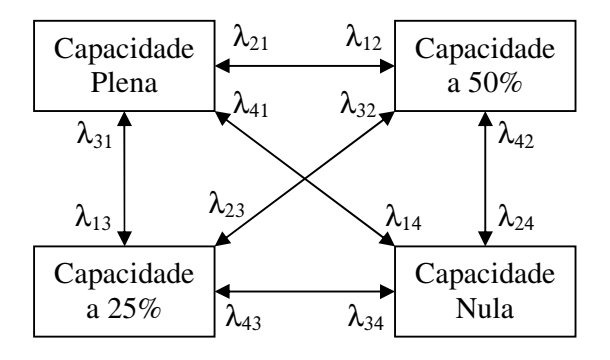

b) Representação de carga em 3 patamares:

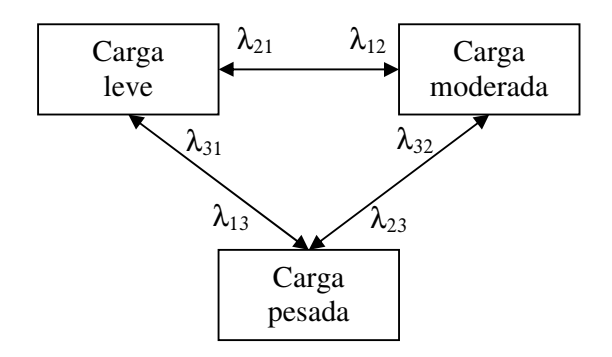

c) Representação de saídas dependentes para dois componentes:

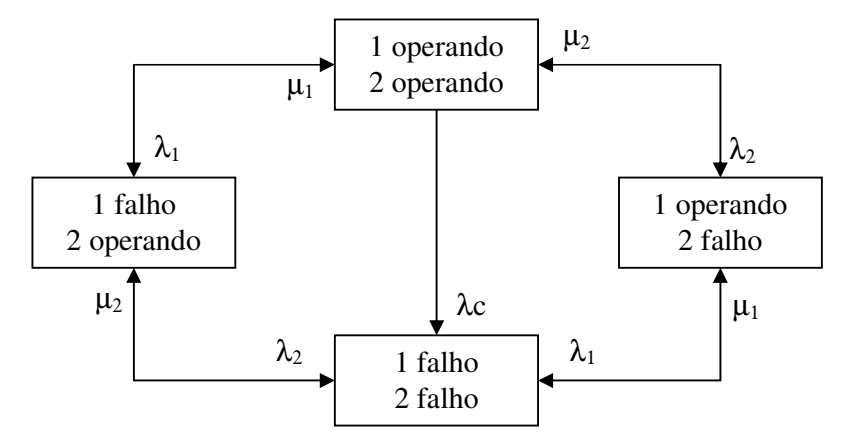

Figura 7– Exemplos de Modelos a Múltiplos Estados

Definindo-se  $q_{ij}$  e  $q_{ii}$  como sendo as intensidades de transição, constantes durante todo o processo:

$$
q_{ij} = \lim_{\Delta t \to 0} \frac{p_{ij}(\Delta t)}{\Delta t}
$$
 (2.4)

$$
q_{ii} = \lim_{\Delta t \to 0} \frac{1 - p_{ii}(\Delta t)}{\Delta t}
$$
 (2.5)

As probabilidades de transição podem ser definidas utilizando-se as intensidades de transição:

$$
p_{ij}(t + \Delta t) = q_{ij}\Delta t \tag{2.6}
$$

$$
p_{ii}(t + \Delta t) = 1 - q_{ii}\Delta t \tag{2.7}
$$

A partir de (2.3), (2.4) e (2.5), tem-se:

$$
q_{ii} = \lim_{\Delta t \to 0} \frac{1}{\Delta t} \sum p_{ij} (\Delta t) = \sum_{i \neq j} q_{ij}
$$
 (2.8)

As probabilidades não condicionadas de estados de *X* (*t*) podem ser calculadas através de:

$$
p_i(t) = P[X(t) = i]
$$
\n
$$
(2.9)
$$

Se as probabilidades de estados são conhecidas no instante *t* , as probabilidades em *t* + ∆*t* podem ser calculadas através de:

$$
p_i(t + \Delta t) = p_i(t) p_{ii}(\Delta t) + \sum_{j \neq i} p_j(t) p_{ji}(\Delta t)
$$
\n(2.10)

Definindo em termos das intensidades de transição:

$$
p_i(t + \Delta t) = p_i(t)(1 - q_{ii}\Delta t) + \sum_{j \neq i} p_j(t)q_{ji}\Delta t
$$
\n(2.11)

Reorganizando os termos:

$$
\frac{p_i(t + \Delta t) - p_i(t)}{\Delta t} = -p_i(t)q_{ii} + \sum_{j \neq i} p_j(t)q_{ji}
$$
\n(2.12)

Tomando-se  $\Delta t \rightarrow 0$ :

$$
\dot{p}_i = \frac{dp_i(t)}{dt} = -p_i(t)q_{ii} + \sum_{j \neq i} p_j(t)q_{ji}
$$
\n(2.13)

A equação (2.13) pode ser escrita de forma matricial, agrupando todos os estados em vetores:

$$
\underline{\dot{p}}(t) = \underline{p}(t)A\tag{2.14}
$$

onde *A* é denominada Matriz de Intensidade de Transição, independente do tempo, sendo definida como:

$$
A = \begin{bmatrix} -q_{11} & q_{12} & \cdots & q_{1n} \\ q_{21} & -q_{22} & \cdots & q_{2n} \\ \cdots & \cdots & \cdots & \cdots \\ q_{n1} & q_{n2} & \cdots & -q_{nn} \end{bmatrix}
$$
 (2.15)

Para as aplicações de interesse deste trabalho, consideram-se importantes apenas as probabilidades de longo prazo ou probabilidades de regime permanente. O vetor de probabilidades de longo prazo *p* é calculado resolvendo-se:

$$
\underline{p}A = 0\tag{2.16}
$$

A resolução direta de (2.16) não é possível, pois as *n* equações que constituem o sistema não são linearmente independentes. Uma nova equação, linearmente independente das demais, é dada por:

$$
\sum_{i=1}^{n} p_i = 1 \tag{2.17}
$$

Desta forma o vetor *p* pode ser calculado resolvendo-se:

$$
\begin{bmatrix} p_1 \\ p_2 \\ \vdots \\ p_n \end{bmatrix}^T \begin{bmatrix} -q_{11} & q_{12} & \cdots & q_{1n} & 1 \\ q_{21} & -q_{22} & \cdots & q_{2n} & 1 \\ \cdots & \cdots & \cdots & \cdots & \cdots \\ q_{n1} & q_{n2} & \cdots & -q_{nn} & 1 \end{bmatrix} = \begin{bmatrix} 0 \\ \cdots \\ 0 \\ 1 \end{bmatrix}^T
$$
 (2.18)

#### A.2.2 Modelo a 2 Estados

A modelagem a 2 estados é um caso particular da modelagem a múltiplos estados, sendo de elevada importância para o estudo de confiabilidade por usualmente ser utilizada para representação da saída simples de circuitos e geradores, onde apenas dois estados são possíveis: operativo e falho, como apresentado na Figura 8.

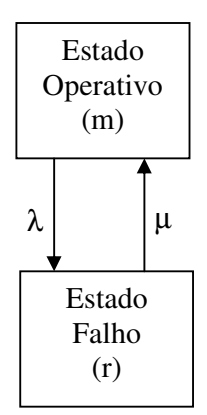

Figura 8 – Modelo a 2 estados

Onde:

λ é a taxa de falha (ocorrências/unidade de tempo)

 $\mu$  é a taxa de reparo (ocorrências/unidade de tempo)

*m* é o tempo médio de operação (unidade de tempo)

*r* é o tempo médio falhado/de reparo(unidade de tempo)

Tempo médio de operação:

$$
m = \frac{1}{\lambda} \tag{2.19}
$$

Tempo médio falhado/de reparo:

$$
r = \frac{1}{\mu} \tag{2.20}
$$

As probabilidade de longo prazo ou estacionárias serão dadas pelas equações (2.21) e (2.22).

$$
p_0 = \frac{\mu}{\lambda + \mu} = \frac{m}{r + m} \tag{2.21}
$$

$$
p_1 = \frac{\lambda}{\lambda + \mu} = \frac{r}{r + m} \tag{2.22}
$$

Onde:

0 *p* é a probabilidade limite de residência no estado operativo

*p*1 é a probabilidade limite de residência no estado falho (*TIF* - Taxa de indisponibilidade forçada).

A Matriz de Intensidade de Transição é dada por:

$$
A = \begin{bmatrix} -\lambda & \lambda \\ \mu & -\mu \end{bmatrix}
$$
 (2.23)

#### 2.3 Representação do Sistema

A avaliação de confiabilidade composta pode ser realizada por meio de duas representações distintas do sistema: espaço de estados e representação cronológica.

#### A.3.1 Espaço de Estados

Com a modelagem de cada um dos componentes do sistema, de acordo com o exposto nas seções A.2.1 e A.2.2 , é possível obter o modelo de espaço de estados do sistema. Este será composto pela combinação dos modelos dos *m* componentes, resultando em um estado representado pelo vetor  $\underline{x} = [x_1 \quad x_2 \quad \cdots \quad x_k \quad \cdots \quad x_m]$ , onde *k x* representa o estado do k-ésimo componente. Ao conjunto de todos os estados possíveis do sistema é dado o nome de espaço de estados, sendo este representado como  $\Omega$ .

Se os estados dos diferentes componentes são estatisticamente independentes, a probabilidade de ocorrência  $P(x_k)$ , associada ao cada k-ésimo componente, pode ser utilizada para o cálculo da probabilidade de ocorrência de i-ésimo estado do sistema  $P(\underline{x}^i) = p_i$ , por:

$$
P(\underline{x}^i) = p_i = \prod_{k=1}^m P(x_k)
$$
 (2.24)

Definindo-se uma função avaliadora  $F(x)$ , que quantifica, de acordo com algum critério, a adequação do estado do sistema *x* , o valor esperado desta função representa um índice de confiabilidade específico, que pode ser obtido, de forma geral, por:

$$
E[F(\underline{x})] = \sum_{\underline{x}^i \in \Omega} F(\underline{x}^i) p_i
$$
\n(2.25)

Na representação por espaço de estados, os estados do sistema podem ser selecionados através de duas técnicas: enumeração de estados e Simulação Monte-Carlo Não Seqüencial. Neste trabalho, será enfocado apenas a segunda, que será discutida mais adiante.

#### A.3.2 Representação Cronológica

Nesta representação do sistema, os estados operativos dos componentes são sequencialmente amostrados por vários períodos de tempo, simulando o processo estocástico de operação do sistema. Ou seja, há uma preocupação com a cronologia do processo estocástico e com a transição entre estados consecutivos do sistema. A técnica de avaliação de confiabilidade com representação cronológica mais utilizada é a Simulação Monte Carlo Seqüencial, que também será enfocada neste trabalho e discutida a seguir.

## 2.4 Índices de Confiabilidade Composta

Os índices básicos na avaliação da confiabilidade composta de sistemas são:

1. LOLP (Loss of Load Probability) – Probabilidade de perda de carga:

$$
LOLP = \sum_{i \in S} p_i \tag{2.26}
$$

- *i p* -> probabilidade do estado *i* do sistema;
- *S* -> conjunto de todos os estados do sistema associados com corte de carga.
- 2. LOLE (Loss of Load Expectation) Número esperado de horas de déficit de potência (horas/ano):

$$
LOLE = \sum_{i \in S} p_i T \tag{2.27}
$$

- *T* -> período de tempo de análise (em geral, 1 ano, *T* = 8760 ).
- 3. EPNS (Expected Power Not Supplied) Duração média de perda de carga (MW):

$$
EPNS = \sum_{i \in S} C_i p_i \tag{2.28}
$$

- $C_i$  -> corte de carga do sistema no estado *i*.
- 4. EENS (Expected Energy Not Supplied) Valor esperado de energia não suprida (MWh):

$$
EENS = T \sum_{i \in S} C_i p_i \tag{2.29}
$$
5. LOLF (Loss of Load Frequency) – Freqüência de perda de carga (ocorrências/ano):

$$
LOLF = \sum_{i \in S} (F_i - f_i)
$$
\n(2.30)

*Fi* -> freqüência de saída do estado *i* do sistema;

*i f* -> porção de *<sup>i</sup> f* que corresponde a não ultrapassar a barreira entra o conjunto de estados com perda de carga e o conjunto de estados sem perda de carga.

6. LOLD (Loss of Load Duration) – Duração média de perda de carga (horas):

$$
LOLD = \frac{LOLE}{LOLF}
$$
 (2.31)

Estes índices podem ser calculados a nível de sistema ou individualmente para cada barra.

Os índices LOLP, LOLE, EPNS e EENS constituem o subconjunto dos índices de probabilidade e energia enquanto que os índices LOLF e LOLD constituem o subconjunto dos índices de freqüência e duração.

## 2.5 Simulação Monte Carlo

A simulação Monte Carlo é um processo de simulação estocástica utilizado na avaliação da confiabilidade composta que permite a determinação dos índices de confiabilidade, com base no modelo estocástico de operação do sistema. Esta metodologia de avaliação tem sido largamente utilizada devido a sua flexibilidade para representação precisa de modelos de componentes e condições operativas do sistema, além da sua capacidade de representação de fenômenos complexos e eventos severos.

A simulação Monte Carlo possui duas abordagens básicas, a seqüencial e a não– seqüencial, que se diferenciam pelo tratamento dado aos aspectos cronológicos da simulação.

#### A.5.1 Simulação Monte Carlo Seqüencial

Na Simulação Monte Carlo Seqüencial (SMC Seqüencial) os estados amostrados preservam as características cronológicas do sistema, existindo a preocupação de se amostrar corretamente os estados consecutivos do sistema, bem como seguir as curvas de carga e geração, quando existentes.

Teoricamente, a simulação Monte Carlo Seqüencial é a metodologia que produz os resultados mais reais na avaliação da confiabilidade composta de sistemas, sendo comumente adotada como referência para validação de outras metodologias.

O período base de análise normalmente adotado é o ano, por ser adequado à dinâmica do comportamento dos equipamentos e às variações nas curvas temporais do sistema, como a carga e a geração eólica.

O cálculo dos índices de confiabilidade pode ser expresso pela avaliação da seguinte expressão:

$$
\overline{E}(G) = \frac{1}{N} \sum_{k=1}^{N} G(y_k)
$$
\n(2.32)

onde *N* é o número de séries sintéticas anuais simuladas,  $y_k$  é a série sintética anual composta pelos estados amostrados seqüencialmente dentro do ano *k* e *G* é uma função específica para o cálculo dos índices de confiabilidade anuais para a série  $y_k$ .

O termo  $\overline{E}(G)$  fornece uma estimativa dos índices de confiabilidade calculados sobre todas as séries sintéticas simuladas.

Em [30] é sugerido um algoritmo conceitual para avaliação da confiabilidade composta a partir da SMC Seqüencial:

- 1. Gere uma série sintética anual de estados do sistema  $y_k$ , amostrando-se sequencialmente no tempo os estados do sistema;
- 2. Analise a adequação do estado *x* da série *<sup>k</sup> y* a partir de uma função de avaliação *F*(*x*), acumulando-se os resultados relativos ao ano *k* ;
- 3. Calcule os índices de confiabilidade anuais relativos ao ano pela avaliação da função  $G(y_k)$  sobre os valores acumulados no passo 2;
- 4. Atualize a estimativa de  $\overline{E}(G)$ , o valor esperado dos índices de confiabilidade do processo, baseado no resultado obtido no passo 3;
- 5. Se a precisão das estimativas é aceitável, o processo é dito convergido, caso contrário retorne ao passo 1.

A série sintética anual do passo 1 do algoritmo é gerada pela combinação dos processos de transição de estados dos componentes do sistema e da variação cronológica dos modelos variantes no tempo, discutidos no Capítulo 3. O processo de transição de estados dos componentes é obtido pela amostragem seqüencial da distribuição de probabilidade da duração dos estados.

Para componentes representados por uma função de distribuição exponencial, a função de probabilidade acumulada, no caso particular de dois estados, operandofalhado, é descrita por:

$$
F(t) = 1 - e^{-\lambda t} \tag{2.33}
$$

A duração do estado *i* pode ser amostrada aplicando-se o método da transformação inversa[31]:

$$
t_i = -\frac{1}{\lambda_i} \ln(U) \tag{2.34}
$$

onde *U* é uma V.A. distribuída uniformemente no intervalo [0,1], <sup>λ</sup>*<sup>i</sup>* é a taxa de transição do estado *i* e *<sup>i</sup> t* é a duração do estado *i* .

Para o caso geral de componentes modelados a múltiplos estados, determina-se a duração para cada estado possível como:

$$
t_i = -\frac{1}{\sum_{s \in S} \lambda_{is}} \ln(U) \tag{2.35}
$$

onde *S* é o conjunto de estados para os quais o estado *i* pode transitar e  $\lambda_{is}$  é a taxa de transição do estado *i* para o estado *s*.

Desta forma, o seguinte algoritmo conceitual pode ser sintetizado para amostragem da duração dos estados dos componentes e geração da série sintética de operação do sistema[31]:

- 1. Determine o estado inicial do sistema  $x_0$ , pela combinação do estado inicial de todos os componentes;
- 2. Amostre a duração da residência no estado atual de cada componente do sistema, a partir da equação (2.34) ou (2.35);
- 3. Repita o passo anterior por um período de tempo determinado, em geral um ano, armazenando a seqüência de operação de todos os componentes. A partir deste

processo obtém-se o processo de transição cronológica de estado dos componentes;

4. Obtenha o processo de transição cronológica de estado do sistema pela combinação dos processos de transição dos estados dos componentes.

#### A.5.2 Simulação Monte Carlo Não-Seqüencial

Na Simulação Monte Carlo Não-Seqüencial (SMC Não Seqüencial) os estados do sistema são selecionados por amostragem do espaço de estados, não se preocupando com a cronologia dos eventos. Cada componente do sistema elétrico possui um modelo estocástico que descreve os seus possíveis estados e probabilidades de operação.

Em [31] é sugerido um algoritmo conceitual para avaliação da confiabilidade composta a partir da SMC Não Seqüencial:

- 1. Selecione um estado do sistema  $x \in X$  correspondente a um ponto de operação, isto é, disponibilidade de componentes, níveis de carga e geração, etc;
- 2. Calcule o valor de uma função de avaliação *F*(*x*);
- 3. Atualize a estimativa  $E(F)$ , o valor esperado dos índices de confiabilidade do processo, baseado no resultado obtido no passo 2;
- 4. Se a precisão das estimativas é aceitável, o processo é dito convergido, caso contrário retorne ao passo 1.

Na abordagem não-seqüencial, os estados do sistema selecionados no passo 1 do algoritmo, dependem da combinação dos estados de todos os seus componentes, sendo estes determinados pelo sorteio da probabilidade de cada componente aparecer em cada um de seus respectivos estados.

Para componentes modelados a dois estados, considerando-se  $x_j$ o estado do *j*ésimo componente e *TIF<sub> j</sub>* a sua probabilidade de falha, dada pela equação (2.22), o estado do componente pode ser amostrado pelo método de transformação inversa, através da geração de um número aleatório *U <sup>j</sup>* distribuído uniformemente entre [0,1], por:

$$
x_j = \begin{cases} 0 & \text{(successo)} \quad \text{se } U_j \geq TIF_j \\ 1 & \text{(falha)} \quad \text{se } 0 \leq U_j < TIF_j \end{cases} \tag{2.36}
$$

Para componentes modelados a múltiplos estados, considerando-se *n* o número total de estados de operação e *P<sup>k</sup>* a probabilidade acumulada do componente estar operando no estado *k* , a amostragem do estado é dada por:

$$
x_{j} = \begin{cases} 1 & \text{se } 0 \le U_{j} < P_{1} \\ 2 & \text{se } P_{1} \le U_{j} < P_{2} \\ \vdots & \vdots & \vdots \\ n & \text{se } P_{n-1} \le U_{j} \le 1 \end{cases} \tag{2.37}
$$

A principal dificuldade da abordagem não seqüencial está no cálculo dos índices de freqüência e duração. A rigor, para determinação do índice básico LOLF, para cada estado de corte do sistema, *i* , seria necessário identificar todos os estados sem corte para quais o estado *i* pode transitar. Para um sistema com *m* componentes modelados a 2 estados, seriam necessárias, a cada passo de simulação, *m* análises de adequação adicionais. No caso de se ter componentes modelados a mais estados, este problema só iria se tornar ainda mais complexo.

Na literatura existem algumas metodologias desenvolvidas que propõem o cálculo deste índice com um menor esforço computacional. E entre elas destaca-se o método da probabilidade condicional[32],[33], que não exige nenhuma análise adicional de adequação, isto é, demanda o mesmo esforço computacional que já é gasto para o cálculo dos índices LOLP e EPNS[32].

Neste método, considerando-se que os componentes são modelados a 2 estados, a função teste para cálculo da LOLF é dada por:

$$
F_{LOLF}\left(\underline{x_i}\right) = \begin{cases} 0 & \text{se } \underline{x_i} \in \Omega_S \\ \sum_{k \in D_i} \mu_k - \sum_{k \in U_i} \lambda_k & \text{se } \underline{x_i} \in \Omega_F \end{cases} \tag{2.38}
$$

onde,

 $\Omega$ <sub>*S</sub>*</sub> é o conjunto dos estados de sucesso do sistema;

 $\Omega_F$ é o conjunto dos estados de falha do sistema;

 $D_i$ é o conjunto de todos os componentes falhados no estado *i* ;

 $U_i$ é o conjunto de todos os componentes operando no estado *i* ;

 $\mu_{\scriptscriptstyle k}$ é a taxa de reparo do componente *k* ;  $\lambda_{\scriptscriptstyle{k}}$ é a taxa de falha do componente *k* .

No caso de componentes modelados a múltiplos estados, a função teste passa a ser:

$$
F_{LOLF}(x_i) = \begin{cases} 0 & \text{se } x_i \in \Omega_s \\ \sum_{k=1}^m \left[ \lambda_k^+ - \lambda_k^- \right] & \text{se } x_i \in \Omega_F \end{cases} \tag{2.39}
$$

onde,

 $\lambda_{\scriptscriptstyle k}^{\scriptscriptstyle +}$ é a taxa de transição do componente *k* para um estado "superior";

 $\lambda_k^{\, -}$ é a taxa de transição do componente *k* para um estado "inferior";

A restrição desta metodologia é em relação a suposição de que o sistema é coerente, isto é, supor que se um componente falho é reparado, o desempenho do sistema nunca piora, ou, ao contrário, se um componente falhar, o desempenho do sistema nunca melhora.

O fator determinante para utilização da simulação não seqüencial em detrimento da seqüencial, é a redução do esforço computacional exigido para o cálculo dos índices de confiabilidade, que pode se tornar proibitivo na análise seqüencial, sendo a principal limitação o fato de se perder os aspectos cronológicos da simulação, que em alguns estudos podem ser relevantes.

## 2.6 Análise de Adequação dos Estados e Medidas Corretivas

A análise de adequação dos estados é a etapa que efetivamente exige grande demanda de esforço computacional no processo de simulação. Esta análise verifica se o sistema, nas condições do estado em que foi amostrado, é capaz de atender à demanda de energia sem violar os limites operativos.

Na confiabilidade composta é necessária que a metodologia de análise tenha a capacidade de considerar não apenas os efeitos dos estados de geração e carga, mas também o impacto que a rede de transmissão tem sobre o sistema. Desta forma, para uma análise mais realista, é necessário lançar mão da aplicação de um estudo de fluxo de potência, com modelagem não linear.

Basicamente, a análise de adequação consiste em verificar se o as condições de operação estão sendo atendidas, ou se é necessário alguma medida corretiva, entre elas a aplicação de corte de carga, para o sistema retornar para um estado de operação válido. Estas medidas corretivas requerem a solução de um problema de otimização e, em vista a produzir resultados mais reais, este deve ter a capacidade de considerar a simulação de ações de redespacho de geração, acionamento de compensadores e qualquer outra medida cabível na operação real dos sistemas elétricos. Desta forma, esta etapa demanda, idealmente, a solução de um problema de fluxo de potência ótimo não linear, com flexibilidade o suficiente para representação dos mais variados tipos de controles.

#### A.6.1 Fluxo de Potência

O estudo de fluxo de potência ou fluxo de carga consiste na solução de regime permanente de uma rede elétrica de potência para uma dada condição de carga e geração[34]. A condição de carga e geração é caracterizada pela definição da carga ativa e reativa em todos os nós ou barras da rede e correspondentes valores de geração ativa e reativa naqueles nós onde estão disponíveis equipamentos geradores com exceção de, no mínimo, um nó ao qual são alocadas as perdas na transmissão.

A formulação do problema de fluxo de potência envolve aspectos de modelagem da rede de transmissão ou distribuição, das cargas e geração e considerações sobre certas características operativas do sistema. O resultado dessa combinação resulta em um conjunto de equações e inequações algébricas não lineares.

O método mais utilizado para resolver o problema de fluxo de potência é o método de Newton-Raphson em coordenadas polares, que consiste na resolução do seguinte conjunto de equações:

$$
\begin{cases}\n\Delta P_k = P_k^{esp} - g_{pk}(\Theta, V) = 0, & k \in \Omega_{PQ} \cup \Omega_{PV} \\
\Delta Q_k = Q_k^{esp} - g_{qk}(\Theta, V) = 0, & k \in \Omega_{PQ}\n\end{cases}
$$
\n(2.40)

O algoritmo iterativo é dado por:

$$
\begin{bmatrix} \Delta P^i \\ \Delta Q^i \end{bmatrix} = \begin{bmatrix} H^i & N^i \\ M^i & L^i \end{bmatrix} \begin{bmatrix} \Delta \Theta^i \\ \Delta V^i \end{bmatrix}
$$
 (2.41)

$$
\begin{bmatrix} \Theta^{i+1} \\ V^{i+1} \end{bmatrix} = \begin{bmatrix} \Theta^i \\ V^i \end{bmatrix} + \begin{bmatrix} \Delta \Theta^i \\ \Delta V^i \end{bmatrix}
$$
 (2.42)

onde ∆*P* e ∆*Q* são os vetores dos resíduos de potência ativa e reativa, respectivamente, e as submatrizes  $H^i$ ,  $N^i$ ,  $M^i$  e  $L^i$  são assim definidas:

$$
H^{i} = \frac{\partial g_{pk}(\Theta^{i}, V^{i})}{\partial \Theta} \qquad N^{i} = \frac{\partial g_{pk}(\Theta^{i}, V^{i})}{\partial V}
$$
  

$$
M^{i} = \frac{\partial g_{qk}(\Theta^{i}, V^{i})}{\partial \Theta} \qquad L^{i} = \frac{\partial g_{qk}(\Theta^{i}, V^{i})}{\partial V}
$$
(2.43)

onde,

*k* é o índice das barras do sistema;

*i* é a iteração atual do processo de solução;

 $\Delta P_k$ é o resíduo de potência ativa na barra *k* ;

∆*Q<sup>k</sup>* é o resíduo de potência reativa na barra *k* ;

 $P_{k}$ é a potência ativa líquida injetada na barra *k* ;

- $Q_k$ é a potência reativa líquida injetada na barra *k* ;
- *g pk* é a função para cálculo da injeção de potência ativa na barra *k* ;
- *qk g* é a função para cálculo da injeção de potência reativa na barra *k* ;
- Θ é o vetor dos ângulos das tensões nas barras;
- *V* é o vetor dos módulos das tensões nas barras;
- $\Omega_{pQ}$ é o conjunto das barras de carga;
- $\Omega_{\,PV}$ é o conjunto das barras de geração ou em que exista controle de tensão.

A modelagem de controles e limites do sistema demanda algumas representações adicionais no problema de fluxo de potência. Dado a especificidade do fluxo de potência desenvolvido, este assunto será melhor explorado no Capítulo 4.

## A.6.2 Fluxo de Potência Ótimo

O Fluxo de Potência Ótimo (FPO) tem como objetivo a otimização da condição estática de operação de um sistema de geração e transmissão de energia elétrica, no sentido de maximizar ou minimizar um determinado critério ou função, sujeito a algumas restrições (equações e inequações).

O problema é enunciado da seguinte forma:

$$
\min_{x} f(x)
$$
  
g(x)=0  

$$
h(x) \le 0
$$
 (2.44)

onde *x* é o vetor de variáveis de estado e controle do sistema (tensões, injeções de ativo e reativo, etc.),  $f(x)$  é uma função que expressa de alguma forma um custo relacionado ao corte de carga, *g*(*x*) e *h*(*x*) são os conjuntos de funções que descrevem as relações de igualdade e desigualdade do sistema, respectivamente.

Sendo a minimização do corte de carga o principal objetivo do problema, pode-se descrever a função objetivo como sendo:

$$
\min f(x) = \sum_{i \in \omega} a_i \left( P_{Di} - P_{Li} \left( \overline{\delta}, \overline{V} \right) \right)^2 \tag{2.45}
$$

onde *<sup>i</sup> a* é uma constante que quantifica a importância da i-ésima carga em relação às outras, *PDi* e *PLi* são respectivamente a demanda total de carga na barra *i* e a quantidade efetiva de injeção da barra *i* no estado atual, ou seja, *PLi* deve se aproximar de *PDi* de forma a se obter a minimização do corte de carga. Na equação (2.45) foi destacada a dependência de *PLi* com as variáveis de ângulo e tensão do sistema de forma a deixar bem claro que este termo é quem varia durante a convergência do processo, sendo *PDi* um valor constante.

Na solução do sistema pelo método de Newton o problema original com restrições de igualdade e desigualdade é transformado em um novo problema de otimização sem restrições, a partir da formulação do Lagrangeano, conforme a seguinte expressão:

$$
L(z) = f(x) + \lambda^{t} g(x) + \mu^{t} h_{a}(x)
$$
 (2.46)

onde,  $z = [x \lambda \mu]^t$ ,  $\lambda e \mu$  são os multiplicadores de Lagrange associados as restrições de igualdade e desigualdade, respectivamente, e  $h_a(x)$  é um subconjunto de *h*(*x*) que contém apenas as restrições ativas, conforme será apresentado posteriormente.

O gradiente do Lagrangeano pode ser definido como:

$$
\nabla L(z) = \left[\frac{\partial L(z)}{\partial z_i}\right] = \left[\frac{\frac{\partial L(z)}{\partial x}}{\frac{\partial L(z)}{\partial \mu}}\right]
$$
(2.47)

As condições necessárias de otimalidade, estabelecidas por Karush-Kuhn-Tucker, são:

$$
\nabla_x L(z^*) = \nabla_x L(lx^* \quad \lambda^* \quad \mu^* \rvert = 0 \tag{2.48}
$$

$$
\nabla_y L(z^*) = \nabla_y L(|x^* \quad \lambda^* \quad \mu^*|) = 0 \tag{2.49}
$$

$$
\nabla_z L(z^*) = \nabla_z L([x^* \quad \lambda^* \quad \mu^*]) = 0 \tag{2.50}
$$

$$
\mu_i^* \ge 0, \text{ se } h(x^*) = 0\n\mu_i^* = 0, \text{ se } h(x^*) \le 0
$$
\n(2.51)

$$
\mu_i^* \ge 0, \text{ se } h(x^*) = 0
$$
  

$$
\lambda_i^* \in \mathfrak{R}
$$
 (2.52)

Onde  $z^* = \begin{bmatrix} x^* & \lambda^* & \mu^* \end{bmatrix}^t$  é a solução ótima.

Desta forma o sistema de equações necessárias para o cálculo do ponto ótimo é dado por:

$$
\nabla_z L(z^*) = 0 \tag{2.53}
$$

No problema de fluxo de potência ótimo, este é um sistema de equações não lineares que pode ser resolvido a partir da aplicação do método de Newton , sendo definida a matriz Hessiana como:

$$
H = \nabla^2 L(z) = \left[ \frac{\partial^2 L(z)}{\partial z_i \partial z_j} \right] = \begin{bmatrix} \frac{\partial^2 L(z)}{\partial x_i \partial x_j} & \frac{\partial^2 L(z)}{\partial x_i \partial x_j} & \frac{\partial^2 L(z)}{\partial x_i \partial \mu_j} \\ \frac{\partial^2 L(z)}{\partial x_i \partial x_j} & 0 & 0 \\ \frac{\partial^2 L(z)}{\partial \mu_i \partial x_j} & 0 & 0 \end{bmatrix}
$$
(2.54)

## A.6.3 Restrições de Igualdade

As equações de fluxo de potência da rede são representadas no problema como restrições de igualdade. Para cada barra *i* , a equação da potência injetada líquida pode ser escrita da seguinte forma:

$$
P_{Gi} - P_{Li} - V_i \sum V_j \left[ G_{ij} \cos(\delta_i - \delta_j) + B_{ij} \, \text{sen} \left( \delta_i - \delta_j \right) \right] = 0 \tag{2.55}
$$

onde *PGi* é a potência ativa gerada na barra *i* .

Analogamente, para a parcela reativa:

$$
Q_{Gi} - Q_{Li} - V_i \sum V_j \left[ G_{ij} sen(\delta_i - \delta_j) - B_{ij} cos(\delta_i - \delta_j) \right] = 0
$$
\n(2.56)

Algumas equações adicionais completam as restrições de igualdade do sistema. Para garantir fator de potência constante para as cargas do sistema, têm-se:

$$
\frac{P_{Li}}{\sqrt{P_{Li}^2 + Q_{Li}^2}} - \frac{P_{Di}}{\sqrt{P_{Di}^2 + Q_{Di}^2}} = 0
$$
\n(2.57)

Na implementação prática, visando obter o mesmo objetivo com menos esforço computacional, definindo-se o termo  $fp2_i$  pela equação (2.58), para cada barra de carga *i* , a equação (2.57) é substituída pela equação (2.59).

$$
fp2_i = \frac{{P_{Di}}^2}{{P_{Di}}^2 + {Q_{Di}}^2}
$$
 (2.58)

$$
P_{Li}^{2}(1 - fp2_{i}) + Q_{Li}^{2} = 0
$$
\n(2.59)

Ocasionalmente algumas gerações devem ser consideradas invariáveis no modelo, isto é, a potência injetada para um determinado gerador deve ser feita constante durante o processo de convergência. Este é o caso do gerador eólico apresentado neste trabalho, cuja geração é não despachável e consequentemente não participa do processo de otimização para minimizar corte de carga.

Esta consideração é feita com a adição da seguinte equação:

$$
P_{Gi} - P_{setGi} = 0 \tag{2.60}
$$

onde *PsetGi* é o valor especificado de geração da barra *i* .

#### A.6.4 Restrições de Desigualdade

O conjunto de equações que descreve as restrições de desigualdade do fluxo de potência ótimo está relacionado principalmente com a modelagem dos limites físicos e de segurança do sistema. As principais variáveis que têm os seus limites monitorados são as potências ativas e reativas injetadas pelos geradores, as tensões nas barras, os estados de tap dos transformadores e os fluxos nas linhas.

Estas restrições são apresentadas pelas inequações (2.61), (2.62), (2.63), (2.64) e  $(2.65).$ 

$$
V_i \min \le V_i \le V_i \max \tag{2.61}
$$

nas barras:

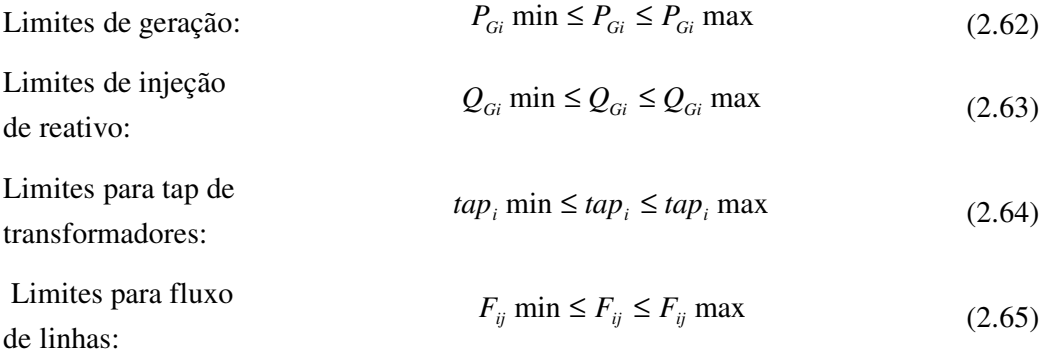

Organizando-se na estrutura  $c(x) \leq 0$ :

$$
V_i - V_i \max \le 0 \tag{2.66}
$$

$$
V_i \min -V_i \le 0 \tag{2.67}
$$

$$
P_{Gi} - P_{Gi} \max \le 0 \tag{2.68}
$$

$$
P_{Gi} \min - P_{Gi} \le 0 \tag{2.69}
$$

$$
Q_{Gi} - Q_{Gi} \max \le 0 \tag{2.70}
$$

$$
Q_{Gi} \min - Q_{Gi} \le 0 \tag{2.71}
$$

$$
tap_i - tap_i \text{ max} \le 0 \tag{2.72}
$$

$$
tap_i \min - tap_i \le 0 \tag{2.73}
$$

$$
F_{ij} - F_{ij} \text{ max} \le 0 \tag{2.74}
$$

$$
F_{ij} \min - F_{ij} \le 0 \tag{2.75}
$$

# 3 **Capítulo 3**

# <sup>3</sup>**Modelos de Componentes Variantes no Tempo na Simulação Monte Carlo**

3.1 Introdução

O sistema elétrico de potência é composto por alguns elementos que apresentam grande variação cronológica durante um determinado período de tempo. O principal desses elementos, que historicamente vem recebendo grande atenção nos estudos de confiabilidade, é a carga. No entanto, no cenário atual, e principalmente nas projeções futuras, é cada vez mais relevante que sejam considerados os efeitos da incorporação da geração eólica à confiabilidade dos sistemas.

Este capítulo descreve o desenvolvimento dos modelos de carga e de geração eólica para as simulações Monte Carlo seqüencial e não seqüencial.

# 3.2 Agrupamento Estatístico de Séries Temporais

A incorporação dos elementos variantes no tempo no modelo de confiabilidade de um sistema implica basicamente em considerar os pontos da curva temporal como sendo estados distintos do sistema. A expectativa é que um modelo temporal sempre venha a produzir um número muito grande de estados. Ao se considerar uma curva horária de carga durante um ano, por exemplo, é esperado que exista uma quantidade muito grande de níveis de carga diferentes. A rigor qualquer variação entre dois valores, por mínima que seja, exige que os mesmos sejam considerados como dois estados distintos.

As técnicas de agrupamento visam identificar as características comuns entre os elementos, organizando estes em grupos que compartilham estas mesmas

características. Na prática, para as curvas temporais, agrupar a curva em *n* grupos consiste em identificar os *n* patamares que melhor representam a curva como um todo.

Conforme será apresentado de forma mais detalhada a frente, a aplicação mais comum das técnicas de agrupamento ocorre quando existe a necessidade de se modelar componentes variantes no tempo para simulações não seqüencial. No entanto, a utilização de agrupamento também pode ser desejada até mesmo na simulação seqüencial, quando se tem uma curva com discretização menor do que a discretização da simulação. Um exemplo seria o caso em que se tem uma curva de carga com discretização de 10 minutos, isto é, cada ponto da curva é amostrado a cada 10 minutos, e deseja-se processar uma simulação cronológica com discretização horária. Para o período de 1 ano são desejados 8760 pontos de curva, correspondentes ao total de horas no ano, mas na realidade existem 52560 pontos. A Figura 9 apresenta uma curva de carga hipotética, com discretização de 10 minutos, durante o período de 1 dia.

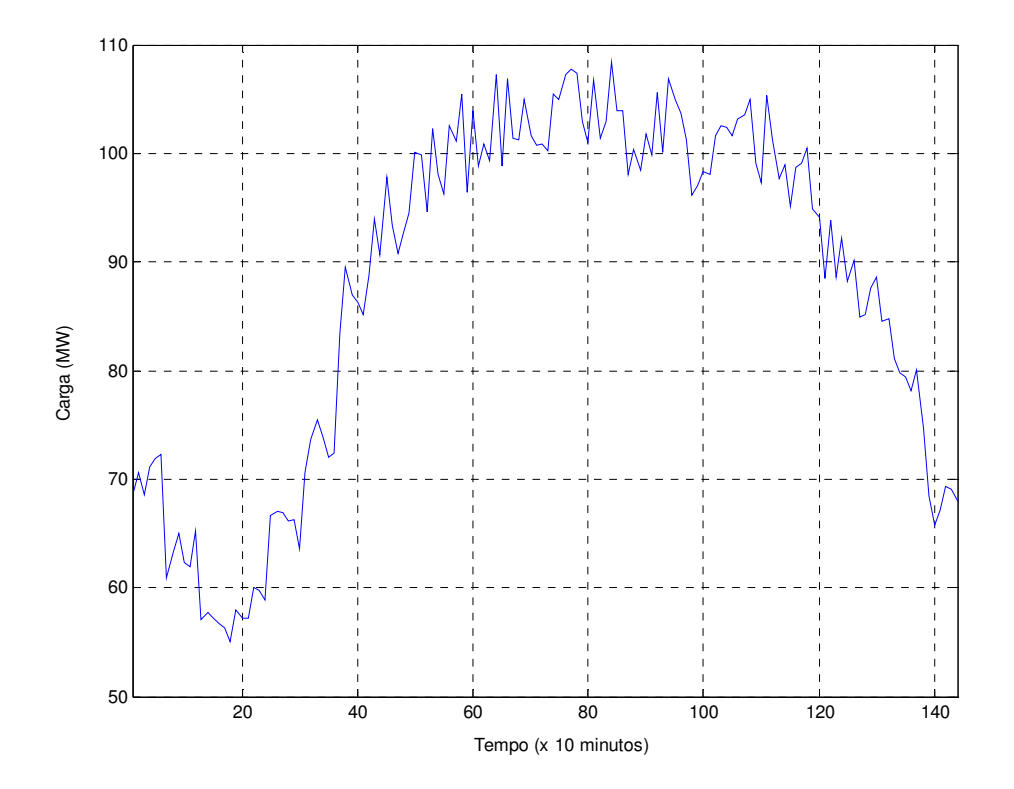

Figura 9– Curva Horária de Carga Hipotética, com discretização de 10 min.

Aplicando-se uma técnica de agrupamento, que de forma simplória poderia até ser a consideração do valor horário como sendo a média dos 6 valores durante a hora de amostragem, resultaria em uma curva agrupada, como apresentada na Figura 10.

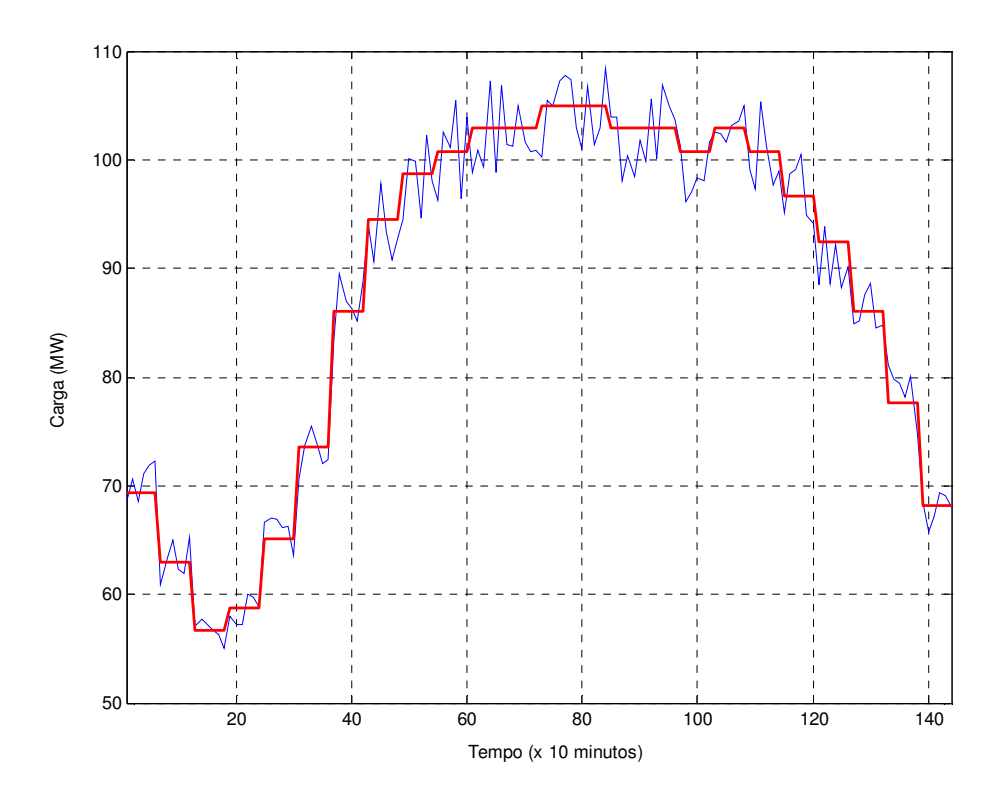

Figura 10– Curva Horária de Carga Hipotética Agrupada

Neste trabalho foi utilizada a técnica conhecida como K-means[35], de larga aplicação em agrupamento estatístico. Um algoritmo básico para esta técnica é apresentado no fluxograma da Figura 11.

- 1. **Determinação do Número de Grupos:** a primeira etapa necessária para o agrupamento da série temporal é definir o número de grupos em que se deseja representar a curva. Desta forma, nesta metodologia, o número de grupos que serão utilizados é pré-definido;
- 2. **Seleção Inicial das Sementes:** nesta etapa as sementes de cada grupo são inicializadas de forma aleatória, isto é, aleatoriamente são escolhidos pontos distintos da curva, e de diferentes magnitudes, para constituição dos primeiros elementos de cada grupo.

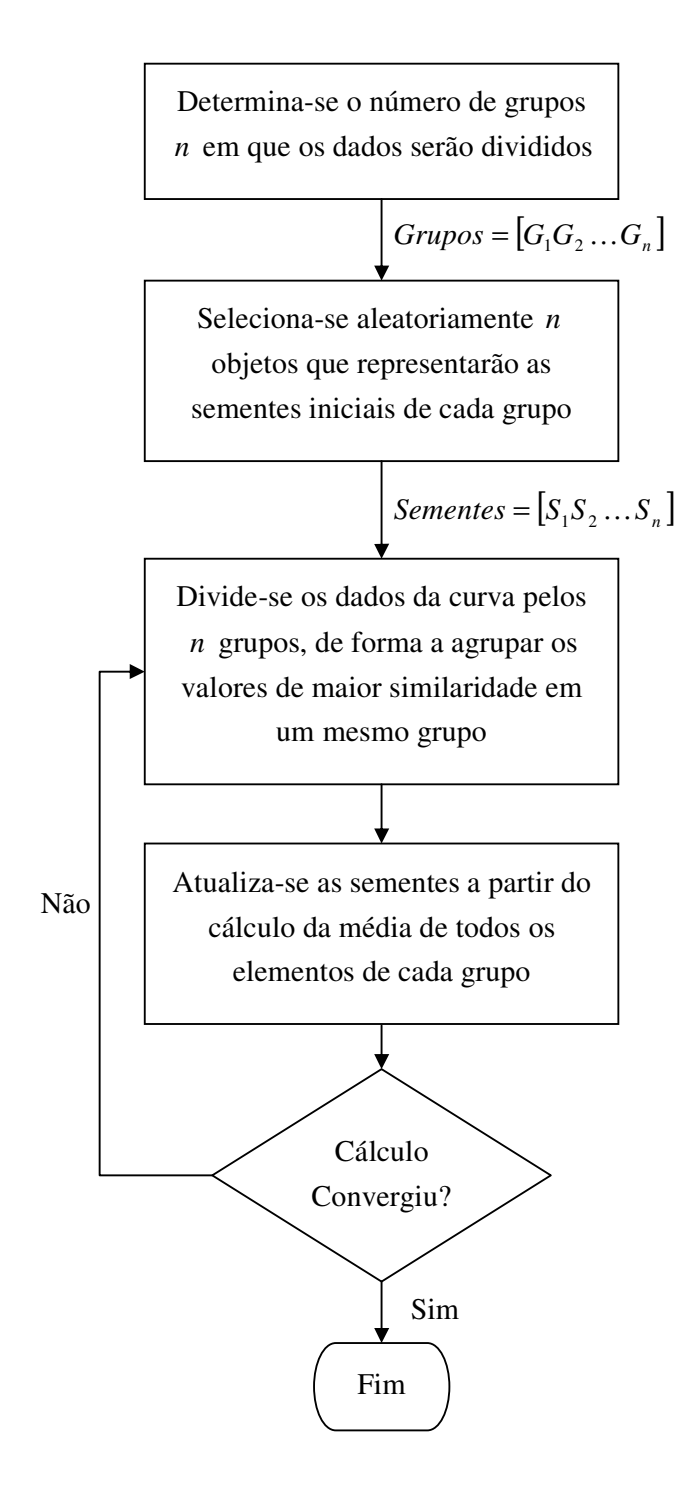

Figura 11– Fluxograma para o Algoritmo de Agrupamento por K-Means

3. **Divisão dos Dados pelos Grupos:** nesta etapa os dados da curva são divididos entre os grupos de forma que a similaridade entre os elementos de um mesmo grupo seja alta e entre elementos de grupos distintos seja baixa. Matematicamente esta análise é feita comparando-se a distância do ponto à semente, isto é, o módulo da diferença de valores entre o ponto da curva e a semente, e considerando como seu grupo aquele que apresentar a distância mínima.

Para cada ponto da curva  $p_{L}(i)$ , sendo  $S_{j}$  a semente de um dado grupo  $j$ , temse:

$$
D_j^i = |p_L(i) - S_j| \quad \text{para} \quad j = 1, 2, ..., n \tag{3.1}
$$

A distância mínima será dada por:

$$
D_{\min}^i = \min(D_1^i, D_2^i, \dots, D_n^i)
$$
 (3.2)

4. **Atualização das Sementes dos Grupos:** nesta etapa os elementos que compõem cada grupo são utilizados para definir a nova semente do grupo, calculada a partir da média de todos os elementos.

Para cada ponto da curva  $p_L(k)$  pertencente ao grupo *j*, o valor da semente  $S_i$ será dado por:

$$
S_j = \frac{\sum_{k \in G_j} p_L(k)}{\text{número de elementos do grupo } G_j} \quad \text{para } j = 1, 2, ..., n \tag{3.3}
$$

Se durante uma iteração o valor da semente não mudar para nenhum grupo, em relação à iteração anterior, significa que o processo convergiu e o agrupamento final foi encontrado, caso contrário se retorna a etapa 3.

# 3.3 Modelo de Carga Variante no Tempo

#### A.3.1 Modelo Seqüencial para Carga Variante no Tempo

O modelo da carga para aplicação na SMC Seqüencial depende exclusivamente do nível de discretização da curva de carga e do passo de simulação, que é em geral discretização horária. No caso ideal, o nível coincide com o passo de simulação e em um determinado instante de simulação  $t_k$ , para cada ponto de carga  $L_i$ , pertencente a uma determinada área *n* , a demanda *PLi* pode ser calculada como sendo:

$$
P_{Li}(t_k) = P_{Linom} \cdot A_n(t_k) \tag{3.4}
$$

onde *PLinom* expressa o valor da potência nominal do ponto de carga *i* e a curva *A* (*k* ) *<sup>n</sup>* é a curva de carga expressa em pu.

No modelo seqüencial, a consideração de diferentes curvas de carga por área ou barra do sistema pode ser feita de forma direta, apenas considerando o valor das cargas em cada passo de simulação. Na Figura 12 é apresentada uma representação em blocos para o modelo implementado, onde para efeitos de facilidade de representação, são considerados dois pontos com a mesma curva de carga.

No caso da discretização horária, o instante de simulação *<sup>k</sup> t* corresponde a hora que está sendo simulada no ano. Cada curva de carga possui um valor associado a este instante que determina as cargas finais de cada barra a partir da equação (3.4).

Neste exemplo as cargas seriam dadas por:

$$
P_{L1}(t_k) = P_{L1nom} \cdot A_1(t_k)
$$
  
\n
$$
P_{L2}(t_k) = P_{L2nom} \cdot A_1(t_k)
$$
  
\n
$$
P_{L3}(t_k) = P_{L3nom} \cdot A_2(t_k)
$$
  
\n
$$
P_{L4}(t_k) = P_{L4nom} \cdot A_2(t_k)
$$
  
\n
$$
P_{Lj}(t_k) = P_{Ljnom} \cdot A_n(t_k)
$$
  
\n
$$
P_{Lj+1}(t_k) = P_{Lj+1nom} \cdot A_n(t_k)
$$

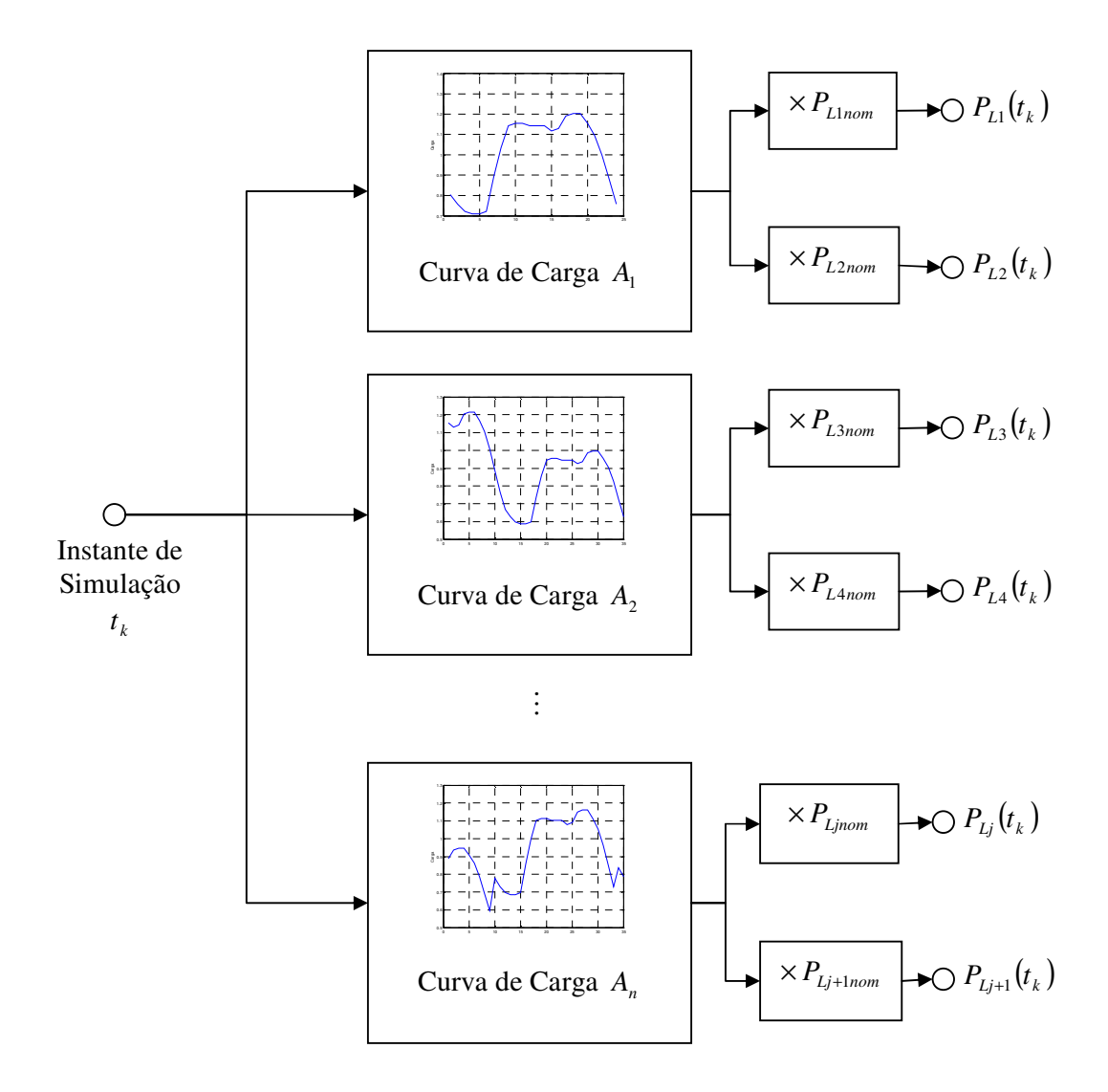

Figura 12– Modelo de Carga Cronológica

A combinação das séries geradas para cada carga, percorrendo-se *<sup>k</sup> t* do primeiro instante ao último do ano, com as séries sintéticas amostradas para os outros componentes, gera a série sintética anual do sistema.

No âmbito da confiabilidade composta, o tratamento da parcela reativa da carga também é importante, uma vez que a consideração dos limites físicos dos geradores, da capacidade de transmissão das linhas, ou de qualquer outro elemento do sistema, pode indicar que o estado amostrado não é um estado de operação válido, pois poderia levar o sistema a algum problema de sub-tensão, sobre-tensão, ou algum outro problema causado pela deficiência de reativo.

Para consideração da parcela reativa da carga, o procedimento mais comum é a consideração de que o fator de potência da carga mantém-se constante durante todo o período, e desta forma a parcela reativa *QLi* poderia ser escrita de forma análoga a *PLi* .

$$
Q_{Li}(t_k) = Q_{Linom} \cdot A_n(t_k)
$$
\n(3.5)

#### A.3.2 Modelo Não Seqüencial para Carga Variante no Tempo

Uma abordagem comum para a representação da carga na simulação não seqüencial é a adoção de um único modelo markoviano a múltiplos estados para representar a carga em todo o sistema, sendo que cada barra responde por um percentual deste total. Este modelo possui restrições relacionadas à impossibilidade de se representar os aspectos regionais de cada ponto de carga[36].

O trabalho [40] apresenta uma vasta discussão sobre o tema. No entanto, não é objetivo deste trabalho um maior aprofundamento na questão de ter-se diferentes curvas de carga por área e desta forma o modelo de carga adotado será sempre o modelo Markoviano agregado único para todo o sistema. O modelo seqüencial equivalente seria a consideração de uma única área com uma única curva de carga para todas as barras do sistema.

As etapas para obtenção do modelo Markoviano agregado, a partir da curva cronológica de carga, são apresentadas no fluxograma da Figura 13.

- 1. **Agrupamento da Curva de Carga:** nesta etapa é aplicada uma metodologia de agrupamento de dados, gerando-se *n* estados que representam *n* patamares de nível de carga. A curva agrupada cronológica ainda é reordenada de forma que os níveis de carga sejam decrescentes, resultando em uma curva final não cronológica;
- 2. **Cálculo da Duração dos Estados:** nesta etapa é feito um levantamento em cima da curva agrupada que indica o tempo de duração de cada um dos *n* estados.

Para melhor compreensão, a Figura 14 apresenta um exemplo hipotético de curva de carga não-cronológica, agrupada em 6 estados. Para cada *i*-ésimo estado existe um tempo de duração  $d_i$  associado.

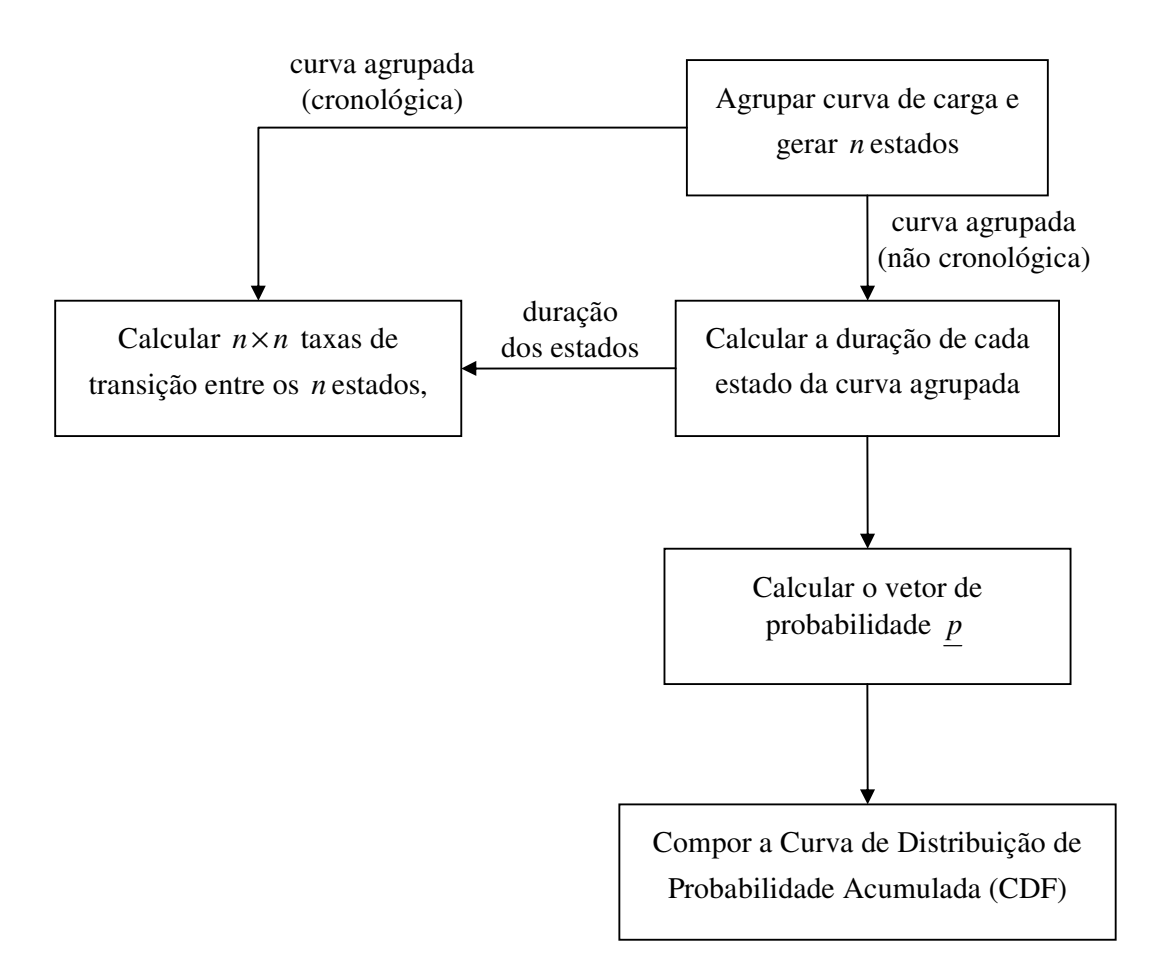

Figura 13– Etapas para Obtenção do Modelo de Carga não Seqüencial

3. **Cálculo do Vetor de Probabilidade:** nesta etapa a probabilidade de ocorrência associada a cada patamar de nível de carga é obtida por:

$$
p_i = \frac{d_i}{T} \tag{3.6}
$$

onde *T* é o período total da curva.

4. **Composição da Curva de Distribuição de Probabilidade Acumulada:** nesta etapa a curva CDF para o modelo de carga é obtida, onde a probabilidade acumulada associada a cada nível de carga vale:

$$
P_i = \sum_{j=1}^{i} p_j \tag{3.7}
$$

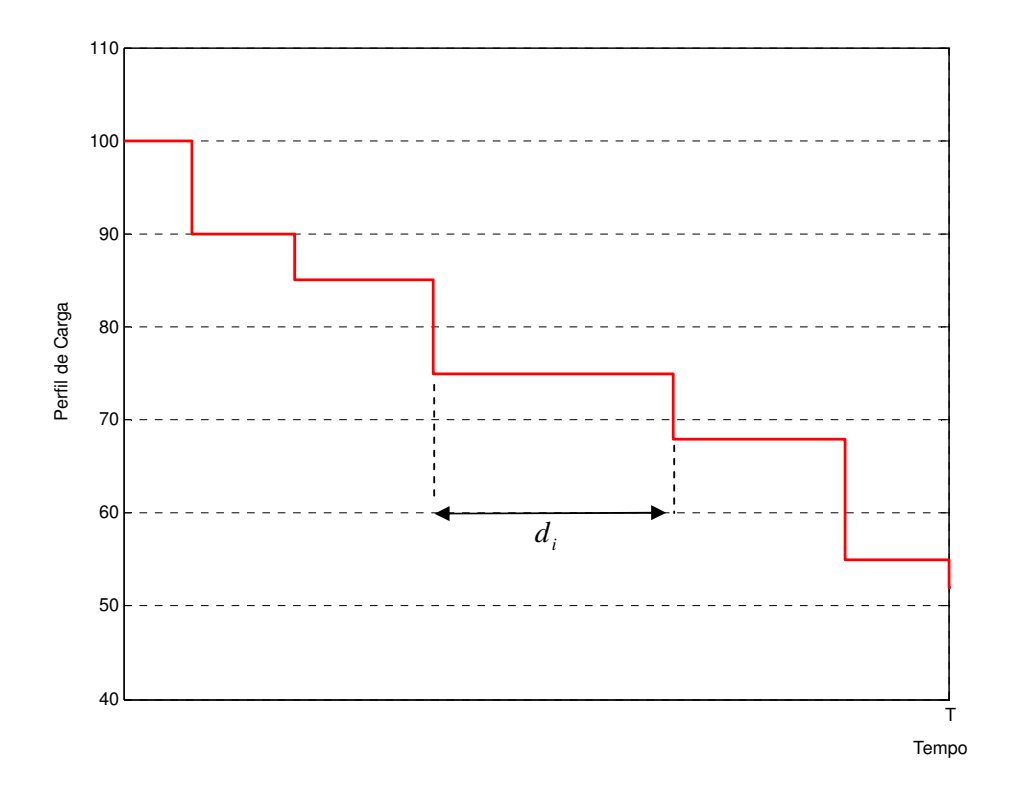

Figura 14– Modelo Não-Cronológico de uma Curva de Carga Hipotética

5. **Cálculo das Taxas de Transição:** nesta etapa é feito um levantamento em cima da curva agrupada cronológica que indica para cada estado *i* , a quantidade de vezes que este transita para outro estado *j* , sendo este valor quantificado como  $N_{ij}$  .

A partir da duração de cada estado  $d_i$ , obtido na etapa 2, é possível calcular as taxas de transição entre cada um dos estados. A transição de um estado *i* para um estado *j* será dada por:

$$
\lambda_{ij} = \frac{N_{ij}}{d_i} \tag{3.8}
$$

Esta etapa não afeta diretamente o desenvolvimento do modelo não cronológico de carga para o cálculo dos índices de confiabilidade baseados em probabilidade e energia, e por isso é apresentado como um processo paralelo no diagrama da Figura 13. No entanto, para o cálculo de índices baseados em freqüência e duração, as informações relacionadas a taxas de transição entre os estados do sistema são necessárias.

As mesmas considerações feitas para o cálculo da parcela reativa da carga no modelo cronológico são validas para este modelo, analogamente, esta pode ser assim definida:

$$
Q_{Li}(x_i) = Q_{Linom} \cdot A(x_i)
$$
\n(3.9)

Para consideração do efeito da carga nos índices de freqüência e duração do sistema, é feita uma analogia da função teste da LOLF, equação (2.39), e desta forma a função teste para a carga, a ser adicionada à função teste do sistema, é dada por[32]:

$$
F_{LOLF}(x_i) = \begin{cases} 0 & \text{se } x_i \in \Omega_s \\ \sum_{u=j+1}^{mk} \lambda_{ju} - \sum_{v=1}^{j-1} \frac{P(x_k = v)}{P(x_k = j)} \lambda_{vj} & \text{se } x_i \in \Omega_F \end{cases}
$$
(3.10)

Onde,

 $\lambda_{\scriptscriptstyle ju}$ é a taxa de transição de carga do patamar *j* para um patamar inferior *u* ;  $\lambda_{\rm\scriptscriptstyle vi}$ é a taxa de transição de carga de um patamar superior *v* para o patamar *j* ;

Esta formulação é um caso mais geral do que o sugerido pela equação (2.39), pois permite avaliar corretamente modelos de carga que não sejam balanceados em freqüência. No caso específico de se ter uma curva de carga balanceada em freqüência, tem-se:

$$
\frac{P(x_k = v)}{P(x_k = j)} \lambda_{y} = \lambda_{j} \tag{3.11}
$$

E considerando-se que  $\lambda^+ = \sum_{u=j+}^{m}$  $t' =$ *mk*  $\lambda^{+} = \sum_{u=j+1}^{m_k} \lambda_{ju}$  e  $\lambda^{-} = \sum_{v=j+1}^{j-1}$  $= j +$ − = 1 1 *j*  $\lambda$  <sup>-</sup> =  $\sum_{\nu=j+1}$  $\lambda_{j\nu}$ , a equação (3.10) poderia ser reescrita na mesma forma que a equação (2.39).

No modelo computacional desenvolvido foi considera a equação mais geral (3.10), no qual a carga não é considerada balanceada em freqüência.

# 3.4 Modelo Estocástico de Usinas Eólicas

#### A.4.1 A natureza do Vento

Quando uma determinada área de terra é aquecida pelo sol, o ar ao redor dessa massa de terra absorve parte desse calor. A uma certa temperatura, esse ar mais quente começa a se elevar muito rapidamente, pois um determinado volume de ar quente é mais leve do que um volume igual de ar mais frio. As partículas de ar que se movem mais rápido, por estarem mais aquecidas, exercem uma pressão maior do que as partículas que se movem mais devagar, de modo que são necessárias menos delas para manter a pressão normal do ar em uma determinada elevação. Quando este ar quente mais leve se eleva subitamente, o ar mais frio flui rapidamente para preencher o espaço vazio deixado. Este ar que velozmente preenche o espaço vazio é o vento.

O movimento de rotação da Terra também provoca o deslocamento das massas de ar quente e fria, segundo o princípio da Força de Coriolis. De acordo com este fenômeno, o movimento de rotação da Terra faz com que um deslocamento na direção norte-sul seja desviado para a direita e, da mesma forma, um deslocamento na direção sul-norte seja desviado para esquerda. Os ventos provocados por esses mecanismos são chamados de ventos globais ou geostróficos e são classificados conforme as direções predominantes de: ventos alísios, que sopram dos trópicos para o Equador, ventos contra-alísios, que sopram do Equador para os pólos, ventos do oeste, que sopram dos trópicos para os pólos e ventos polares, que sopram dos pólos para as zonas temperadas[3].

A velocidade do vento também é influenciada pelas condições climáticas, pelas características locais do relevo e pelos obstáculos presentes. A variação da velocidade provoca uma constante variação na energia gerada por turbinas eólicas, conforme apresentado em [3], embora, na maioria das vezes, as variações muito rápidas possam ser compensadas pela inércia do rotor da turbina eólica.

#### A.4.2 Potência Extraída do Vento

A potência extraída pela turbina eólica de um fluxo de ar de densidade  $\rho$ , movendo-se a uma velocidade *v*, perpendicular a uma seção transversal de área *A* de um cilindro varrido pelas hélices da turbina, pode ser expressa como[3]:

$$
P = \frac{1}{2}C_p \rho A v^3 \tag{3.12}
$$

onde *C<sup>p</sup>* é o coeficiente de potência da turbina. Este coeficiente representa a eficiência aerodinâmica da turbina e mostra quanto de energia do vento a turbina é capaz de converter em potência mecânica, para cada velocidade de vento. Como a geração é proporcional ao cubo da velocidade do vento, as variações de geração de potência podem ser muito grandes.

Os controles de estol e de passo propiciam um certo nível de controle de geração das turbinas. Velocidades muito altas podem provocar danos nas pás e nos outros componentes da turbina. Por essa razão, o dispositivo de controle limita o funcionamento da turbina até uma velocidade de corte, mais comumente conhecida como *cut out*. Esta velocidade está em torno de 20 a 25 m/s. Por outro lado, velocidades baixas fazem a turbina gerar potências muito baixas e são insuficientes para a partida do gerador. A velocidade inicial de funcionamento da turbina, conhecida como velocidade de acionamento ou *cut in*, está em torno de 3 a 5 m/s. Dessa forma, a operação da turbina fica limitada ao intervalo entre a velocidade de acionamento e a velocidade de corte. Para valores fora desse intervalo, a potência gerada é nula.

A curva de potência de uma turbina eólica representa a sua característica de operação *P*(*v*). A Figura 15, extraída de [3] mostra a curva de potência de duas turbinas comerciais, com controles tipo passo e estol. Observa-se que para controle do tipo passo, a geração permanece constante e com o valor igual à potência nominal entre *vnom* e *vcut* - *out* . Já para controle do tipo estol, há uma variação da geração em torno do valor nominal.

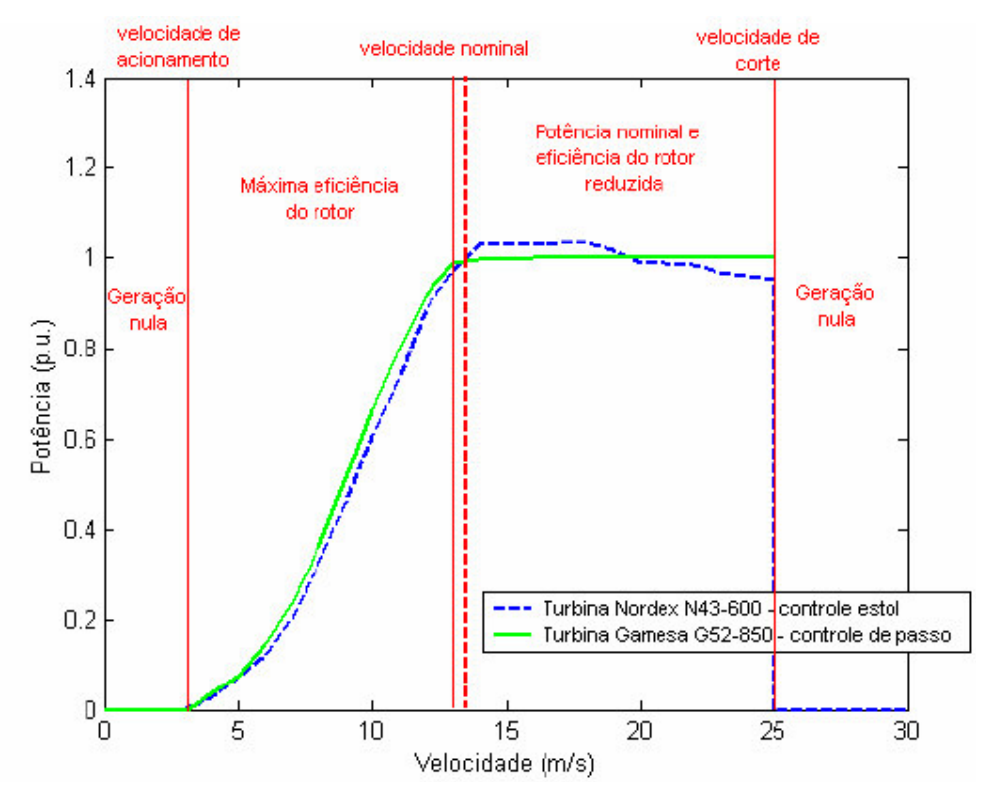

Figura 15– Curvas de Potência de Turbinas com Controles Distintos[3]

## A.4.3 Modelo da Turbina

Conforme apresentado em[3], o modelo da turbina eólica deve considerar a possibilidade de falha em um dos quatro elementos que compõem a turbina, que são apresentados em um diagrama de blocos simplificado na Figura 16:

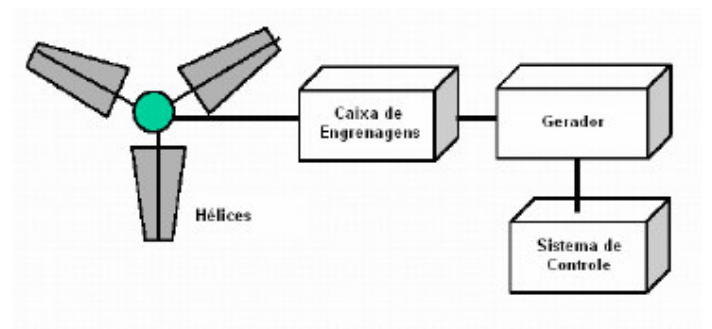

Figura 16– Elementos que Compõem a Turbina Eólica[3]

1. **Hélices:** responsável pela captação da energia do vento, é o elemento de maior contribuição para a falha da turbina, dada a exposição desta as condições do vento, sendo a taxa de falha típica deste componente dada por 21,5 falhas por cada 20 anos[46];

- 2. **Caixa de Engrenagens:** responsável pela transmissão da energia mecânica produzida no rotor para o gerador. Como o rotor possui uma baixa velocidade de rotação em relação à velocidade dos geradores convencionais, elas são necessárias para adaptação dos dois sistemas. A taxa de falha típica deste componente é de 4,45 falhas por cada 20 anos[46];
- 3. **Gerador:** responsável pela transformação da energia mecânica do rotor em energia elétrica, é o elemento de menor contribuição para a falha da turbina, sendo a taxa de falha típica deste componente dada por 3,2 falhas por cada 20 anos $[46]$ ;
- 4. **Sistema de Controle:** entre os diversos sistemas de controle de uma turbina, destaca-se a monitoração da velocidade e a orientação do rotor, sendo a taxa de falha típica deste componente como um todo dada por 7,65 falhas por cada 20 anos $[46]$ ;

No modelo desenvolvido em [3], a turbina eólica é modelada como um componente a dois estados: em operação e em falha, sendo que o valor total da taxa de falha é dado pela soma dos valores das taxas de cada componente. No caso dos valores típicos apresentados, a taxa de falha da turbina estaria em torno de 2 falhas/ano. Para a modelagem de uma usina que possua *N* turbinas eólicas, é necessária a consideração da possibilidade de transição entre cada um dos estados operativos dentre todas as turbinas, o que resulta em um total de  $2^N$  estados operativos. Para um melhor entendimento, a Figura 17 apresenta o diagrama de estados para uma usina composta de uma e duas turbinas, com taxas de falha e reparo distintas.

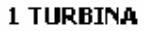

2 TURBINAS

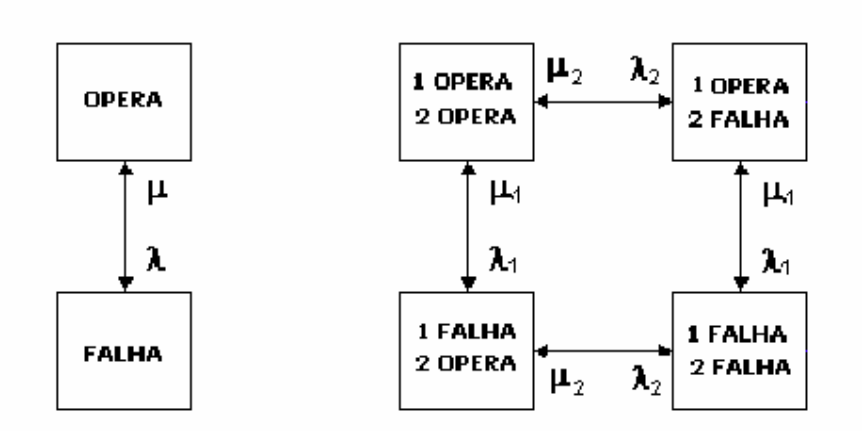

Figura 17– Diagrama de Espaço de Estados de uma Usina com 1 ou 2 Turbinas[3]

#### A.4.4 Modelo do Vento

A modelagem do vento é o aspecto mais importante a ser tratado para que se possa incorporar usinas eólicas no estudo de confiabilidade. O objetivo básico é a caracterização do comportamento do vento como sendo um processo estocástico que possa ser tratado como um modelo markoviano de múltiplos estados.

Conforme discutido em [48], o comportamento do vento não pode ser caracterizado, a rigor, como um processo estacionário, o que levaria a impossibilidade da aplicação direta do modelo markoviano, visto que o vento apresenta variações sazonais que tornam inconstantes a média e o desvio padrão durante determinados períodos de tempo. Porém, em [49] é mostrado que ao se considerar um período grande de amostragem, como um ou mais anos, e não se verificar nenhuma tendência específica nas medições, é possível desprezar os efeitos indesejáveis e caracterizar o vento como sendo um processo estacionário.

#### **Modelo Seqüencial do Vento**

Para a modelagem do vento visando a SMC Seqüencial, assim como o exposto para o modelo seqüencial da carga, a curva de vento pode ser utilizada diretamente para alimentação do modelo, salvo a necessidade de se compatibilizar o nível de discretização da simulação e da curva de vento. Um exemplo similar ao apresentado para a carga seqüencial seria aquele em que se tem uma curva de vento com amostragem feita em intervalos de 10 minutos para alimentar uma simulação com discretização horária.

A modelagem do vento é única para uma mesma usina, independente do numero de turbinas, pois, por simplificação, é comum considerar-se que todas as turbinas estão sujeitas a mesma influência de vento.

Na Figura 18 é apresentada uma síntese deste modelo.

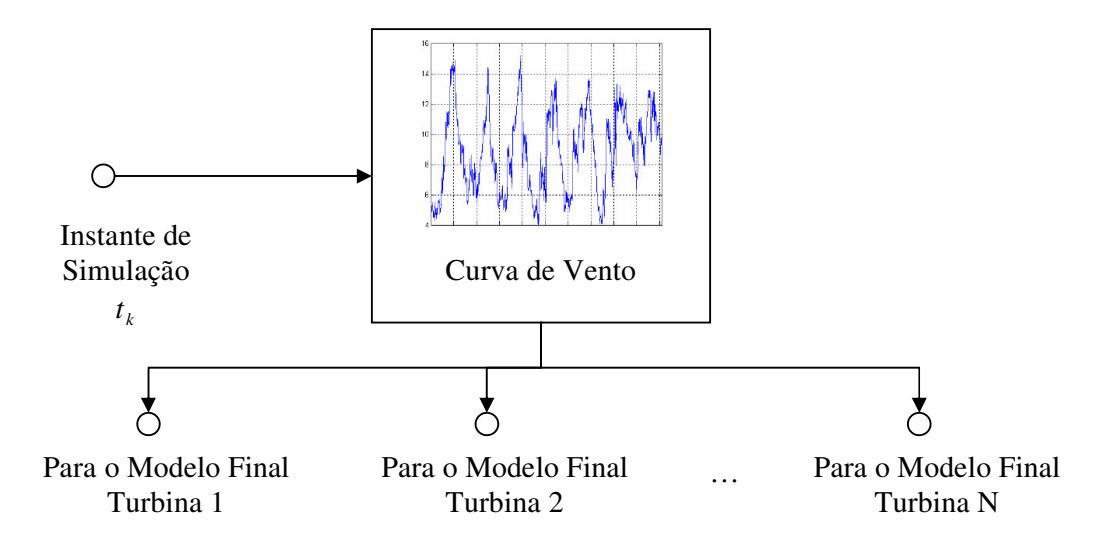

Figura 18– Modelo Cronológico do Vento

No caso da discretização horária, o instante de simulação *<sup>k</sup> t* corresponde a hora que está sendo simulada no ano. Ao se variar *k t* de 0 ao último instante do ano será percorrida toda a série de vento. O valor da velocidade do vento será usado com entrada na característica *P(v)* do modelo da turbina, representada na Figura 18 pela saída para os modelos de turbina e resultará na série anual de geração da usina eólica.

#### **Modelo Não Seqüencial do Vento**

A modelagem não seqüencial do vento, visando a SMC não seqüencial, é feita pela representação da curva de vento por um modelo Markoviano a múltiplos estados, aplicando-se as mesmas teorias e procedimentos utilizados para representação de cargas variantes no tempo, descritos na seção A.3.2 .

As etapas para obtenção do modelo não seqüencial a partir da série temporal de vento são apresentadas na Figura 19.

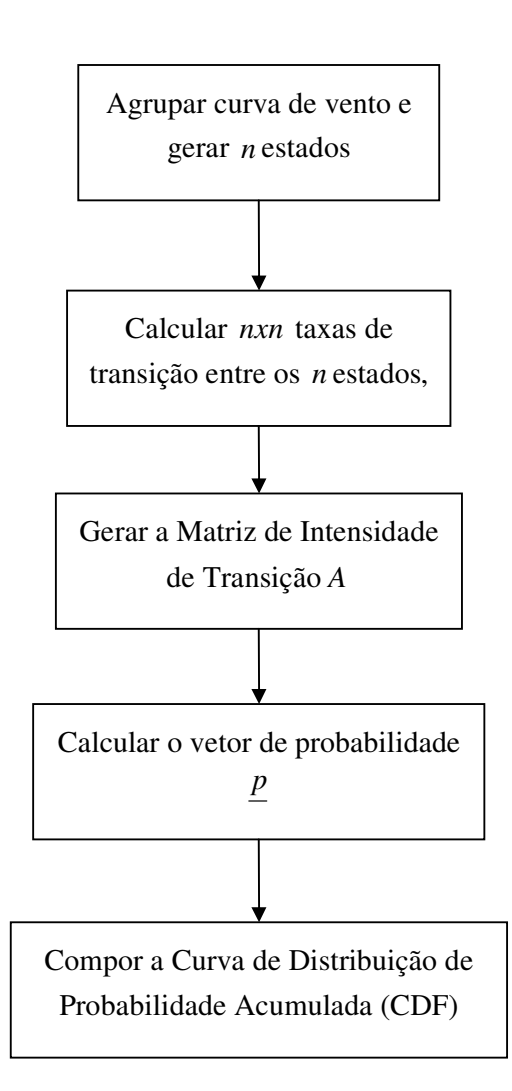

Figura 19– Etapas para Obtenção do Modelo de Vento não Seqüencial

- 1. **Agrupamento da Curva de Vento:** nesta etapa é aplicada uma metodologia de agrupamento de dados, gerando-se *n* estados que representam *n* patamares de nível de vento.
- 2. **Cálculo das Taxas de Transição:** nesta etapa a curva agrupada é analisada para se determinar, ao longo da curva de vento, o quanto os estados transitam entre si e calcular as taxas pela equação (3.8).
- 3. **Geração da Matriz de Intensidade de Transição:** nesta etapa as taxas de transição são utilizadas para compor a Matriz de Intensidade de Transição *A*;
- 4. **Cálculo do Vetor de Probabilidade:** nesta etapa a probabilidade de ocorrência associada a cada patamar de vento é obtida a partir da equação (2.18);
- 5. **Composição da CDF:** nesta etapa a curva CDF para o modelo de vento é obtida, onde a probabilidade acumulada associada a cada nível é dada pela equação (3.7).

#### A.4.5 Modelo Final da Usina Eólica

O modelo final da usina eólica deve considerar a combinação do comportamento das turbinas e do vento. Em [3] é proposto um modelo de usina eólica que determina a representação em espaço de estados da usina a partir desta combinação. A partir deste modelo, a usina pode ser representada no sistema, a partir de um modelo markoviano a múltiplos estados, como sendo uma usina com vários patamares de geração. Um exemplo do modelo para uma usina com 2 turbinas é apresentado na Figura 20.

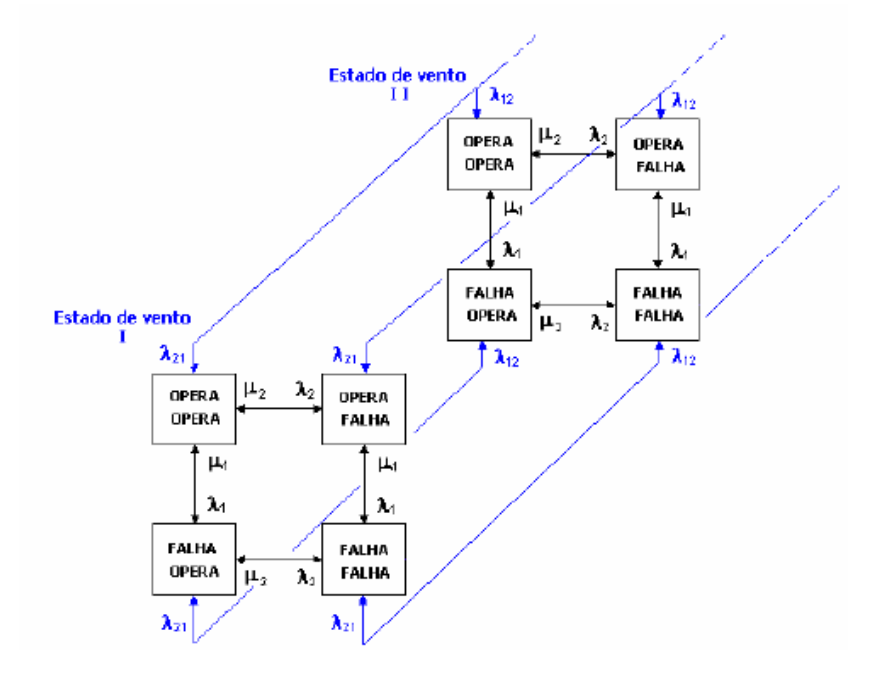

Figura 20– Diagrama de Espaços da Usina Eólica[3]

O modelo proposto neste trabalho não calcula explicitamente esta representação em espaço de estados da usina. O vento e a disponibilidade das turbinas são modelados separadamente, conforme apresentado nas seções A.4.3 e A.4.4 , e o efeito da combinação dos dois modelos é obtido durante a simulação. Dependendo da abordagem desejada, os modelos que deverão ser combinados serão o seqüencial ou o não

seqüencial de cada elemento (vento e turbina), resultando nos modelos finais mostrados, respectivamente, na Figura 21 e na Figura 22.

No modelo seqüencial, o estado do vento é determinado percorrendo-se a curva temporal, enquanto que no modelo não seqüencial ele é uma V.A. amostrada a partir da sua curva CDF, conforme a equação (2.37). As disponibilidades de cada turbina são V.A.s que são amostradas a partir do cálculo das durações dos estados, conforme a equação (2.34), no caso seqüencial, e a partir da curva CDF, conforme a equação (2.36), no caso não seqüencial.

A característica da turbina descreve a potência de saída em função do vento. Nos modelos apresentados, é considerada a possibilidade de uma fazenda eólica dispor de turbinas com características diferentes (característica  $P_1(v)$ ,  $P_2(v)$ , etc.), embora a situação mais comum seja aquela em que se tem uma mesma característica para todas as turbinas na usina. A expressão  $P_k(v) \cdot D_k$ , para a *k* -ésima turbina, determina a potência gerada pela turbina. Caso não haja disponibilidade da turbina,  $D_k = 0$ , a potência gerada é nula. Se a turbina estiver disponível,  $D_k = 1$ , a potência gerada dependerá do estado do vento.

A potência final da usina é dada pelo somatório das potências geradas em cada turbina.

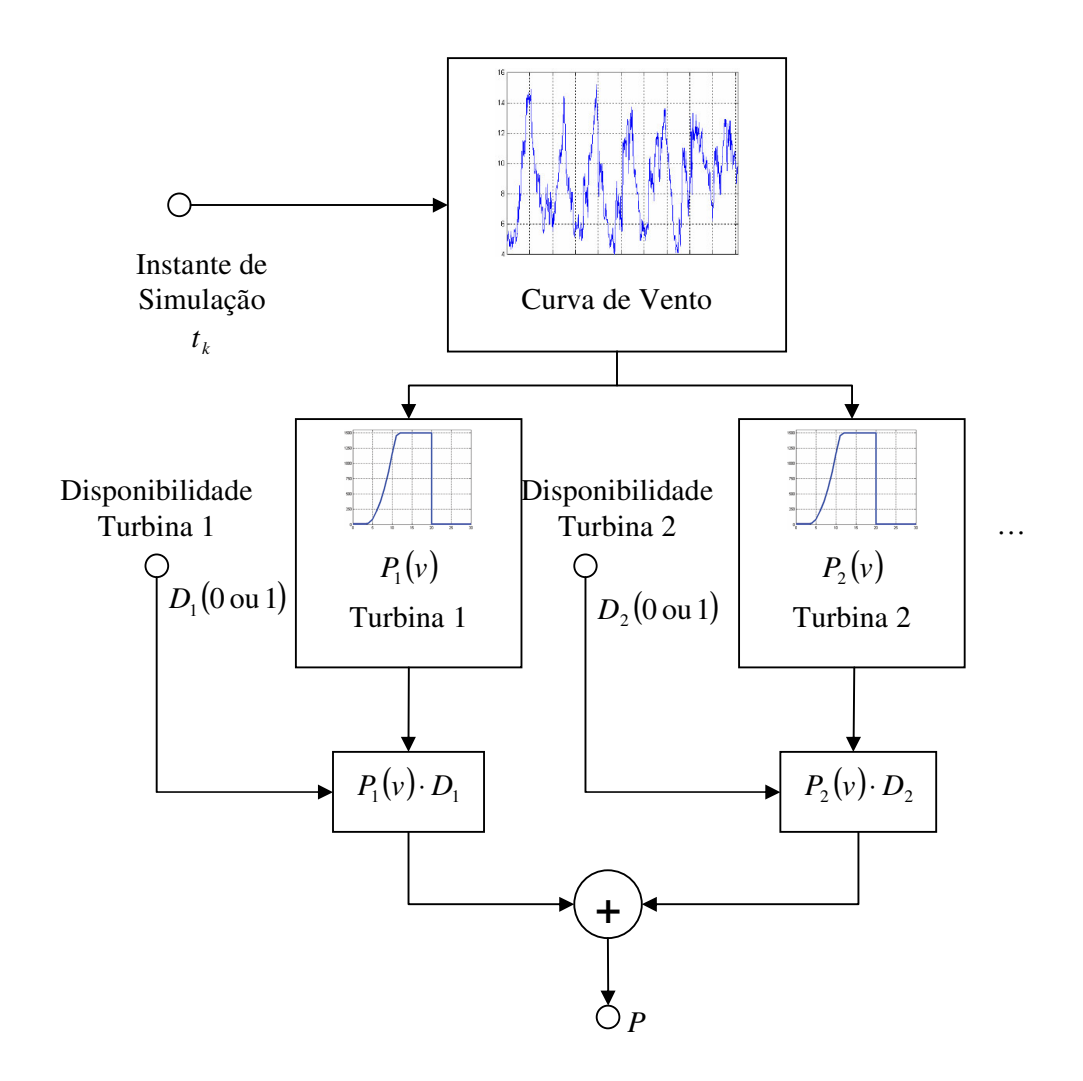

Figura 21– Modelo Final Seqüencial de uma Usina Eólica

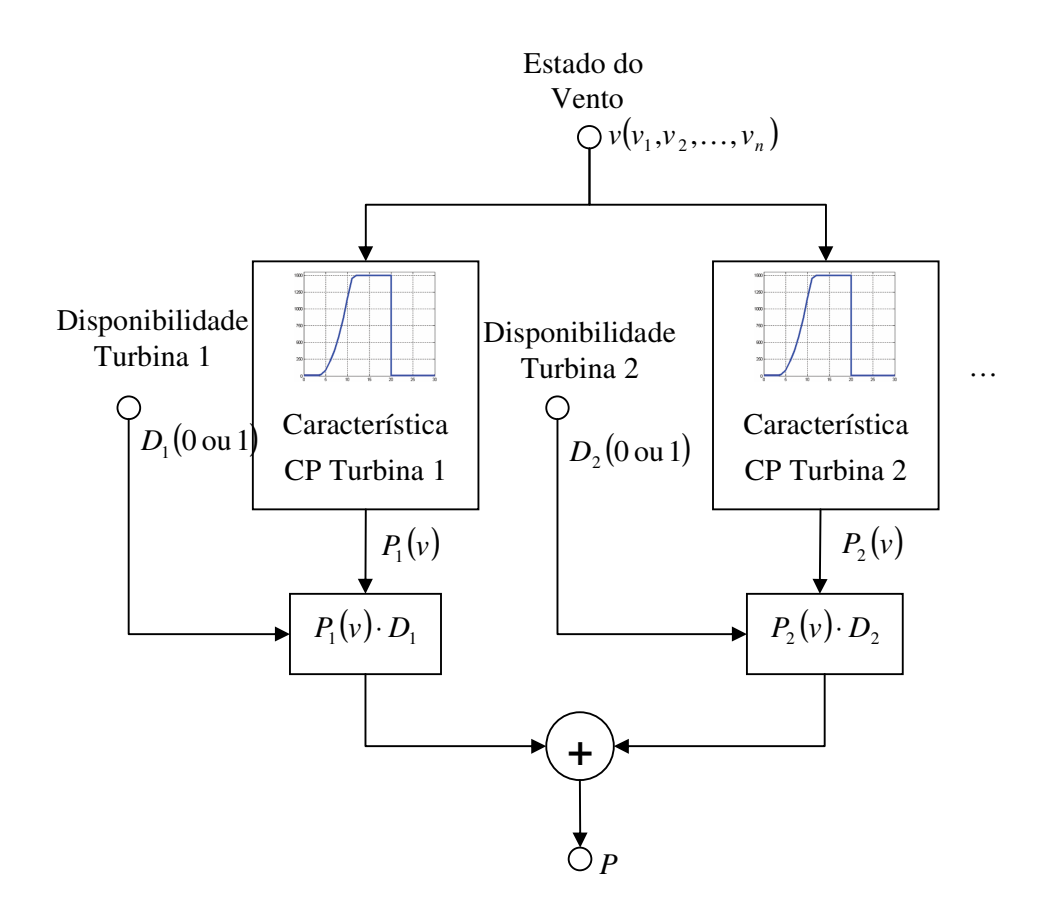

Figura 22– Modelo Final Não Seqüencial de uma Usina Eólica

Para consideração do efeito da geração eólica nos índices de freqüência e duração do sistema, foi proposto que se considerasse as V.A.s do modelo de forma independente. Desta forma, para cada turbina da usina, é usada a função teste da LOLF mostrada na equação (2.38), levando-se em conta as taxas de falha e reparo de cada uma. Já para o modelo do vento, é adotada uma função teste para a LOLF, análoga à equação (3.10) usada para a carga, resultando nas equações abaixo:

$$
F_{LOLF}^{TURBINAS}(x_i) = \begin{cases} 0 & \text{se } x_i \in \Omega_s \\ \sum_{k \in D_i} \mu_k - \sum_{k \in U_i} \lambda_k & \text{se } x_i \in \Omega_F \end{cases}
$$
(3.13)

$$
F_{LOLF}^{VENTO}(x_i) = \begin{cases} 0 & \text{se } x_i \in \Omega_s \\ \sum_{u=j+1}^{mk} \lambda_{ju} - \sum_{v=1}^{j-1} \frac{P(x_k = v)}{P(x_k = j)} \lambda_{vj} & \text{se } x_i \in \Omega_F \end{cases}
$$
(3.14)

Onde,

 $\lambda_{\mu}$ é a taxa de transição do vento da velocidade *j* para uma velocidade superior *u* ;

 $\lambda_{\rm\scriptscriptstyle vi}$ é a taxa de transição do vento de uma velocidade superior *v* para a velocidade *j* ;

Observa-se que a diferença entre a formulação da função teste da carga e da geração eólica, em relação ao vento, diz respeito a consideração de quem são os estados "superiores" e quem são os estados "inferiores". Respeitada a hipótese de coerência, aumentar o nível de carga tende a piorar o índice da LOLF, enquanto que aumentar o nível de geração eólica tende a melhorar o índice da LOLF. Desta forma, em conformidade com a equação (2.39), a carga transitar para um estado "superior" consiste em diminuir o seu nível de carga, a geração transitar para um estado "superior" consiste em aumentar o seu nível de geração.

A função teste final para a LOLF da usina eólica será dada por:

$$
F_{LOLF}^{EOLICA}(x_i) = F_{LOLF}^{TURBINAS}(x_i) + F_{LOLF}^{VENTO}(x_i)
$$
\n(3.15)
# 4 **Capítulo 4**

# <sup>4</sup>**Modelo Computacional para Avaliação de Confiabilidade Composta**

### 4.1 Modelagem Orientada a Objetos e a UML

A orientação a objetos é um paradigma de análise, projeto e programação de sistemas de software baseado na composição e interação entre diversas unidades de software chamadas de objetos. O termo orientação a objetos pressupõe uma organização de software em termos de coleção de objetos discretos incorporando estrutura e comportamento próprios. O enfoque de modelagem por objetos vê o mundo como uma coletânea de objetos que interagem entre si, apresentam características próprias que são representadas pelos seus atributos (dados) e operações (métodos ou serviços). Resumidamente, a mudança de enfoque (entre estruturado e orientado a objetos) é justificada pelo fato de que objetos existem na natureza muito antes de haver qualquer tipo de aplicação deles pelo negócio. Equipamento, pessoas, minerais, petróleo, etc., existem por si só e apresentam características peculiares representadas pelos seus atributos e, adiante, pelo seu comportamento no mundo real.

O desenvolvimento de sistemas baseado em objetos concentra a maior parte dos esforços nas etapas de modelagem e entendimento do problema, somente quando os conceitos relativos a aplicação são identificados, organizados e compreendidos é que os detalhes de implementação são tratados. A vantagem advém do fato que as eventuais falhas são tratadas ainda na fase de projeto quando tem correção menos dispendiosa do que àquelas encontradas durante a fase de implementação[4].

A Linguagem de Modelagem Unificada (Unified Modelling Language - UML) é uma linguagem desenvolvida para diagramação ou notação, para especificar, visualizar e documentar modelos de sistemas de software Orientados a Objeto. A UML não é um método de desenvolvimento, ou seja, ela não especifica como desenvolver um sistema, apenas auxilia na visualização do desenho e da comunicação entre os objetos.

A UML é controlada pelo Grupo de Gerenciamento de Objeto (Object Management Group - OMG) e é o padrão atual da indústria para descrever softwares graficamente.

#### A.1.1 Elementos UML

#### **Diagrama de Caso de Uso**

Um caso de uso descreve um objetivo que um ator externo tem com o sistema, podendo ser o ator um elemento humano ou não, que interage com o sistema. O ator se encontra fora do escopo de atuação do sistema, enquanto o conjunto de casos de uso forma o escopo do sistema. A linha que separa os atores dos casos de uso é a fronteira do sistema.

No diagrama de casos de uso os atores são representados por formas simplificadas de uma figura humana, enquanto os casos de uso são elipses contendo cada uma o nome de um caso de uso. Os atores se comunicam com os casos de uso, que é representado por uma linha unindo os dois elementos. Uma seta pode, opcionalmente, representar o fluxo principal de informação nesta interação e ajudar a leitura do caso de uso.

#### **Diagrama de Classes**

Os diagramas de *classe* descrevem as *classes* que formam a estrutura do sistema e suas relações, que podem ser *associações*, *agregações* ou *heranças*. As *classes* possuem além de um nome, os *atributos* e os *métodos* (operações) que desempenham para o sistema. Uma relação indica um tipo de dependência entre as *classes*, que pode ser forte com no caso da *herança* ou da *agregação* ou mais fraca como no caso da *associação*, mas indica que as *classes* relacionadas cooperam de alguma forma para cumprir um objetivo para o sistema.

Sendo uma linguagem de descrição, a UML permite diferentes níveis de abstração aos diagramas, dependendo da etapa do desenvolvimento do sistema em que se encontram. Assim, os diagramas de *classe* podem exibir nas fases iniciais da análise apenas o nome das *classes*, e em uma fase seguinte os *atributos*, finalmente, em uma fase avançada do projeto, pode exibir os tipos dos *atributos*, a visibilidade, a multiplicidade das relações e diversas restrições.

As *classes* são representadas por retângulos, com o nome da *classe*, apresentando os *atributos* e os métodos da *classe* dentro do retângulo, como ilustrado na Figura 23.

| Classe                           |
|----------------------------------|
| atributo1:tipo<br>atributo2:tipo |
| metodo1():tipo<br>metodo2():tipo |

Figura 23– Representação de Classe na UML

Para melhor entendimento, na Figura 24 é apresentado um exemplo de uma *classe* para representação de um gerador hipotético, onde os *atributos* deste gerador são a tensão e as corrente de trabalho, e este ainda possui um *método* para cálculo de injeção de potência.

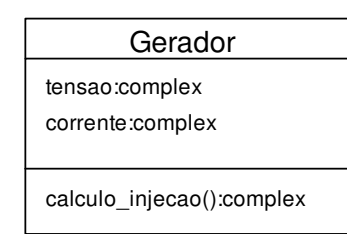

Figura 24– Representação de um gerador hipotético por uma Classe na UML

Conforme já mencionado, as classes podem se relacionar entre si de diversas maneiras:

#### **Generalização**

A *herança* é um dos conceitos fundamentais da programação Orientada à Objeto, na qual uma *classe* "herda" todos os *atributos* e *operações* da *classe* da qual deriva, e pode sobrescrever/modificar alguns deles, bem como adicionar mais atributos e operações próprios[45].

Na UML, uma associação de *generalização* entre duas *classes* coloca-as numa hierarquia, através do conceito de *herança* de uma *classe* derivada a partir de uma *classe* base.

As *generalizações* são representadas por uma linha conectando duas *classes*, com uma seta no lado da *classe* base, conforme apresentado na Figura 25.

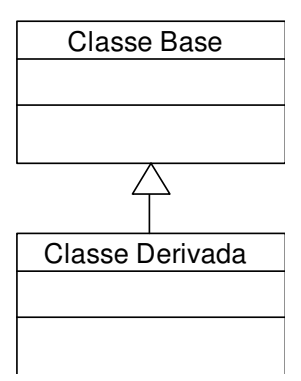

Figura 25– Representação de Generalização de Classe na UML

Um exemplo de aplicação de generalização pode ser visualizado na Figura 26, onde se propõe uma *classe base* para representação genérica dos dispositivos shunts do sistema elétrico e três *classes* de representações mais específicas, herdadas a partir desta *classe base*.

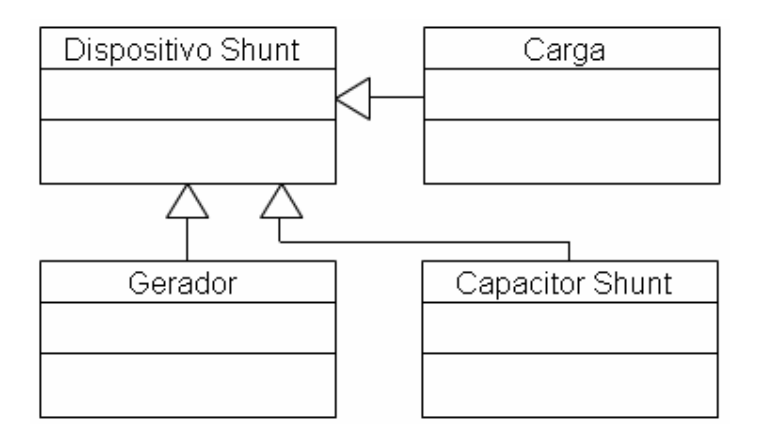

Figura 26– Exemplo de Generalização de Classe na UML

#### **Associações**

Uma associação representa um relacionamento entre *classes*, e fornece a semântica comum e a estrutura para muitos tipos de conexões entre objetos[45].

As *associações* são mecanismos que permitem que os objetos se comuniquem entre si, podendo ser uni ou bidirecional, indicando quais dos objetos podem enviar mensagens uns para os outros.

Cada ponta da associação possui um valor de multiplicidade que indica quantos objetos de um lado se relacionam com quantos objetos do outro lado.

Na UML, as *associações* são representadas como linhas conectando as *classes* participantes do relacionamento, e podem também mostrar a regra e a multiplicidade de cada um dos participantes, exibida como um intervalo [min...máx] de valores não negativos, sendo uma estrela (\*) utilizada no lado máximo para representar infinito, conforme pode ser visto na Figura 27.

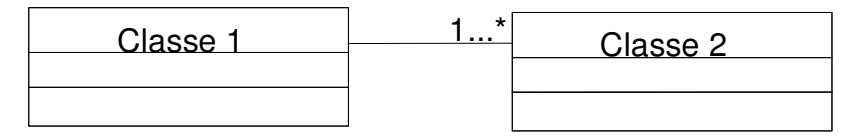

Figura 27– Representação de Associação de Classes na UML

#### **Agregações**

As *agregações* são tipos especiais de *associações* nas quais as duas classes participantes não se relacionam no mesmo nível, fazem um relacionamento "todoparte". Uma Agregação descreve como a classe que possui a regra do todo, é composta (tem) de outras classes, que possuem a regra das partes. Para Agregações, a classe que age como o todo sempre tem uma multiplicidade de um.

Em UML, as *agregações* são representadas por uma associação com um losango no lado do todo, como pode ser visto na Figura 28.

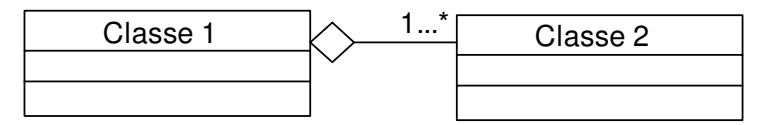

Figura 28– Representação de Agregação de Classes na UML

Uma relação de agregação pode ser exemplificada pela relação de um sistema elétrico de energia hipotético e seus componentes, como apresentado na Figura 29.

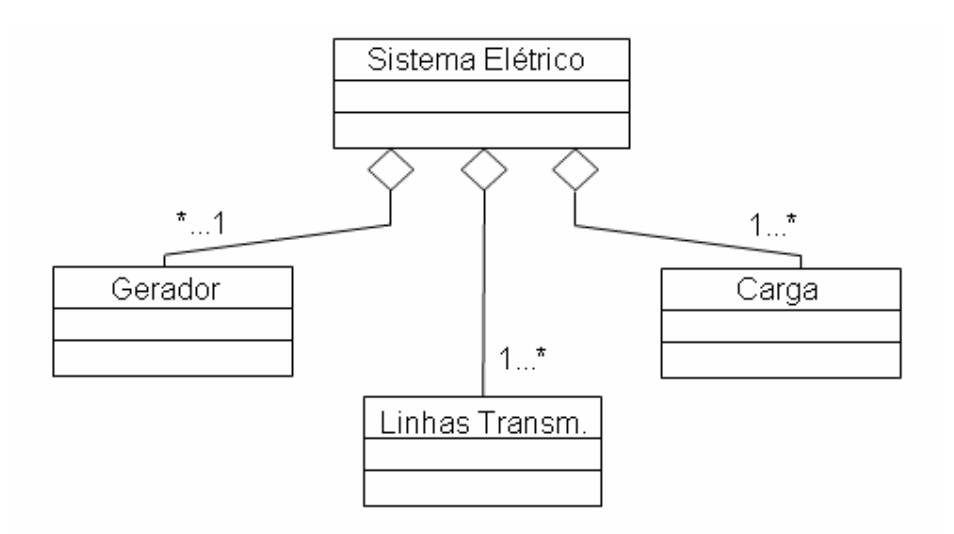

Figura 29– Representação de Agregação de Classes na UML

# 4.2 Introdução ao Framework de Desenvolvimento

O objetivo de um framework é permitir a reutilização de código através do estabelecimento de um modelo de construção de aplicações pertencentes a um determinado domínio. Sendo assim, um framework amenizaria o custo de desenvolvimento de aplicações deste domínio[38].

O desenvolvimento computacional proposto neste trabalho foi feito utilizando-se do framework para modelagem de sistemas de potência proposto em [4]. Este framework é constituído por um sistema de *classes* que permite descrever de forma flexível toda a estrutura de um sistema de potência, possibilitando que os componentes e as relações hierárquicas entre estes componentes do sistema sejam representados o mais fiel o quanto se deseje para uma determinada aplicação.

Diante de suas características e objetivos o framework se divide em três níveis lógicos fundamentais que se relacionam entre si:

- 1. **Nível Topológico:** conjunto de *classes* que permite a representação topológica da rede elétrica englobando não apenas o status de operação e as relações de conexões entre os dispositivos, mas também possíveis relações hierárquicas como empresas e suas áreas de atuação no sistema.
- 2. **Nível Funcional:** conjunto de *classes* que descreve os aplicativos e modelos específicos do sistema. É neste nível que são implementados os algoritmos e representações matemáticas que visam resolver algum problema específico no âmbito da análise dos sistemas de energia elétrica.

3. **Nível Matemático:** conjunto de *classes* que disponibiliza um extenso conjunto ferramental para desenvolvimento matemático, como tratamento de matrizes, sistemas lineares e não lineares, entre outros. Este conjunto não está diretamente inserido no conceito de sistemas elétricos, mas é fundamental para a modelagem e solução dos aplicativos.

# 4.3 Modelagem Computacional de Dispositivos

#### A.3.1 Representação de Dispositivos no Framework

O framework representa os dispositivos do sistema a partir da *classe device*, que faz a composição de um estado e um modelo. O estado define a condição operativa do dispositivo e o modelo define as equações e funções lógicas que constituem a representação matemática do dispositivo.

Na Figura 30a é apresentada uma estrutura geral de um dispositivo genérico, enquanto que a Figura 30b mostra a representação em *diagrama de classes* do mesmo. É importante destacar o processo sugerido por essa estrutura, sugerindo que o estado é alterado pelo modelo específico do dispositivo.

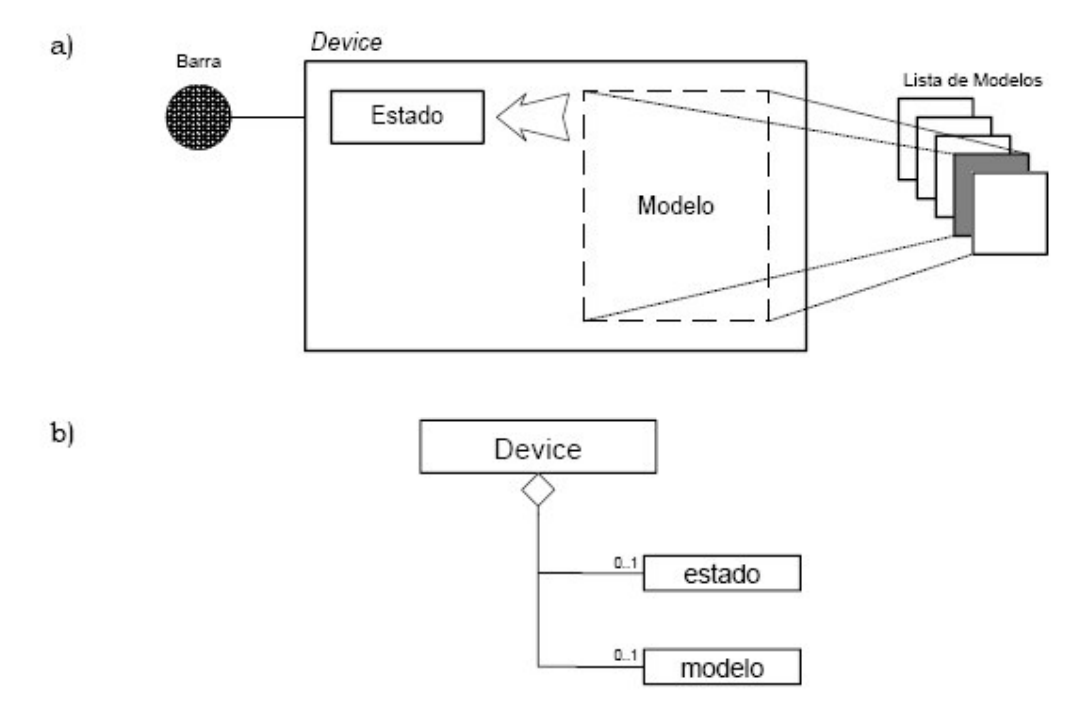

Figura 30– Classe Device para representação de dispositivos[4]

#### A.3.2 Descrição de Modelos no Framework

A flexibilidade para a modelagem matemática generalizada de dispositivos do sistema é uma das características mais importantes para que um sistema contemple plenamente os objetivos e vantagens da MOO, enumerados na seção 4.1 . Com esta visão o framework implementa um conjunto de classes e de funcionalidades que possibilita esta flexibilidade de representação.

Na sua forma mais abstrata, um modelo é representado no framework por blocos genéricos e suas conexões, que podem representar qualquer função de múltiplas entradas e múltiplas saídas, como apresentado na Figura 31[39].

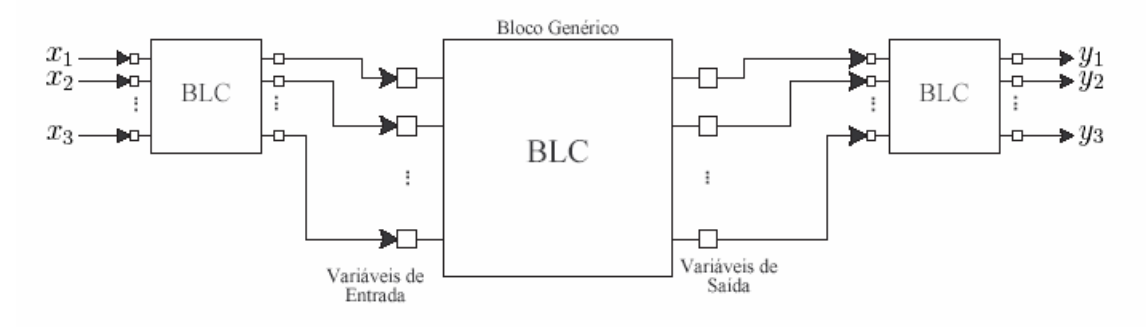

Figura 31– Caracterização de Bloco genérico, reproduzido de [39]

O diagrama de classes que implementa estas características para construção de modelos de dispositivos pode ser visto na Figura 32[39].

A *classe BLC* é quem implementa o conceito de bloco genérico, e como pode ser visto, as demais *classes* funcionais são estendidas a partir desta. As *classes* derivadas da *classe Blcinj* implementam funções que permitem detectar os níveis de injeção de um dispositivo. As *classes* derivadas da *classe BlcMedd* implementam funções que permitem observar as grandezas elétricas do dispositivo, bem como qualquer variável interna do modelo. As *classes* derivadas da *classe BlcMath* implementam as funções matemáticas elementares, como as operações de soma, multiplicação e funções exponenciais e trigonométricas. As *classes* derivadas da *classe BlcDin* implementam funções matemáticas dinâmicas, como a derivação, a integração e o *lag*. As *classes* derivadas da *classe BlcNLin* implementam funções matemáticas não lineares, como os limitadores e curvas genéricas.

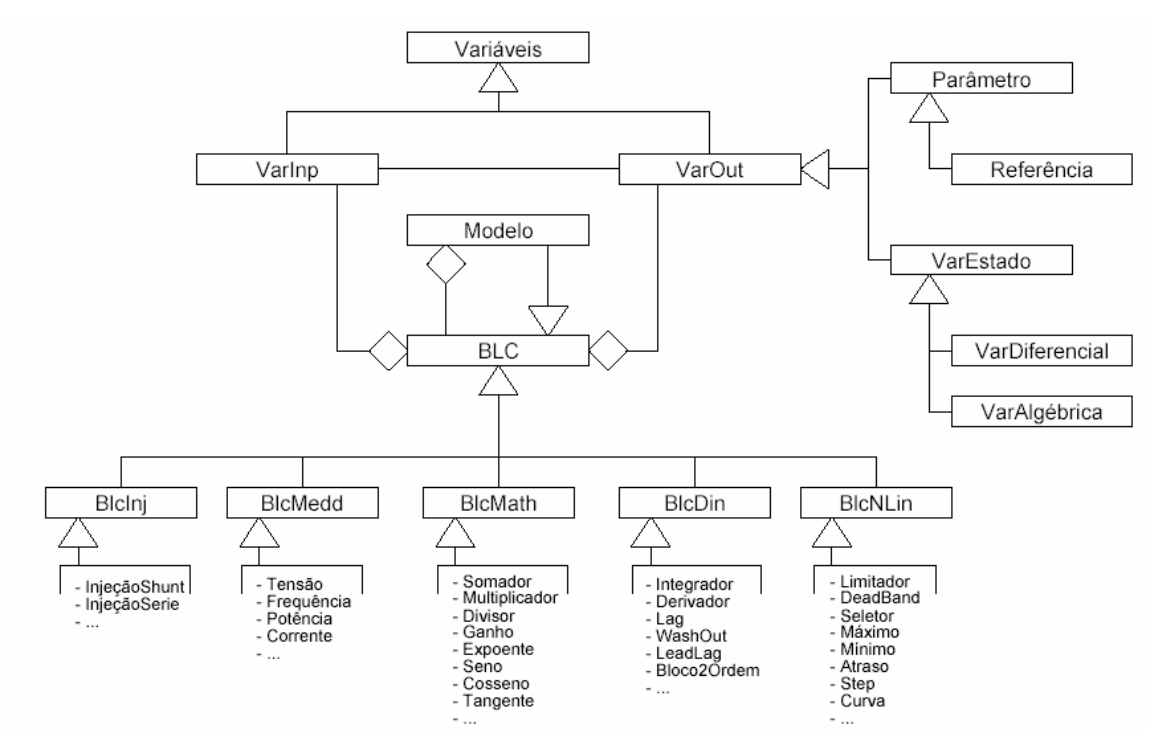

Figura 32– Diagrama de Classes para Construção de Modelos de Dispositivos[39]

O diagrama ainda contempla as *classes* que representam as variáveis do sistema, derivadas primeiramente da *classe variáveis*.

As *classes VarInp e VarOut* estão associadas às varáveis de entrada e saída dos blocos, como sugere a relação de *agregação* existente com a *classe BLC*, e é a partir da conexão destas variáveis que se tem a conexão entre os blocos.

Um exemplo de modelo de gerador, construído a partir destes blocos básicos, pode ser visto na Figura 33, onde é feita uma separação do modelo final nos submodelos: Máquina Síncrona, Regulador de Tensão e Regulador de Velocidade.

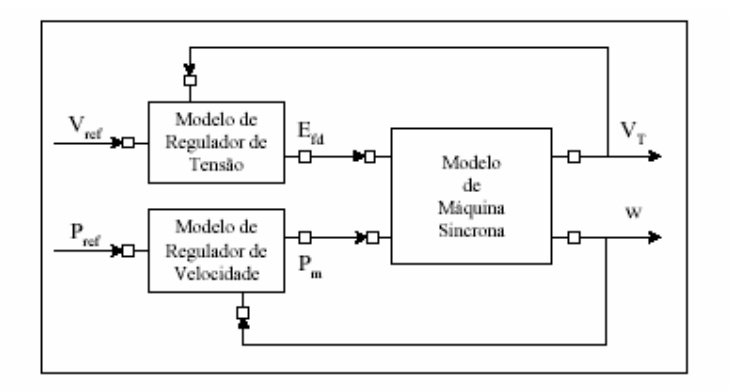

(a) Modelo de Gerador

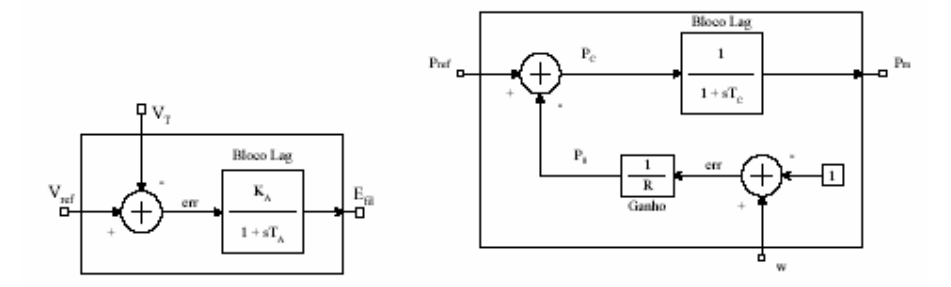

(b) Modelo de Regulador de Tensão (c) Modelo de Regulador de Velocidade Figura 33– Exemplo de Modelo de Dispositivo, reproduzido de [39].

É importante ressaltar a independência entre os modelos de dispositivos e os aplicativos específicos, isto é, a incorporação de novos atributos ou alterações de metodologia de cálculo de algum modelo de dispositivo específico, não demanda qualquer alteração nos algoritmos dos aplicativos. Pode-se tomar como exemplo um aplicativo de fluxo de potência analisando um sistema onde exista um dispositivo, um gerador, que não possui controle de tensão, esta característica é inerente ao dispositivo, não ao aplicativo. Ao se modificar o modelo do dispositivo, incorporando-se o controle de tensão, o aplicativo de fluxo de potência será capaz de incorporar automaticamente na sua análise os efeitos desta alteração, sem precisar que se modifique qualquer funcionalidade interna do fluxo de potência.

Sobre outro enfoque, esta independência também garante que um outro aplicativo de natureza distinta tenha a capacidade de analisar o mesmo sistema sem que se precise modificar o modelo do dispositivo. Como exemplo, pode-se pensar no mesmo modelo de gerador, com controle de tensão, sendo utilizado por um aplicativo de análise dinâmica da rede.

De forma a possibilitar que os modelos possam ser descritos pelo próprio usuário final do sistema, isto é, que não seja necessário que o código fonte do sistema seja modificado a cada alteração ou incorporação de modelo, o framework disponibiliza uma linguagem própria de *script* para este fim, desta forma o usuário pode defini-los a partir de arquivos de textos.

Um exemplo de trecho de um código para a descrição de um modelo de dispositivo é apresentado na Figura 34.

```
--------------------------------------
--- GERADOR (controle de Tensao) ---
MODL:GERADOR#Mdl:PV
        [--ID.--] REF VISIBL [--Valor--] T P
   == Parametros ===
   PARM: PREF
                                1.0000 $
                                1.0000*PARM:
            Vref REF
   PARM: Qmn<br>PARM: Qmx
                               −99.99O $
                               99.990 $
   PARM: custo
                               0.0100*== Modelo ==V.
                                    POLAR
   TENS:
                + Vref
    SOMD:
                                  ØО
                \sim - - -V
      \sim \sim \sim \simDFIM
   INTG: QGER
                         00
                                   \mathsf{Q}20.0
   --- LIMITADOR ---LIMT: QLMT
                          \mathsf QQlmt
                                          Qmn
                                                    Qmx
   == OUTPUT ==\, {\bf P}NEGV:
                                Pout
   NEGV:
                       Qlmt
                                Qout
                  POTENCIA POTENCIA
    OSHT:
       OUT :
                  Pout Qout
   DFIM
DFIM
```
Figura 34– Exemplo de *Script* para Definição de Modelo.

#### A.3.3 Descrição de Modelos Estocásticos

O framework, na sua concepção original, não possuía nenhuma implementação ao nível dos blocos genéricos, para tratamento de funções estocásticas. Desta forma, neste trabalho foi proposta uma nova extensão da *classe BLC* para consideração destas funções, a *classe BlcEstoc*.

A incorporação da *classe BlcEstoc* ao framework pode ser vista na Figura 35, onde são também apresentados os três blocos funcionais derivados da *classe BlcEstoc*, que serão melhor explicados a seguir.

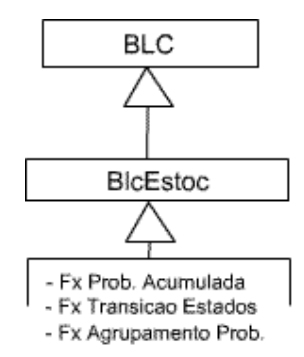

Figura 35– Incorporação da *Classe BlcEstoc* ao Framework.

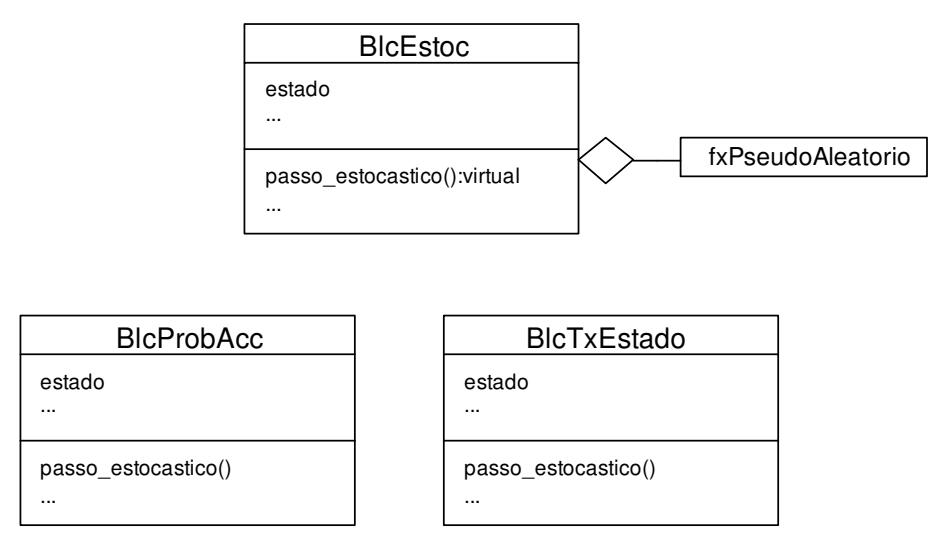

Figura 36– *Classes* Derivadas de *BlcEstoc*.

#### *Classe BlcEstoc*

Esta *classe* implementa as características comuns às funções estocásticas. Possui uma relação de *agregação* com a *classe fxPseudoAleatorio*, responsável pela determinação da série aleatória que alimenta o modelo estocástico.

Do ponto de vista dos blocos funcionais, representa um bloco matemático que tem sua função saída dada por *y* = *estado* , onde se verifica que o a saída do bloco é constante e igual ao último estado amostrado, a menos que seja acionado algum processo de mudança neste estado. Esta mudança de estado é realizada a partir do acionamento, nas *classes* estocásticas, do método denominado *passo\_estocastico*, implementado a nível das *classes filhas*, por depender da natureza de cada tipo de função estocástica;

#### *Classe BlcProbAcc*

Esta *classe*, que estende, a partir da *herança*, a *classe BlcEstoc*, implementa um processo estocástico baseado na amostragem de uma variável de acordo com a sua função de distribuição de probabilidade acumulada, a função CDF, descrevendo-a de forma similar a apresentada na Figura 65, no Apêndice A.

O método *passo\_estocastico*, quando acionado, produz a amostragem de um novo estado, conforme o algoritmo apresentado na Figura 37.

#### *Classe BlcTxEstado*

Esta *classe*, que estende, a partir da *herança*, a *classe BlcEstoc*, implementa um processo estocástico baseado na amostragem da duração dos estados de acordo com as suas taxas de transição. A partir das funcionalidades da *classe BlcTxEstado* é possível descrever um bloco multi-estado conforme apresentado na Figura 38.

Alem do estado atual, esta *classe* implementa dois novos *atributos*: *passos\_transicao*, que é responsável por controlar a quantidade de passos necessários para o estado atual transitar para o próximo, e *proximo\_estado*, que identifica o próximo estado para o qual o processo vai transitar.

O método *passo\_estocastico*, quando acionado, verifica se o instante atual é um momento de transição, amostrando um novo estado, caso contrário avança mais um passo em direção a próxima transição, conforme o algoritmo apresentado na Figura 39.

O núcleo principal do algoritmo é o cálculo da duração do estado atual, que também indica o próximo estado para qual o bloco deve transitar. Considerando-se *k* o estado atual, e *i* , um estado para qual *k* pode transitar, o tempo para transição de *k* para *i* pode ser amostrado por:

$$
t_{ki} = -\frac{1}{\lambda_{ki}} \ln U \tag{4.1}
$$

onde *U* é um número aleatório distribuído uniformemente entre [0,1].

A duração do estado *k* será dada pelo menor tempo de transição deste estado para todos os outros estados para qual pode transitar:

$$
t_k = \min(t_{ki})
$$
\n<sup>(4.2)</sup>

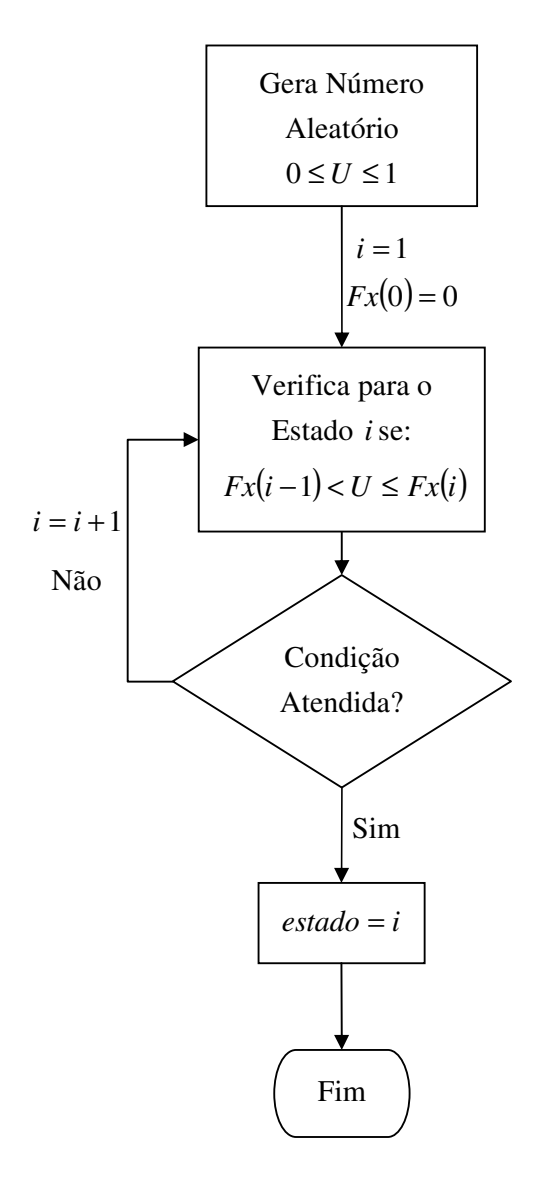

Figura 37– Algoritmo de passo estocástico para a *classe BlcProbAcc*.

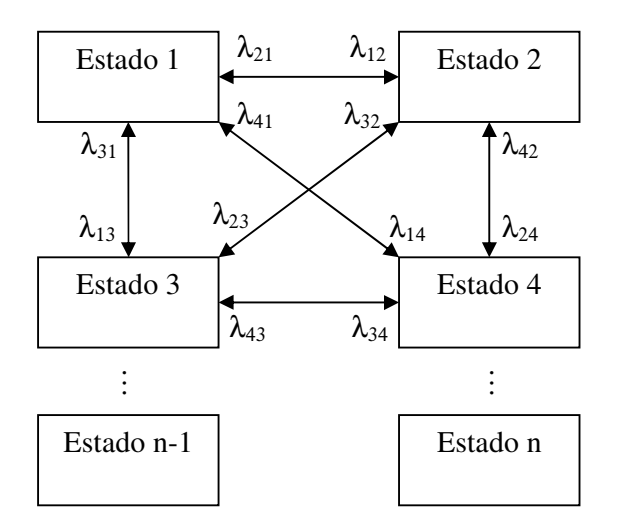

Figura 38– Representação Multi-Estados com a *classe BlcTxEstado*.

A principal diferença entre as metodologias de amostragem de estados entre as duas *classes*, *BlcProbAcc* e *BlcTxEstado*, é em relação a cronologia do processo. Na primeira abordagem não existe nenhuma ligação cronológica entre os estados seqüencialmente amostrados, isto é, o estado amostrado no instante *t* independe do estado amostrado no instante *t* −1, enquanto que na segunda abordagem existe esta dependência.

Um outro aspecto importante a ser ressaltado sobre as duas classes, é o fato de que um modelo representado por uma CDF, *classe BlcProbAcc*, não pode ser transformado em um modelo representado por taxas de transições de estados, *classe BlcTxEstado*, mas o caminho inverso é possível.

A transformação da representação por taxas de transição de estados em uma representação por CDF nada mais é do que a resolução da equação matricial (2.18).

Conforme apresentado, a modelagem pela curva CDF é necessária para o processo de simulação não seqüencial, enquanto que a modelagem por duração dos estados é necessária para o processo de simulação seqüencial. No entanto, o caso ideal é aquele em que as duas informações estão presentes no mesmo modelo, para que não exista a necessidade de se manter duas bases de dados distintas, uma para cada tipo de simulação.

Para atender a esta condição, a *classe BlcTxEstado* implementa o método *use\_cdf*, que muda a forma de representação do modelo para a equivalente em CDF, sem perder os dados originais do modelo, através do cálculo de probabilidades estacionárias dos estados, conforme o algoritmo apresentado na Figura 40.

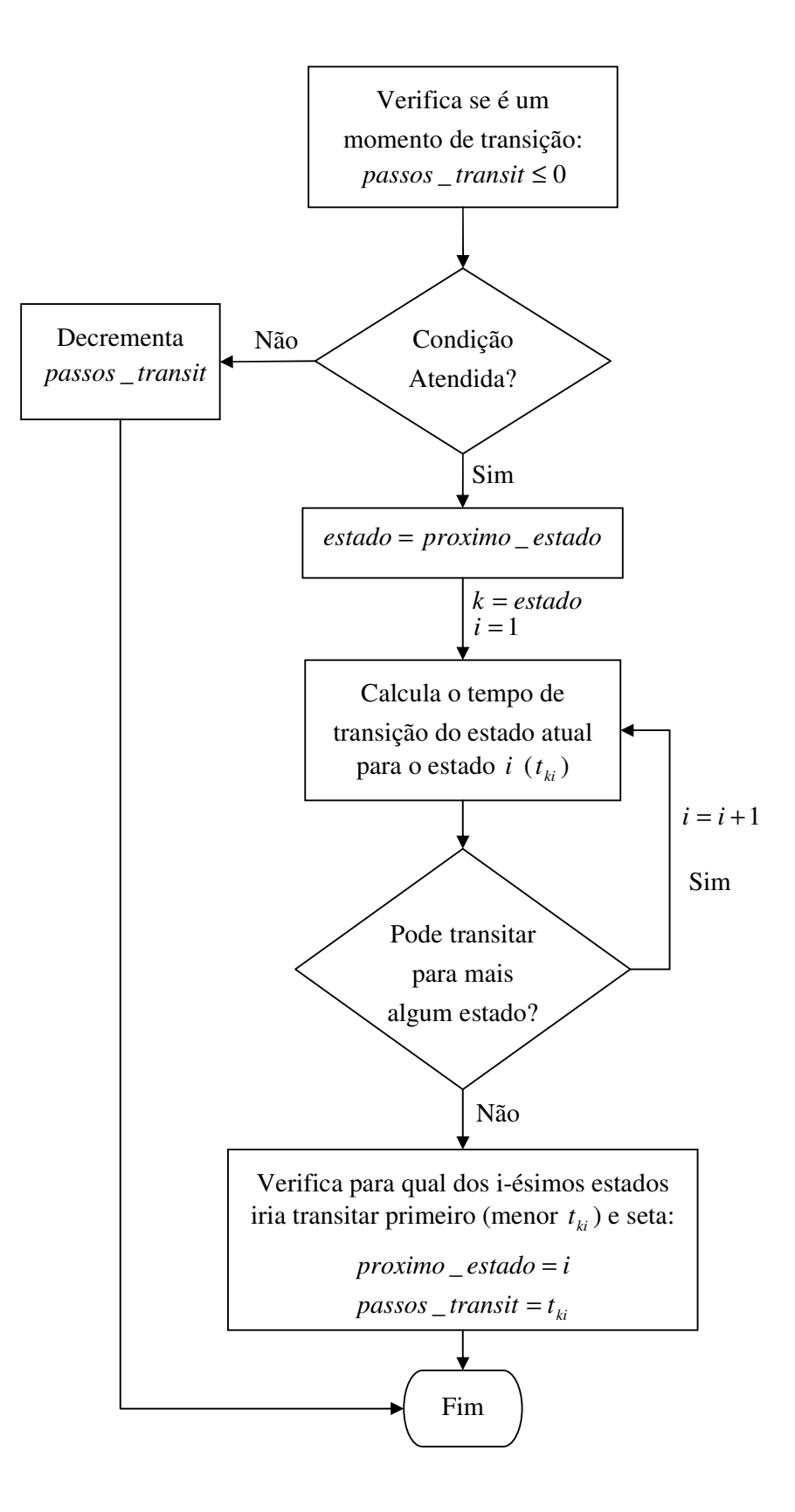

Figura 39– Algoritmo de passo estocástico para a *classe BlcTxEstado*.

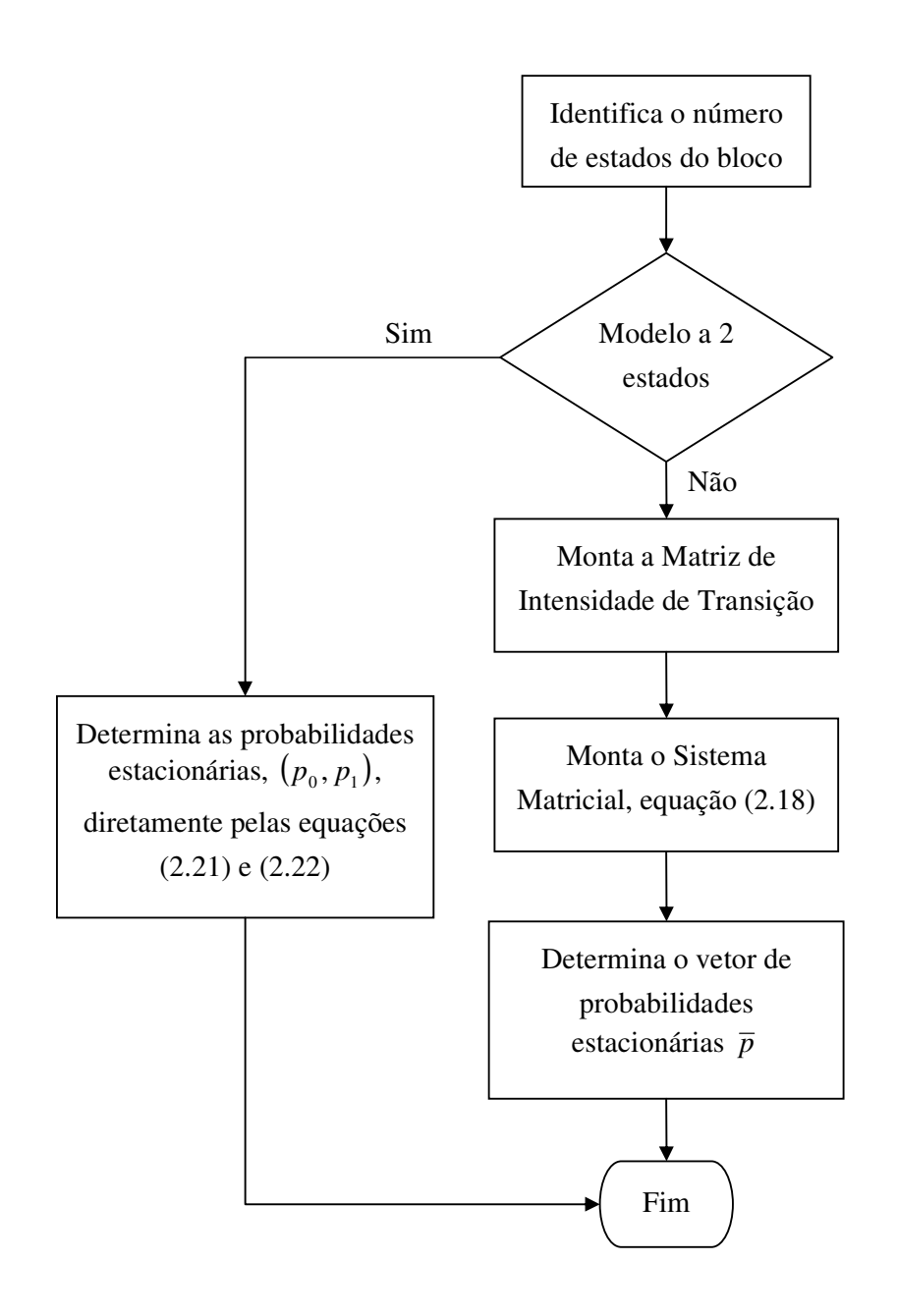

Figura 40– Algoritmo para o Cálculo das Probabilidades Estacionárias.

#### *Classe BlcTxEstadoGROUP*

Esta *classe*, que estende, a partir da *herança*, a *classe BlcTxEstado*, foi criada com o intuito de facilitar e economizar recursos computacionais na representação de certas instâncias, que possuem o mesma comportamento estocástico dentro de um grupo, como por exemplo, várias unidades geradoras dentro de uma usina. A *classe BlcTxEstadoGROUP* implementa algumas funcionalidades que permite, internamente, tratar de forma independente cada uma das unidades, sem que seja necessário definir modelos independentes para cada uma das unidades.

Um exemplo de um diagrama de blocos de um modelo não seqüencial de usina eólica, considerando-se 10 estados de vento, com taxas de transição entre estados  $\lambda_{ij}$ , 20 turbinas de  $P_{\text{nom}}$ , com taxas de falha e reparo definidas como  $\lambda$  e  $\mu$ , pode ser visto na Figura 41.

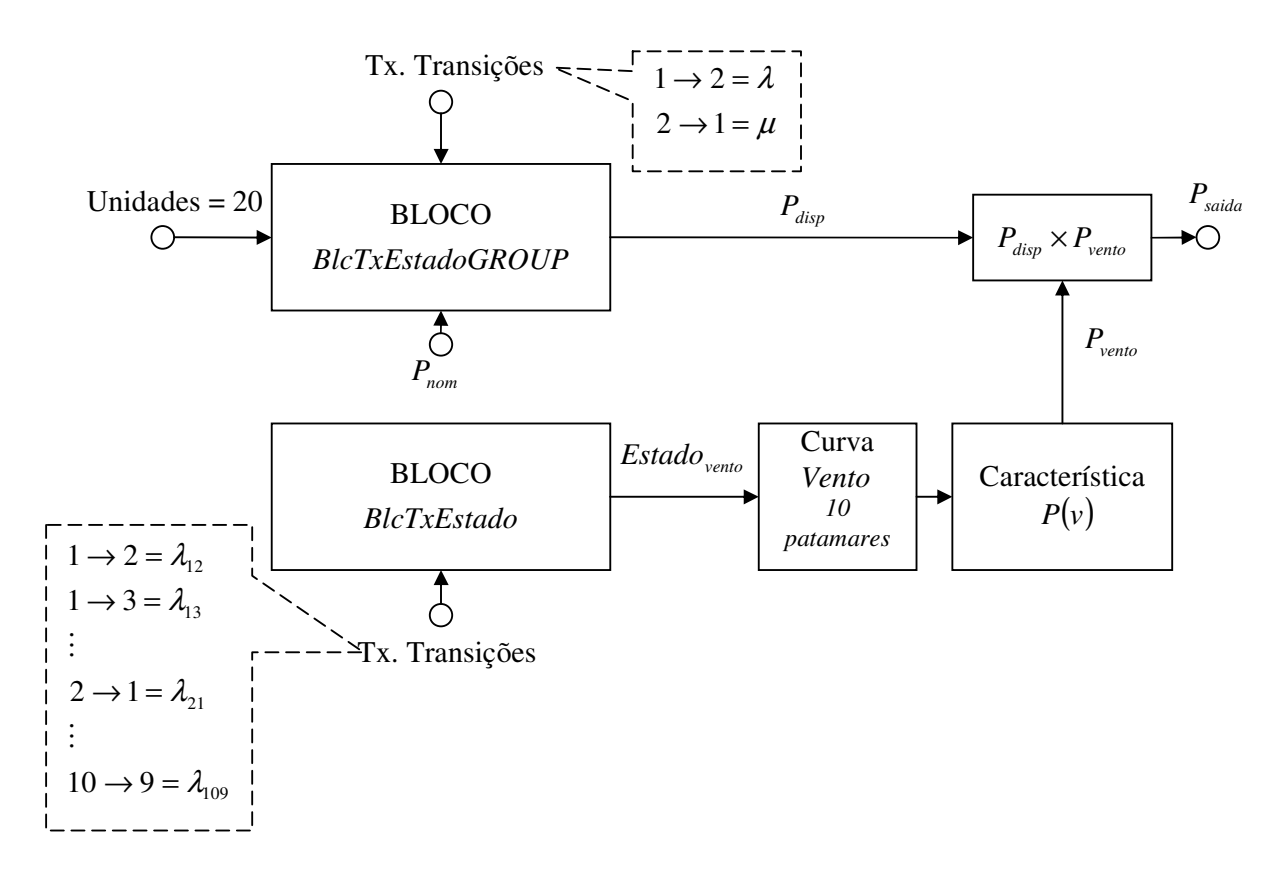

Figura 41– Exemplo de Representação de um Modelo de Usina Eólica.

O bloco *BlcTxEstadoGROUP* tem como entrada o número de unidades da turbina, as taxas de transição entre os estados de sucesso e falha de cada turbina e a potência nominal da turbina. A saída do bloco é uma potência máxima disponível (variável *Pdisp* ) , obtida pela amostragem do estado de operação das 20 turbinas a partir da curva CDF, calculada com base nas taxas de falha e reparo.

O bloco *BlcTxEstado* tem como entrada as taxas de transição entre os estados do vento. A saída do bloco, obtida pela amostragem do estado do vento a partir da sua curva CDF, é o índice do estado do vento (variável *E vento stado* ), isto é, se existem 10

patamares de vento, o índice é um número de 1 a 10 que indica em qual patamar o vento está operando. A variável *Estado* <sub>vento</sub> alimenta uma curva que contém os valores dos 10

patamares de vento, resultando no valor de velocidade de vento amostrado que, ao alimentar as características  $P(v)$  das turbinas da usina, indica qual seria a potência gerada, em p.u, por cada turbina em operação (variável *Pvento* ).

A multiplicação  $P_{\text{disp}} \times P_{\text{vento}}$  resulta na potência final gerada pela usina ( $P_{\text{saida}}$ ).

É importante observar que a seguinte quantidade de dados precisa ser definida pelo usuário, armazenada e posteriormente processada pelo simulador:

- O parâmetro número de unidades;
- As taxas de transição, falha-reparo, para uma única turbina;
- As taxas de transições do vento, uma matriz, em geral bem esparsa, de  $\mathrm{orderm} \left(N_{\text{estados\_vento}} \times N_{\text{estados\_vento}}\right);$
- Os patamares de vento, de acordo com a curva cronológica do vento.

Também é importante destacar que o aumento do número de turbinas não produz nenhum aumento na complexidade do modelo.

Por fim, este mesmo modelo, sem nenhuma modificação, pode ser usado tanto para a simulação seqüencial como para a não-sequencial, porém com a desvantagem de se perder, na não seqüencial, as informações cronológicas do modelo seqüencial que trabalha direto com a curva de vento. A diferença está na forma como os blocos *BlcTxEstadoGROUP* e *BlcTxEstado* geram as suas saídas, que no caso seqüencial é obtido a partir da amostragem da duração dos estados.

## 4.4 Simulador Monte Carlo

#### A.4.1 Simulador Base

Este trabalho propõe a modelagem dos dois tipos de simuladores básicos para a análise de confiabilidade composta, o simulador seqüencial e o não seqüencial. É notável que embora os dois tipos de simulação apresentem características distintas, existem alguns atributos e processos que são semelhantes, não apenas para estes simuladores, mas para qualquer outro modelo de simulador híbrido que se possa desenvolver. Sob o enfoque da MOO fica evidente a presença de uma entidade mais geral que implementa essas características independentes do método de simulação, e para a melhor modelagem deste comportamento foi proposto o desenvolvimento de uma *classe base* chamada *classe Simulador Base*.

As especificidades de cada método de simulação são introduzidas com a modelagem de novas *classes filhas*, construídas a partir da *herança* direta da *classe Simulador Base*, e desta forma todas as funcionalidades e processos comuns serão automaticamente incorporados a qualquer nova metodologia de simulação.

> Simulador Seqüencial **Simulador Base** nemAttr indices\_confiab\_Bases Simulador Não Seqüencial analise\_Adequadao(): void analise\_Correcoes(): void analise Convergencia(): void Fluxo de Potência ÍFluxo de Potência Ótimo

Esta estrutura de classes é apresentada no diagrama da Figura 42.

Figura 42- Diagrama de Classes para os Simuladores Monte Carlo

Na Figura 43 é apresentado um fluxograma básico destacando-se os principais processos de uma simulação Monte Carlos genérica, dos quais:

- 1. **Seleção de Estados:** nesta etapa os estados de operação dos componentes do sistema, níveis de geração e carga são selecionados segundo alguma metodologia específica. Como este processo depende integralmente do método de simulação, ele não pertence ao escopo da *classe Simulador Base*, sendo implementado no âmbito das *classes filhas* específicas, isto é, a *classe Simulador Seqüencial* implementaria seu próprio método de seleção de estados, assim como a *classe Simulador Não Seqüencial*.
- 2. **Análise de Adequação do Estado:** nesta etapa o estado amostrado para o sistema é avaliado através de alguma função que quantifique os possíveis efeitos de violação nos limites operativos da rede, em geral um fluxo de potência não

linear. Este processo é independente do método de simulação e assim sendo está inserido no escopo da *classe Simulador Base*.

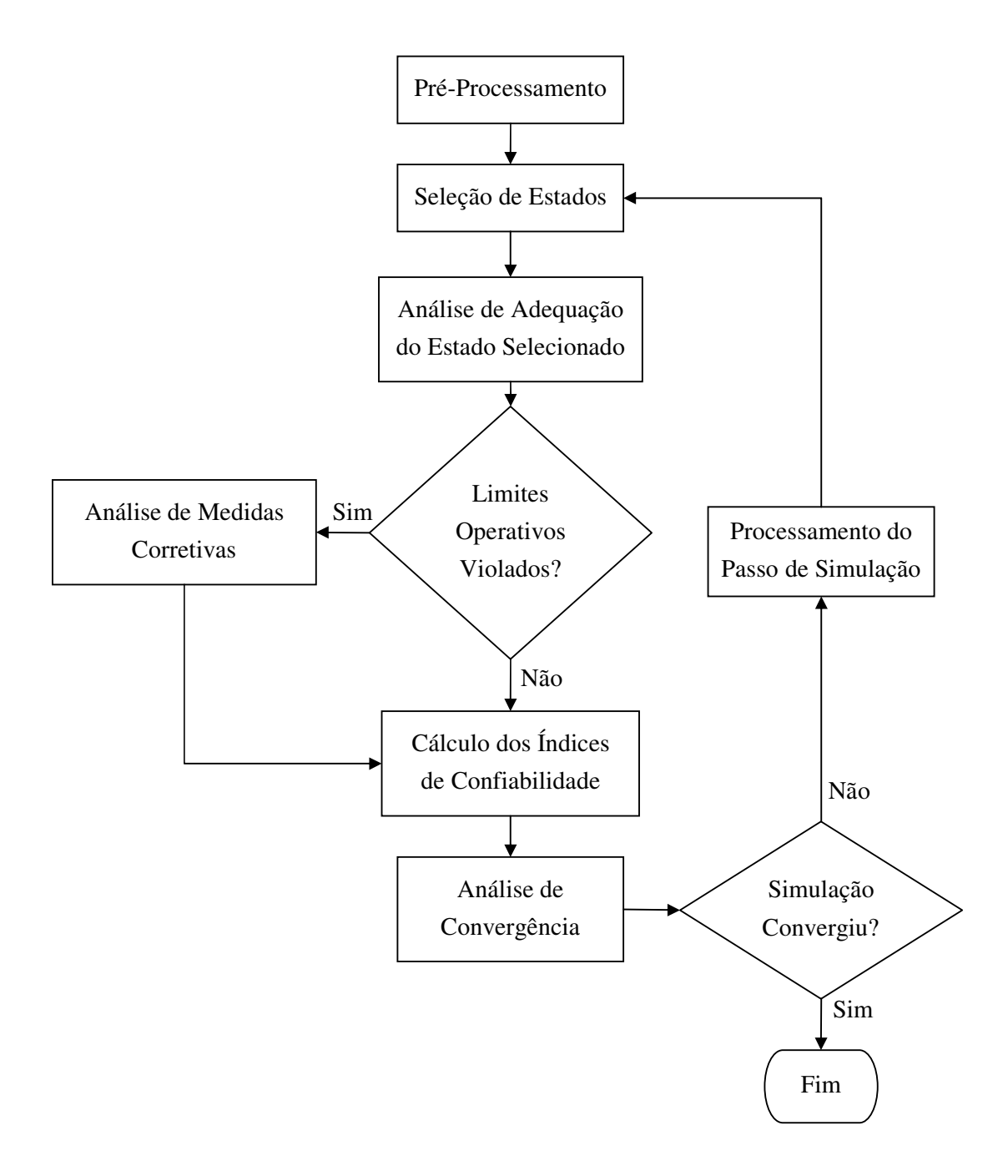

Figura 43 - Fluxograma básico para uma Simulação Monte Carlo genérica

- 3. **Análise de Medidas Corretivas:** este processo atua quando a função de avaliação de adequação indica que existe algum limite operativo do sistema que não está sendo respeitado, exigindo-se algumas medidas corretivas de forma a levar o sistema para um estado de operação sem violação, em geral pela solução de um fluxo de potência ótimo. Este processo também é independente do método, e de forma equivalente pertence ao escopo da *classe Simulador Base*.
- 4. **Cálculo dos Índices de Confiabilidade:** nesta etapa a avaliação final da adequação do estado selecionado, já considerando as possíveis medidas corretivas, é utilizada para a atualização dos índices de confiabilidade. Embora alguns desses índices sejam comuns aos dois métodos de simulação, a forma como são calculados são diferentes e desta forma este processo também é implementado no âmbito das *classes filhas* específicas. Por exemplo, o método de cálculo do índice *LOLF* da *classe Simulador Seqüencial* é muito diferente do que seria implementado para a *classe Simulador Não Seqüencial*.
- 5. **Análise de Convergência:** nesta etapa os índices calculados em (4) são acumulados e as incertezas das estimativas dos índices são analisadas segundo algum critério de convergência que decide pela finalização ou não do processo de simulação. Embora exista uma relação de dependência do cálculo dos índices com os métodos de simulação específicos, para efeito de análise de convergência esta relação é irrelevante, o que importa nesta fase é a evolução numérica dos índices e não a sua interpretação física. Assim sendo, pode-se modelar esta etapa independentemente da metodologia, sendo esta implementada no escopo da *classe Simulador Base*.
- 6. **Processamento do Passo de Simulação:** caso o critério de convergência não tenha sido satisfeito, a simulação prossegue executando-se um avanço no passo de simulação. Este avanço é implementado de diferentes formas para cada metodologia. Por exemplo, para uma simulação seqüencial com discretização horária, avançar um passo implica em avançar uma hora no ano, computando-se um avanço no ano ao se ultrapassar a última hora, enquanto que na simulação não seqüencial o passo é meramente um contador de estados simulados.

#### A.4.2 Simulador Seqüencial

A *classe Simulador Seqüencial* implementa as características dependentes do aspecto cronológico na metodologia de simulação, afetando as etapas de **Seleção de** **Estados, Cálculo dos Índices de Confiabilidade** e **Processamento do Passo de Simulação**, introduzidas pela *classe Simulador Base*.

- 1. **Seleção de Estados:** nesta etapa o simulador atualiza nos modelos de dispositivos os estados dependentes da hora do ano. O simulador também processa a transição de estados dos blocos *BlcTxEstado e BlcTxEstadoGROUP*, conforme os seus procedimentos internos, apresentados na seção 4.3 e que estão em conformidade com o algoritmo de simulação cronológica, apresentado na seção 2A.5.1 ;
- 2. **Cálculo dos Índices de Confiabilidade:** nesta etapa os índices do ano de simulação são atualizados de acordo com o resultado da adequação;
- 3. **Processamento do Passo de Simulação:** nesta etapa a hora do ano é incrementada, sendo que na última hora do ano os índices são computados nas suas respectivas séries anuais, iniciando a primeira hora do próximo ano.

### A.4.3 Simulador Não Seqüencial

A *classe Simulador Não Seqüencial* implementa as características dependentes do aspecto não cronológico na metodologia de simulação, afetando as etapas de **Seleção de Estados, Cálculo dos Índices de Confiabilidade** e **Processamento do Passo de Simulação**, introduzidas pela *classe Simulador Base*.

- 1. **Seleção de Estados:** nesta etapa o simulador o simulador processa a amostragem de estados dos blocos *BlcProbAcc, BlcTxEstado e BlcTxEstadoGROUP*, a partir das suas curvas CDF, conforme os seus procedimentos internos, apresentados na seção 4.3 e que estão em conformidade com o algoritmo de simulação não cronológica, apresentado na seção 2A.5.2 ;
- 2. **Cálculo dos Índices de Confiabilidade:** nesta etapa os índices do ano de simulação são calculados e computados nas suas respectivas séries anuais;
- 3. **Processamento do Passo de Simulação:** nesta etapa o contador de passos simulados é incrementado.

# 4.5 Modelo de Fluxo de Potência Flexível para Confiabilidade Composta

Conforme já exposto, a análise de adequação dos estados consiste em verificar, a partir de uma função avaliadora, se o estado amostrado é um estado válido de operação ou se é necessária a aplicação de algum tipo de medida corretiva no sistema. A análise de confiabilidade composta demanda uma função de avaliação capaz de considerar tanto a não linearidade dos modelos de dispositivos, como a configuração da rede, isto é, as conexões entre os componentes do sistema. O fluxo de potência não linear é uma ferramenta classicamente adotada para desempenha este papel de função avaliadora.

Para o aproveitamento ideal da modelagem flexível dos dispositivos de rede é necessário que os aplicativos que operarão sobre estes sejam também flexíveis. Assim sendo, a incorporação de novos modelos ao sistema deve ser imediatamente reconhecida pelo aplicativo sem a necessidade de se alterar qualquer implementação no mesmo, conforme já discutido na seção A.3.2 . Neste sentido, o aplicativo de fluxo de potência proposto foi desenvolvido baseando-se no fluxo de potência generalizado, pré-existente no framework.

A *classe* que implementa as funcionalidades específicas do aplicativo desenvolvido é a *classe flowconf*, conforme apresentado na Figura 44 .

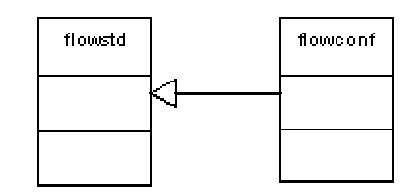

Figura 44- Diagrama de Classes para o Aplicativo de Fluxo de Potência

O principal motivo para o desenvolvimento de um novo aplicativo de fluxo de potência, preterindo a utilização do aplicativo pré-existente, é a questão da reconfiguração de rede. A SMC, independente da abordagem (seqüencial ou não seqüencial), demanda a análise de inúmeras configurações diferentes para o sistema. O procedimento tradicional do framework para a reconfiguração de rede[33] é estruturado de uma forma bastante condizente com as práticas da MOO, porém, frente a esta grande demanda, o esforço computacional adicional pode tornar a prática proibitiva neste caso.

No aplicativo desenvolvido a reconfiguração de rede é efetuada diretamente no nível das variáveis e matrizes do sistema, sem a necessidade de se ficar mapeando e manipulando as listas lógicas de barras e equipamentos do sistema.

O algoritmo de reconfiguração de rede do aplicativo proposto pode ser visto na Figura 45.

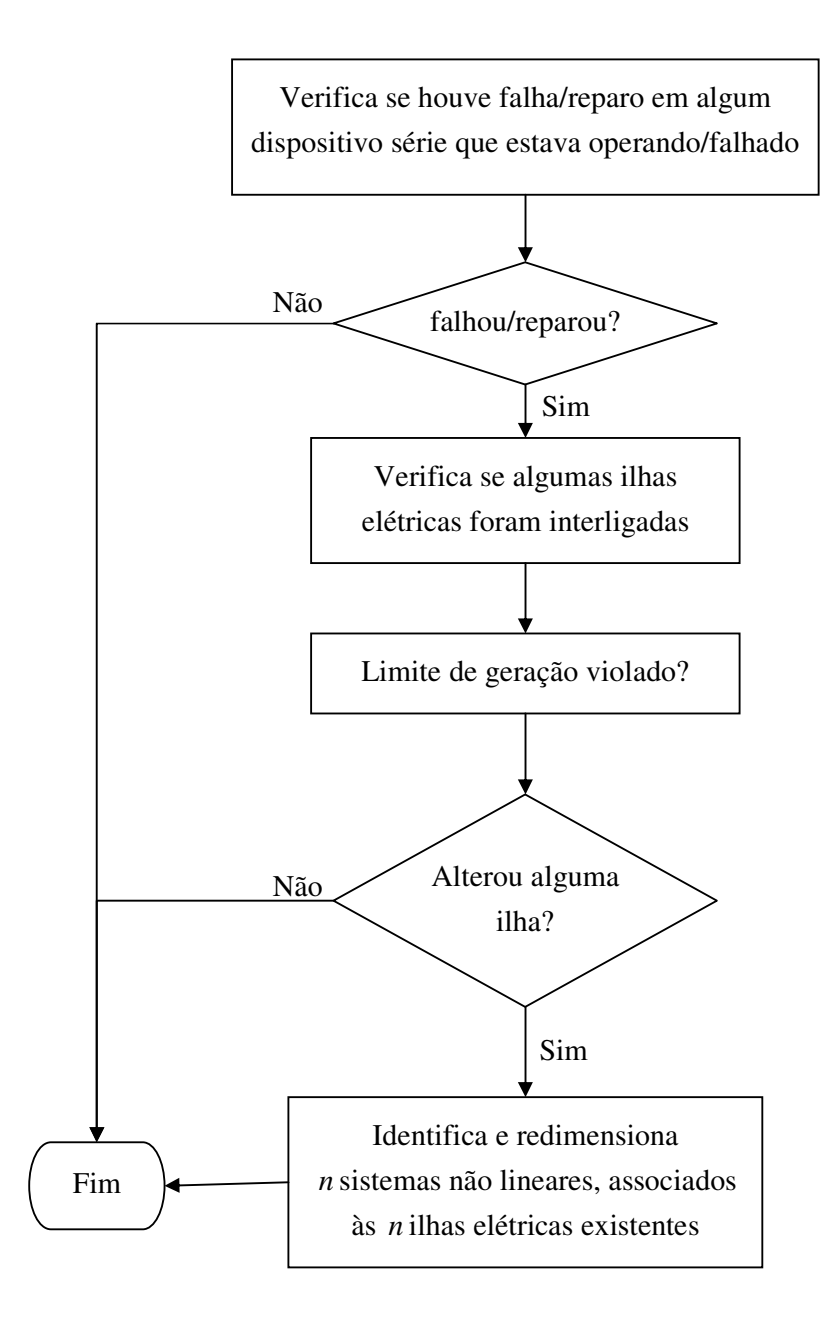

Figura 45- Algoritmo de Reconfiguração de Rede

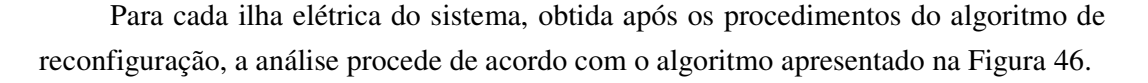

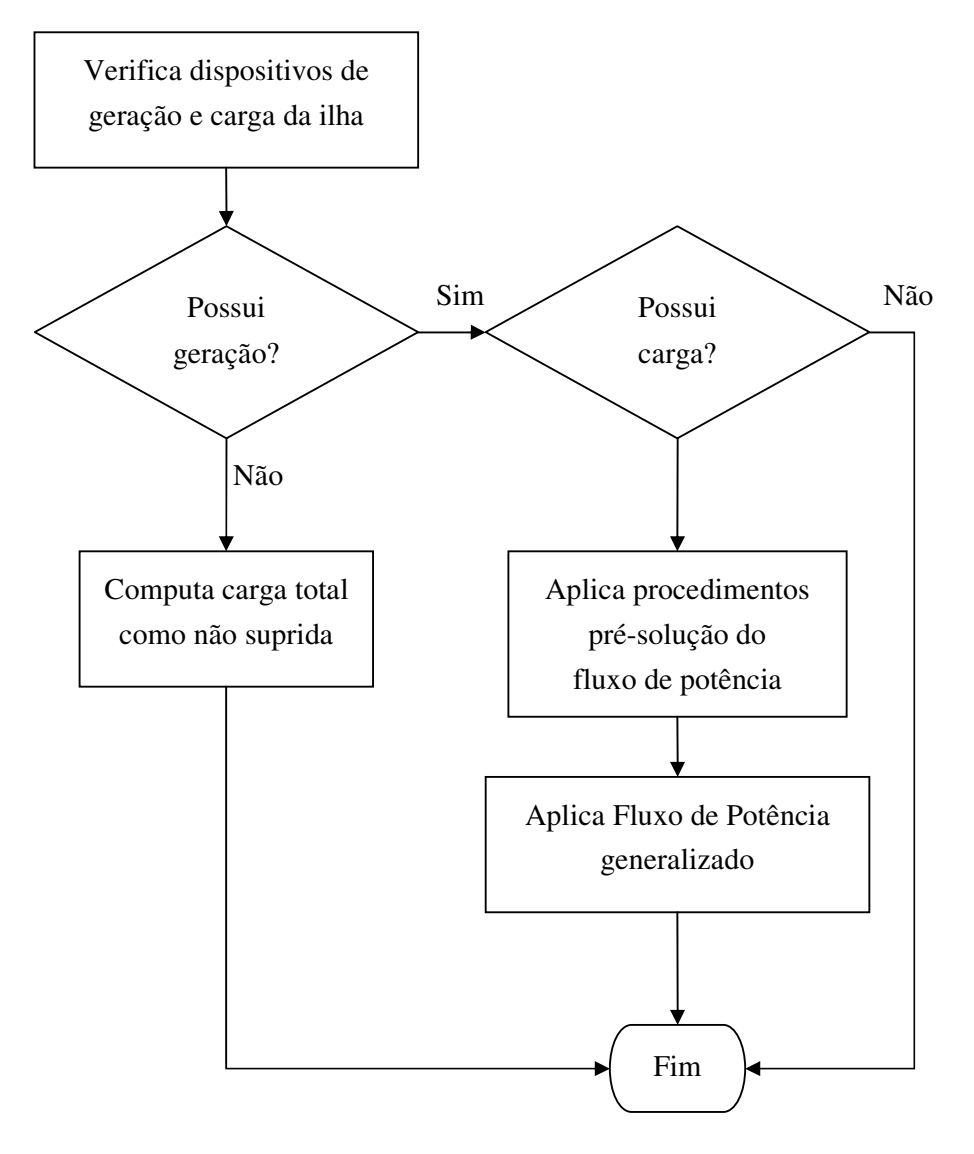

Figura 46- Algoritmo de Análise de Adequação por Ilha

### A.5.1 Procedimentos de Pré-Solução Fluxo de Potência

A etapa de pré-solução do fluxo de potência, desenvolvida no modelo, tem como objetivo tentar melhorar o ponto de operação do sistema, respeitando os limites do estado amostrado, de forma a facilitar o processo de convergência do fluxo de potência e minimizar a necessidade da aplicação do fluxo de potência ótimo.

Basicamente os procedimentos atuam sobre o valor da injeção de potência ativa dos geradores, em vista a minimizar níveis de geração excessivos ou negativos na Barra-*V*<sup>θ</sup> . Estes podem ser vistos na Figura 47.

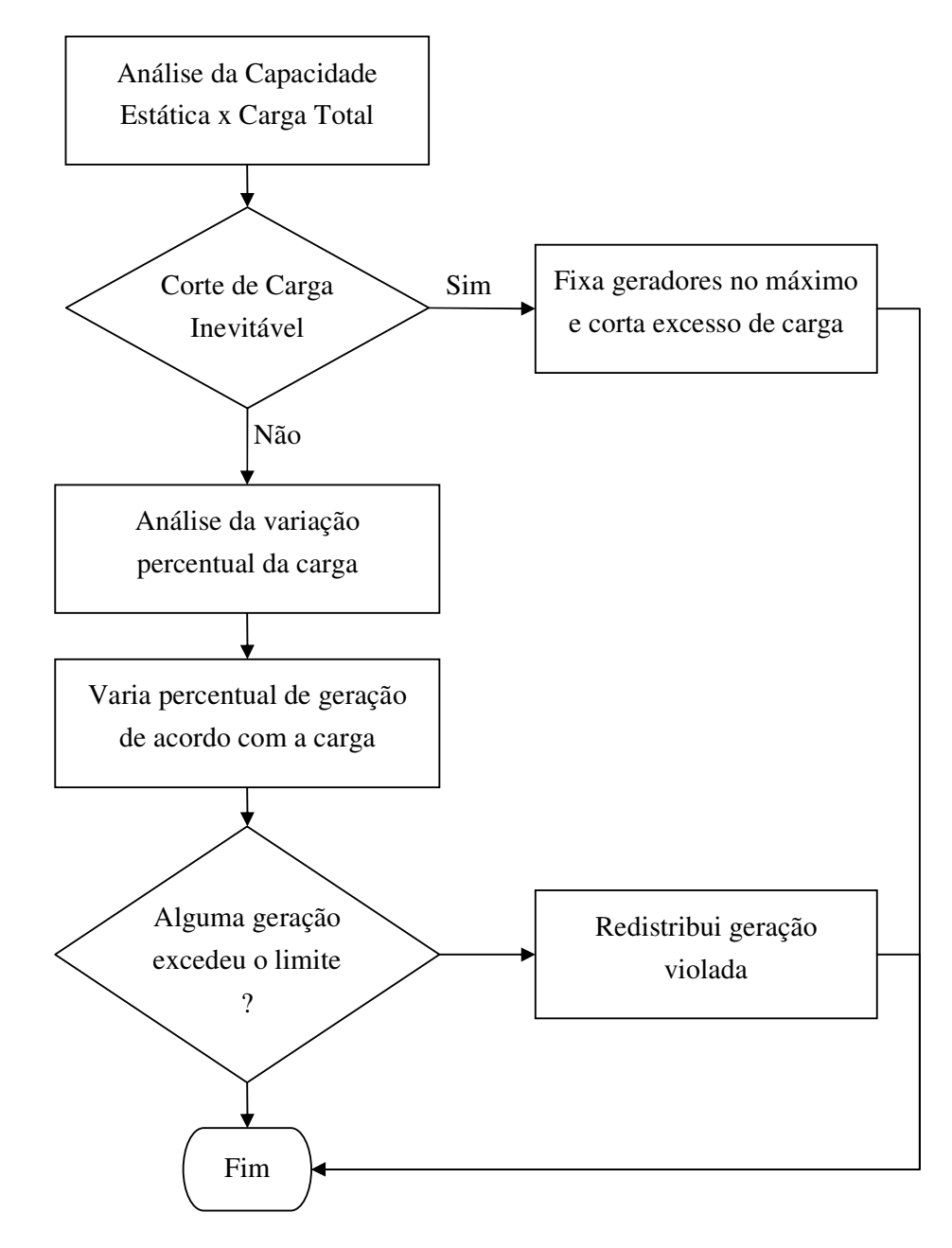

Figura 47- Algoritmo de Pré-Fluxo de Potência

1. **Análise da Capacidade Estática x Carga Total:** nesta etapa a capacidade total de geração do sistema, no estado amostrado, é verificada e comparada com a carga total, caso haja um déficit de geração, os valores de injeção de todos os geradores são fixados na capacidade máxima e o excesso de carga é cortado, de acordo com os fatores de cada carga;

- 2. **Análise da Variação Percentual da Carga:** nesta etapa é determinada a variação percentual da carga, caso a mesma tenha aumentado ou diminuído de acordo com o estado original;
- 3. **Aplicação da Variação Percentual à Geração:** nesta etapa, caso tenha havido alguma variação no montante de carga, esta mesma variação percentual é aplicada à injeção de potência de cada um dos geradores, tendo como base o valor original de injeção do caso base, podendo esta aumentar ou diminuir;
- 4. **Redistribuição de Geração:** nesta etapa, os valores de geração, alterados ou não pela etapa 3, são verificados, caso algum gerador esteja com o seu limite ultrapassado, tem o seu excesso redistribuído para outros geradores com folga.

#### A.5.2 Modelo de Fluxo de Potência Generalizado

O fluxo de potência generalizado consiste em um sistema que inclui a representação das equações de fluxo de potência, apresentadas na seção 2A.6.1 , e a representação de todas as variáveis internas dos modelos dos dispositivos.

A equação (2.41) é estendida à seguinte forma:

$$
\begin{bmatrix}\n\Delta P^i \\
\Delta Q^i \\
\Delta y^i\n\end{bmatrix} = \begin{bmatrix}\nH^i & N^i & \frac{\partial P^i}{\partial x} \\
M^i & L^i & \frac{\partial Q^i}{\partial x} \\
\frac{\partial y^i}{\partial \Theta} & \frac{\partial y^i}{\partial V} & \frac{\partial y^i}{\partial x}\n\end{bmatrix} \begin{bmatrix}\n\Delta \Theta^i \\
\Delta V^i \\
\Delta x^i\n\end{bmatrix}
$$
\n(4.3)

Onde,

*<sup>i</sup>* ∆*y* é um vetor contendo a variação de todas as funções internas dos modelos;

 $\Delta x^i$  é um vetor contendo a variação de todas as variáveis internas dos modelos;

*i i x Q x P* ∂ ∂ ∂ ∂ , são as derivadas parciais das injeções em relação as variáveis

internas dos modelos;

*i i V y y* ∂ ∂ ∂Θ  $\frac{\partial y'}{\partial \Omega}$ ,  $\frac{\partial y'}{\partial \Omega}$  são as derivadas parciais das funções internas dos modelos em

relação aos ângulos e tensões das barras;

*i x y* ∂ ∂ são as derivadas parciais das funções internas dos modelos em relação as

variáveis internas dos modelos;

Neste modelo de fluxo de potência, não existem os conceitos de barra com controle de tensão, barra de carga, barras com limite de injeção de ativo e reativo, etc. O fluxo de potência é orientado aos dispositivos, isto é, os limites e controles são ditados pelos modelos dos dispositivos, que são integrados ao sistema a partir das funções internas  $y(x, \Theta, V)$ .

# 4.6 Modelo de Fluxo de Potência Ótimo para Confiabilidade Composta

Após a aplicação do fluxo de potência para a análise da adequação dos estados amostrados, é usual que alguma ou até muitas das restrições físicas do sistema não estejam perfeitamente atendidas para a configuração obtida, e considerar a priori que os estados são falhos devido a estas violações produz resultados muito mais pessimistas do que realmente são. Isto ocorre porque na operação real do sistema elétrico muitas destas violações podem ser contornadas com a aplicação de medidas corretivas, tais como: redespacho de geração, modificações nos perfis de tensão, alterações no tap de transformadores, entre outras. Mesmo quando o corte de carga é inevitável para a operação do sistema, este pode ser feito de forma que seja o menos prejudicial possível para o sistema, isto é, cortando-se menos carga e priorizando-se a importância que cada ponto de carga tem.

Em [39] foi introduzido no framework de desenvolvimento um ambiente computacional flexível para estudo de fluxo de potência ótimo, baseado no método de pontos interiores. Do ponto de vista da proposta da utilização do framework, a solução ideal seria a integração e utilização direta desta ferramenta de otimização no modelo computacional proposto, dada a sua flexibilidade para tratar qualquer tipo de problema de otimização, e principalmente, a incorporação automática da modelagem generalizada de dispositivos. Porém existem alguns problemas práticos que impedem a utilização imediata desta ferramenta. A Simulação Monte Carlo demanda que o processo de otimização seja executado uma grande quantidade de vezes em uma mesma simulação, sendo que a ferramenta ainda carece de um ajuste neste sentido, principalmente no gerenciamento de memória, para se evitar que a capacidade do sistema vá sendo comprometida cada vez que uma nova otimização é executada. Outro ajuste importante em vista a não comprometer ainda mais o processamento do sistema, seria a adaptação do método de reconfiguração de rede da ferramenta de otimização, tal como foi feito para o fluxo de potência generalizado desenvolvido, apresentado na seção 4.5 .

O desenvolvimento de um aplicativo de fluxo de potência ótimo não era o objetivo deste trabalho, principalmente por este ser um assunto de complexidade o suficiente para constituir, por si só, um tema de pesquisa. No entanto, dada que a integração de um aplicativo de fluxo de potência ótimo é imprescindível para a obtenção de resultados mais realistas na análise de confiabilidade composta de sistemas, neste trabalho também se fez necessário o desenvolvimento de tal aplicativo.

O aplicativo de fluxo de potência ótimo desenvolvido é baseado no modelo de Newton, apresentado na seção 2A.6.2 .

De toda forma, a preservação da filosofia de independência entre os aplicativos que integram o framework possibilita que futuramente o fluxo de potência ótimo proposto para este trabalho venha a ser substituído pelo ambiente flexível de forma transparente aos outros aplicativos desenvolvidos.

#### A.6.1 Método de Resolução

O algoritmo implementado para a solução do problema de fluxo de potência ótimo pelo método de Newton é apresentado na Figura 48.

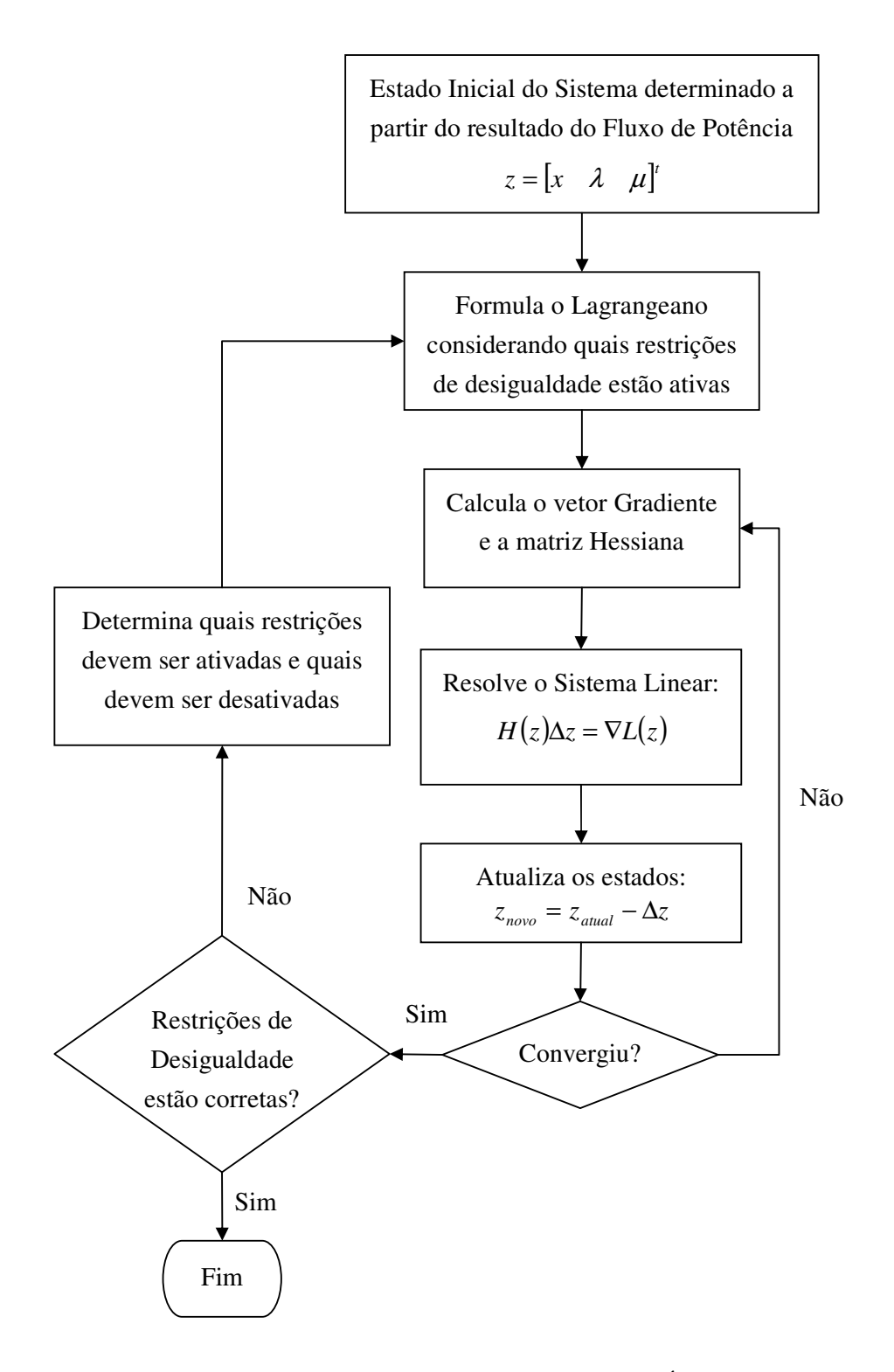

Figura 48- Algoritmo do Fluxo de Potência Ótimo

- 1. **Determinação do Estado Inicial:** nesta etapa os estados do sistema são configurados para o inicio do processo. De forma geral, como o fluxo de potência ótimo é aplicado após a análise de um fluxo de potência, os estados do sistema já são conhecidos, incluindo quais limites de operação estão sendo violados, o que serve como estimativa para quais restrições de desigualdade devem estar ativas;
- 2. **Formulação do Lagrangeano:** nesta etapa a função objetivo e as restrições são consideradas para a formulação do Lagrangeano do problema, conforme a expressão (2.46).
- 3. **Cálculo do Gradiente e da Hessiana:** nesta etapa é calculado o vetor Gradiente do Lagrangeano, a partir das derivadas parciais de primeira ordem da função, e a matriz Hessiana, a partir das derivadas parciais de segunda ordem da função, conforme as expressões (2.47) e (2.54) .
- 4. **Resolução do Sistema Linear:** nesta etapa é montado e resolvido um sistema linear, conforme a equação matricial (4.4), obtendo-se os incrementos dos estados, vetor *z* :

$$
H(z)\Delta z = \nabla L(z) \tag{4.4}
$$

- 5. **Atualização dos Estados:** nesta etapa os estados são atualizados segundo os incrementos obtidos na etapa anterior, se a variação dos estados for menor do que uma determinada tolerância o sistema é dito convergido e passa-se para a próxima etapa, caso contrário retorna-se ao passo 3.
- 6. **Verificação das Restrições:** nesta etapa o estado final obtido após a convergência do sistema é verificado, observando-se se as restrições de desigualdade ativas devem ser mudadas, caso positivo a resolução do problema é finalizada, sendo o estado encontrado o ponto ótimo. Se houver alguma restrição violada é feito um novo processo de seleção de restrições ativas e retorna-se ao passo 2.

#### A.6.2 Seleção das Restrições de Desigualdade Ativas

No método de Newton uma boa estratégia para a identificação das restrições de desigualdade que devem estar ativas é fundamental para minimizar o tempo de processamento de resolução do problema. Além disto, uma escolha incorreta pode levar o sistema a uma singularidade, causando a divergência do mesmo, por exemplo, ao se adicionar restrições linearmente dependentes.

Conforme anteriormente mencionado, o objetivo deste trabalho não visava um aprofundamento nas técnicas relacionadas ao fluxo de potência ótimo, em vista disso foi proposto um algoritmo básico para esta etapa de seleção, que apesar de simples, se mostrou suficientemente robusto para os estudos desenvolvidos.

O algoritmo de seleção se divide em duas partes, na primeira é feita uma préseleção baseada em quais limites do sistema estão sendo violados, e na segunda é feita uma filtragem em cima das restrições pré-selecionadas, de forma a evitar que elas levem o sistema a um estado de singularidade.

O algoritmo da primeira pré-seleção pode ser visto no fluxograma da Figura 49, onde é apresentado o processo que é repetido para todas as restrições do sistema.

- 1. **Verificação do Status da Restrição:** nesta etapa verifica-se se a restrição já estava ativa na última iteração do processo de resolução.
- 2. **Verificação do multiplicador de Lagrange:** caso a restrição já esteja ativa, esta etapa verifica se a mesma deve permanecer ativa ou se deve ser desativada. Esta informação é obtida a partir da análise do multiplicador de Lagrange associado à restrição, conforme discutido em [43].
- 3. **Verificação dos Limites da Restrição:** caso a restrição não esteja ativa, esta etapa verifica se a restrição está sendo respeitada, ou se há violação do limite, caso haja violação a restrição é ativada.

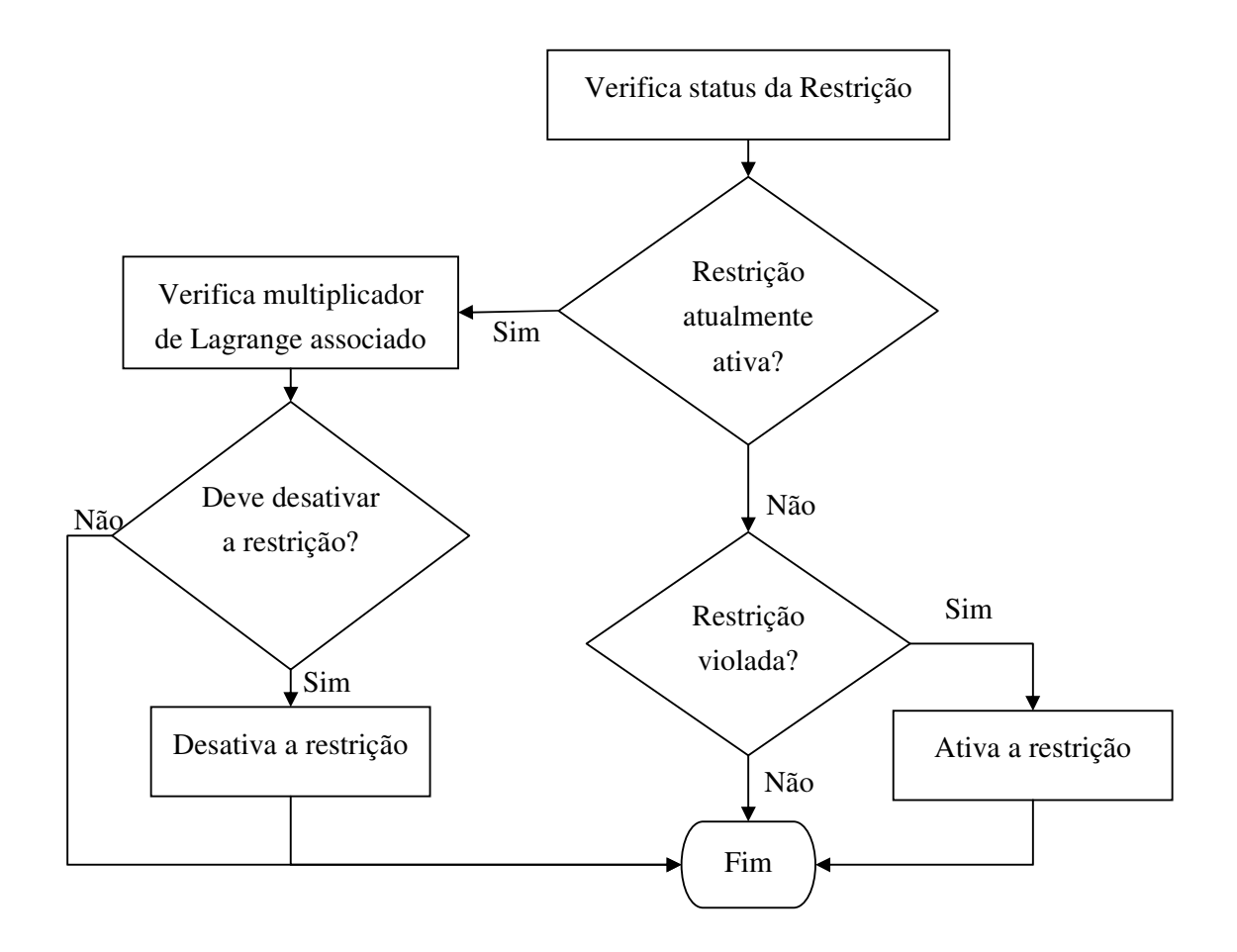

Figura 49- Algoritmo da Pré-Seleção de Restrições Ativas

Após a seleção do pré-conjunto de restrições ativas, é realizada a filtragem dos elementos, segundo alguns critérios heurísticos:

- 1. São retiradas as restrições de tensão das barras de carga, se houver alguma restrição de tensão de barra de geração ativa. Esta ação é baseada no fato de que na prática as tensões das barras de carga não são variáveis de controle e sim funções do estado do sistema;
- 2. São retiradas as restrições de tensão das barras de geração, se a restrição de injeção de reativo associada ao gerador da barra também estiver ativo. Esta ação é baseada no fato de que as duas variáveis possuem uma relação física muito forte, em geral ativar-se uma variável é o suficiente para garantir que a outra também retorne a um estado válido de operação. Por outro lado, ativar as duas variáveis ao mesmo tempo quase sempre resulta em uma singularidade no sistema;

3. São retiradas as restrições de fluxo de linhas, se estas estiverem conectando gerações que possuam restrições ativas de injeção de potência. Esta ação é baseada no fato de que a geração está diretamente relacionada à potência transmitida.

# 5 **Capítulo 5**

# <sup>5</sup>**Simulações e Resultados**

### 5.1 Introdução

Neste capítulo serão apresentados alguns casos simulados e resultados obtidos a partir da aplicação do modelo computacional desenvolvido neste trabalho. Todos os casos apresentados são baseados no sistema IEEE-RTS[44], com a implementação de algumas modificações, de acordo com os objetivos específicos de cada estudo, em particular, a consideração de curvas de carga e a presença de usinas eólicas no sistema.

Os resultados foram obtidos em um computador Pentium-IV 2.5MHz com 512MB de memória RAM.

## 5.2 Sistema IEEE-RTS

O sistema IEEE-RTS foi proposto em [44], se consolidando como o sistema base para testes de novas metodologias relacionadas ao estudo de confiabilidade. Para este sistema são definidos, além dos dados estocásticos típicos de confiabilidade, dados relacionados à capacidade de geração, limites da transmissão e carga. Não é definido o ponto de operação do sistema, isto é, o módulo e ângulo das tensões, estados de injeção de ativo e reativo, etc. No entanto, em [50], estes dados de operação são definidos, sendo adotados para os sistemas analisados neste trabalho.

Os custos unitários de carga foram baseados em [51].

O diagrama unifilar do sistema IEEE-RTS base é apresentado na Figura 50.
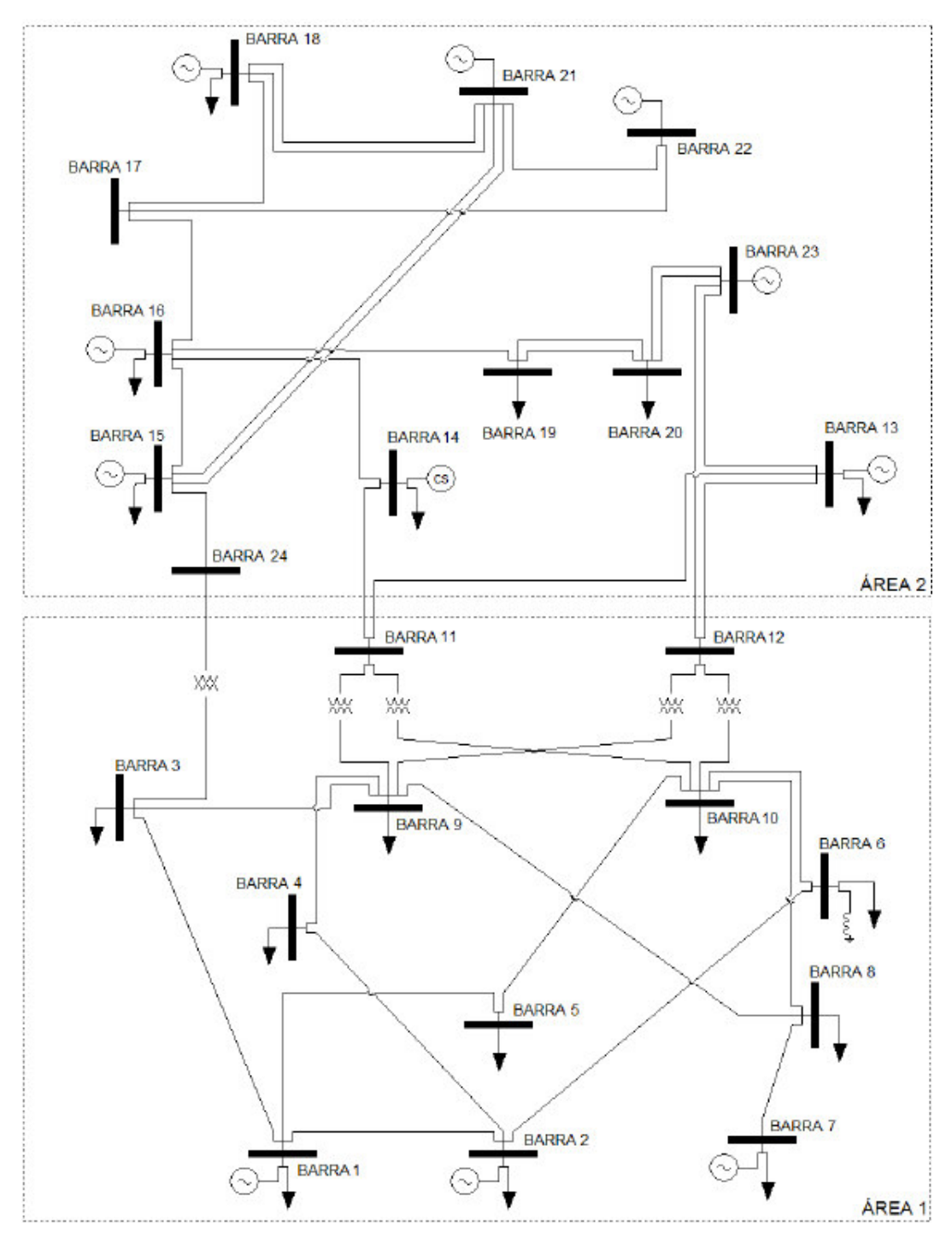

Figura 50- Representação Unifilar do Sistema IEEE-RTS[52]

#### 5.3 Casos Simulados

De forma geral, os casos apresentados foram propostos com vista a analisar os seguintes aspectos:

- Validação do Modelo Computacional;
- Coerência entre os enfoques seqüencial e não seqüencial;
- Impacto da consideração da curva de carga;
- Impacto da presença de usinas eólicas.

Na Tabela 3 é apresentada um resumo dos casos simulados.

A primeira gama de simulações foi realizada sobre o sistema RTS clássico[44], por representar uma referência para validação do modelo, visto que este possui resultados já bem divulgados na literatura. O sistema foi analisado tanto sob o enfoque seqüencial como não seqüencial (casos 1a e 1b).

Posteriormente foram realizadas as simulações de real interesse para este trabalho, com a representação de curva de carga e das usinas eólicas. Primeiramente, foi avaliada a influência da curva de carga com dois níveis distintos: 100% (casos 2a e 2b) e 120% (casos 3a e 3b). Posteriormente, foi avaliada a influência da instalação de usinas eólicas no sistema. Na primeira análise (casos 4a e 4b) a geração eólica substituiu uma das usinas convencionais e a carga foi representada por um patamar único, isto é, sem curva de carga. Nos casos seguintes, a geração eólica foi incorporada como uma nova usina no sistema com representação de curva de carga, totalizando uma potência adicional de 150 MW (casos 5a e 5b) e 300 MW, sob diferentes configurações (casos 5c e 5d).

Para todos os casos de simulação foi considerado como critério de parada a tolerância de 5% nos índices de confiabilidade.

| Caso           | Metodologia | Representação<br>Carga | Representação<br>Geração | Observação                    |
|----------------|-------------|------------------------|--------------------------|-------------------------------|
|                |             |                        | Somente                  |                               |
| 1a             | Sequencial  | Patamar Único          | Convencional             |                               |
| 1b             | Não         | Patamar Único          | Somente                  |                               |
|                | Seqüencial  |                        | Convencional             |                               |
| 2a             | Sequencial  | Curva de Carga         | Somente                  |                               |
|                |             |                        | Convencional             |                               |
| 2 <sub>b</sub> | Não         | Curva de Carga         | Somente                  |                               |
|                | Sequencial  |                        | Convencional             |                               |
| 3a             |             | Curva de Carga         | Somente                  |                               |
|                | Sequencial  | 120%                   | Convencional             |                               |
| 3 <sub>b</sub> | Não         | Curva de Carga         | Somente                  |                               |
|                | Seqüencial  | 120%                   | Convencional             |                               |
| 4a             | Sequencial  | Patamar Único          | Convencional             | Usina Eólica substitui 40 MW  |
|                |             |                        | e Eólica                 | de Convencional no Sistema    |
|                | Não         |                        | Convencional             | Usina Eólica substitui 40 MW  |
| 4b             | Sequencial  | Patamar Único          | e Eólica                 | de Convencional no Sistema    |
|                | Sequencial  | Curva de Carga         | Convencional             | Usina Eólica adiciona 150MW   |
| 5a             |             | 120%                   | e Eólica                 | ao Sistema                    |
|                | Não         | Curva de Carga         | Convencional             | Usina Eólica adiciona 150MW   |
| 5 <sub>b</sub> | Seqüencial  | 120%                   | e Eólica                 | ao Sistema                    |
| 5c             | Não         | Curva de Carga         | Convencional             | Usina Eólica adiciona 300MW   |
|                | Sequencial  | 120%                   | e Eólica                 | ao Sistema, dobro de turbinas |
| 5d             | Não         | Curva de Carga         | Convencional             | Usina Eólica adiciona 300MW   |
|                | Sequencial  | 120%                   | e Eólica                 | ao Sistema, dobro de potência |

Tabela 3– Casos Simulados

#### A.3.1 Caso 1a: Sistema RTS – Simulação Seqüencial

O Sistema RTS foi simulado utilizando-se o simulador seqüencial. Os índices finais para o sistema são apresentados na Tabela 4 e os índices individualizados por barras com cargas na Tabela 5, sendo estes também apresentados graficamente na Figura 51. A soma dos valores individuais de cada barra é ligeiramente diferente do apresentado para o sistema como um todo devido ao arredondamento das casas decimais.

O processo de convergência da EPNS do sistema pode ser visto na Figura 52. O processo de convergência dos índices de EPNS das cargas das barras 4 e 15 também foi monitorado, a título de ilustração, e pode ser visto na Figura 53.

| Índice              | Valor                          |
|---------------------|--------------------------------|
| <b>LOLP</b>         | 11.1 $\%$ (0.033)              |
| <b>EPNS</b>         | 19.03 MW (0.05)                |
| <b>EENS</b>         | 166702 MWh                     |
| LOLF                | 23.10 oc/ano (0.025)           |
| <b>LOLD</b>         | $42.09$ horas                  |
| Passos<br>Simulados | 919800<br>$(105 \text{ anos})$ |
| Tempo Total         | $43 \text{ min}$               |

Tabela 4– Índices do Sistema, Caso 1a

| Barra          | EPNS(MW) | Barra | EPNS(MW) |
|----------------|----------|-------|----------|
| 1              | 1.12     | 10    | 1.07     |
| $\overline{2}$ | 1.59     | 13    | 0.78     |
| 3              | 1.16     | 14    | 0.88     |
| 4              | 1.53     | 15    | 0.88     |
| 5              | 1.20     | 16    | 1.07     |
| 6              | 1.21     | 18    | 0.87     |
| 7              | 1.20     | 19    | 0.90     |
| 8              | 1.43     | 20    | 1.15     |
| 9              | 1.03     |       |          |

Tabela 5– EPNS por Barra do Sistema, caso 1a

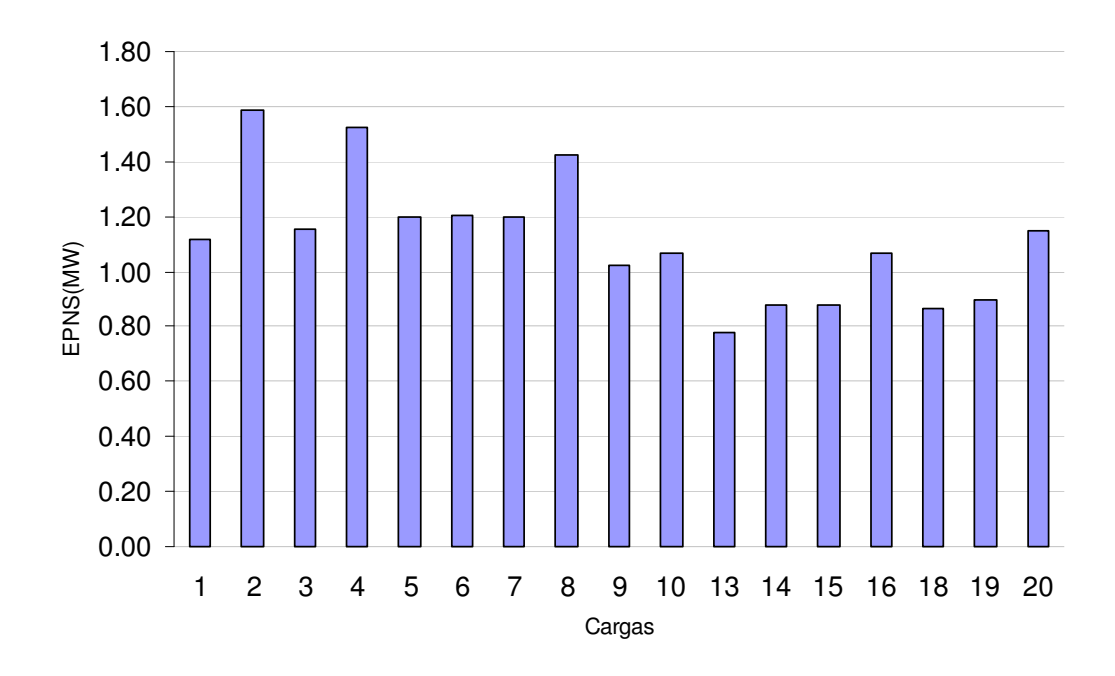

Figura 51- EPNS por Barra do Sistema

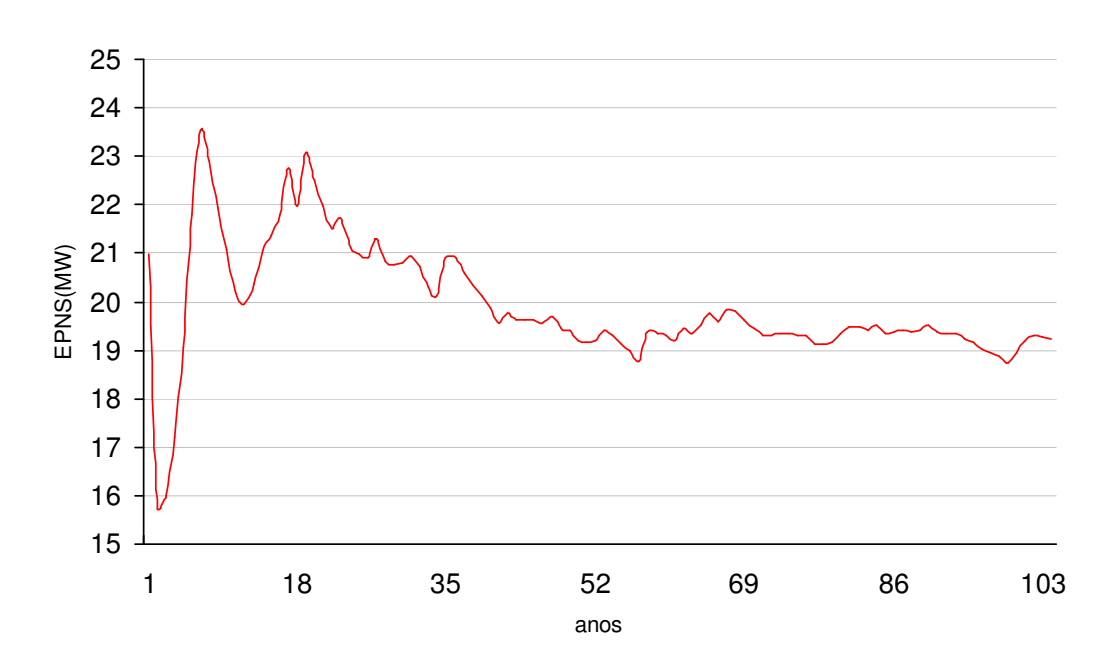

Média EPNS do Sistema

Figura 52- Evolução da Média da EPNS do Sistema.

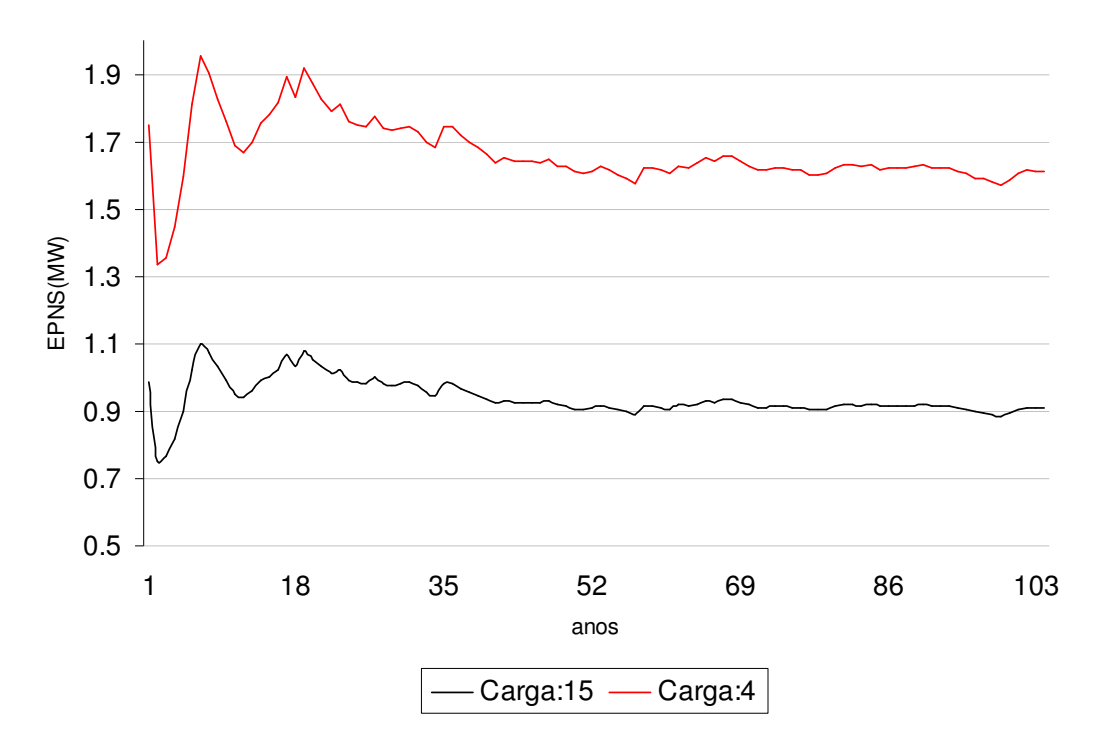

Figura 53- Evolução da Média da EPNS da Carga:4 e da Carga:15.

O sistema atinge a convergência plena com a simulação de 105 anos, levando aproximadamente o tempo de 43 minutos. Destaca-se neste ponto que a maior parte do tempo de processamento, aproximadamente 78% do total, está na execução do fluxo de potência ótimo, principalmente pelo fato de não ter sido implementada qualquer técnica de otimização do código, visando a eficiência computacional. O principal motivo para isto é o fato de que tal aplicativo deva ser substituído pelo aplicativo de fluxo de potência ótimo generalizado, conforme discutido na seção 4.6 , na continuidade do desenvolvimento deste trabalho.

Observa-se, pelos índices calculados por barra, que o corte de carga respeitou corretamente o critério adotado de custo de corte, quanto maior o custo, menor o corte. A barra 2 apresenta a quantidade mais significativa de corte, 1.56MW, o que equivale a aproximadamente 1,61% do total da barra, enquanto que a barra 13 apresenta o menor nível de corte, 750 kW, equivalente a 0.28% do total da barra.

#### A.3.2 Caso 1b: Sistema RTS – Simulação Não Seqüencial

O Caso 1b é o mesmo sistema do Caso 1a, porém simulado sob o enfoque não seqüencial. Os índices do sistema são apresentados na Tabela 6, os índices EPNS por barra na Tabela 7 e graficamente na Figura 54. O processo de convergência da EPNS do sistema pode ser visto na Figura 55 e das cargas monitoradas, barra 4 e 15, na Figura 56.

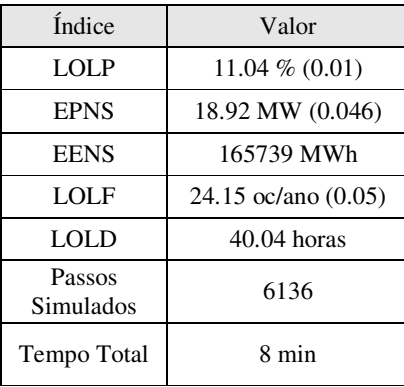

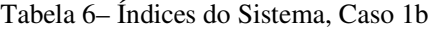

| Barra          | EPNS(MW) | Barra | EPNS(MW) |
|----------------|----------|-------|----------|
| 1              | 1.11     | 10    | 1.05     |
| $\overline{2}$ | 1.59     | 13    | 0.79     |
| 3              | 1.15     | 14    | 0.86     |
| $\overline{4}$ | 1.53     | 15    | 0.86     |
| 5              | 1.19     | 16    | 1.06     |
| 6              | 1.20     | 18    | 0.85     |
| 7              | 1.19     | 19    | 0.89     |
| 8              | 1.43     | 20    | 1.15     |
| 9              | 1.02     |       |          |

Tabela 7– EPNS por Barra do Sistema, caso 1b

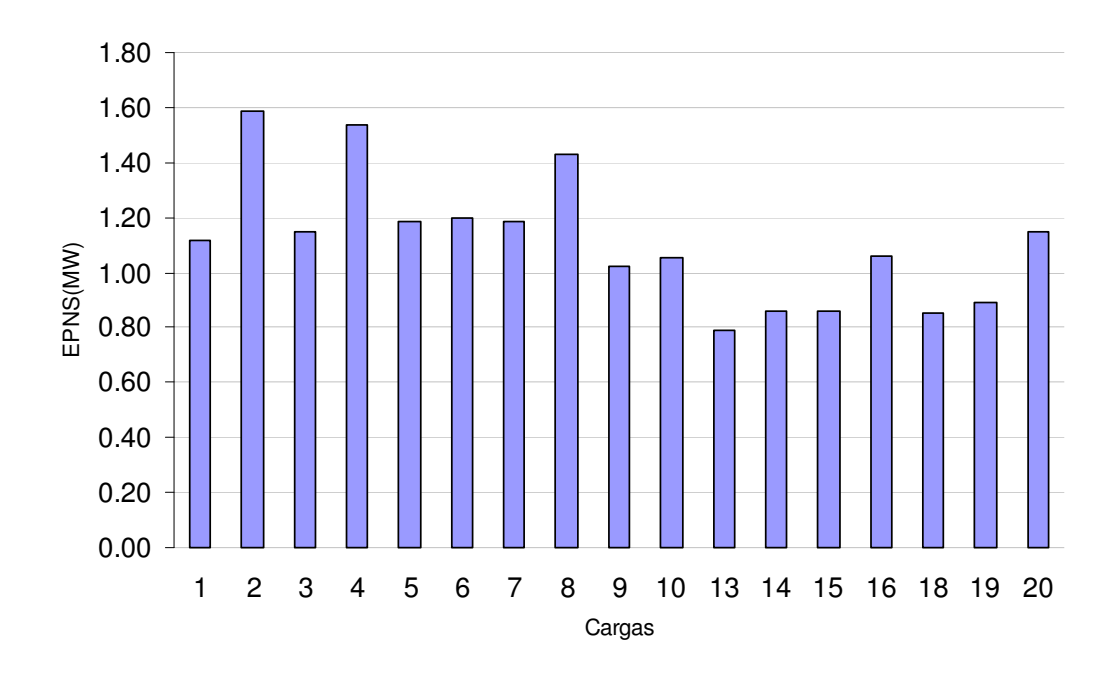

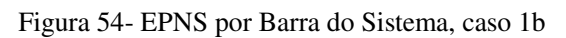

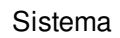

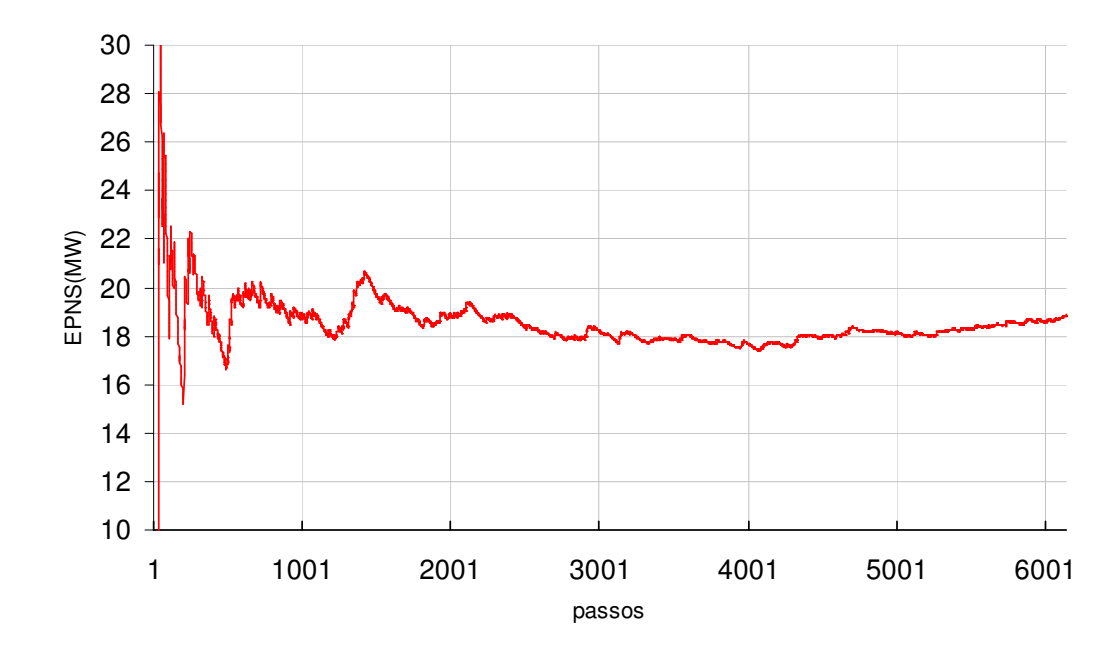

Figura 55- Evolução da Média da EPNS do Sistema.

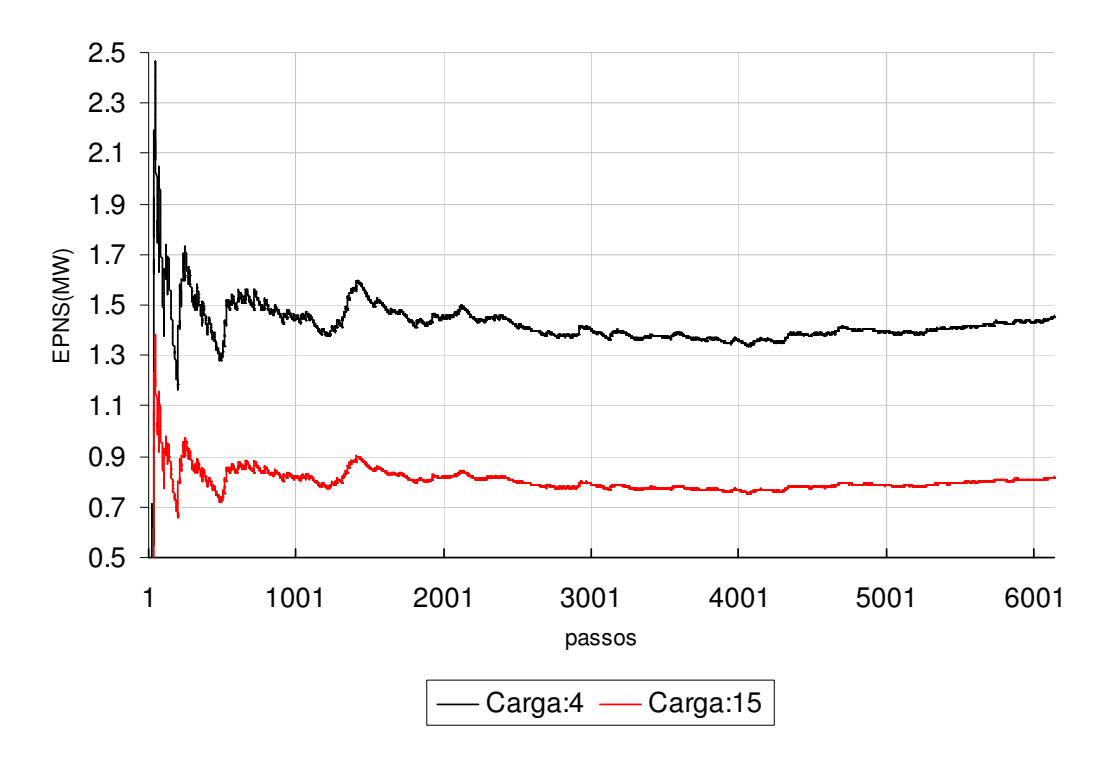

Figura 56- Evolução da Média da EPNS da Carga:4 e da Carga:15, caso 1b

O primeiro ponto importante a ser destacado nos resultados obtidos para a simulação deste caso é o tempo total de simulação, que caiu de 43 minutos na simulação seqüencial para 8 minutos na simulação não seqüencial. A diferença do esforço computacional exigido entre as duas abordagens é muito significativa, tendo sido, historicamente, a motivação para o desenvolvimento das técnicas relacionadas à abordagem não seqüencial.

As mesmas observações referentes aos índices de EPNS no caso 1a são aplicadas neste caso. A barra 2 apresenta a quantidade mais significativa de corte, 1.59MW, o que equivale a aproximadamente 1,56% do total da Barra, enquanto que a Barra 13 apresenta o menor nível de corte, 790 kW, equivalente a 0.28% do total da Barra.

Na Figura 57 é apresentado um histograma que ilustra o percentual dos estados de corte do sistema. Neste histograma, os estados sem corte de carga, correspondentes a 89.96% do total, são desconsiderados para preservar a escala do gráfico. Observa-se que a maioria dos estados de corte deste sistema está situada na região de cortes até 40 MW, um pouco mais de 2% dos estados totais, seguido pelos estados de corte próximos a faixa de 120 MW, que chega a quase 1.5% do total.

A Tabela 8 e a Tabela 9 apresentam resultados de grande importância para os objetivos deste caso, a comparação entre os índices obtidos na SMC Seqüencial e Não Seqüencial.

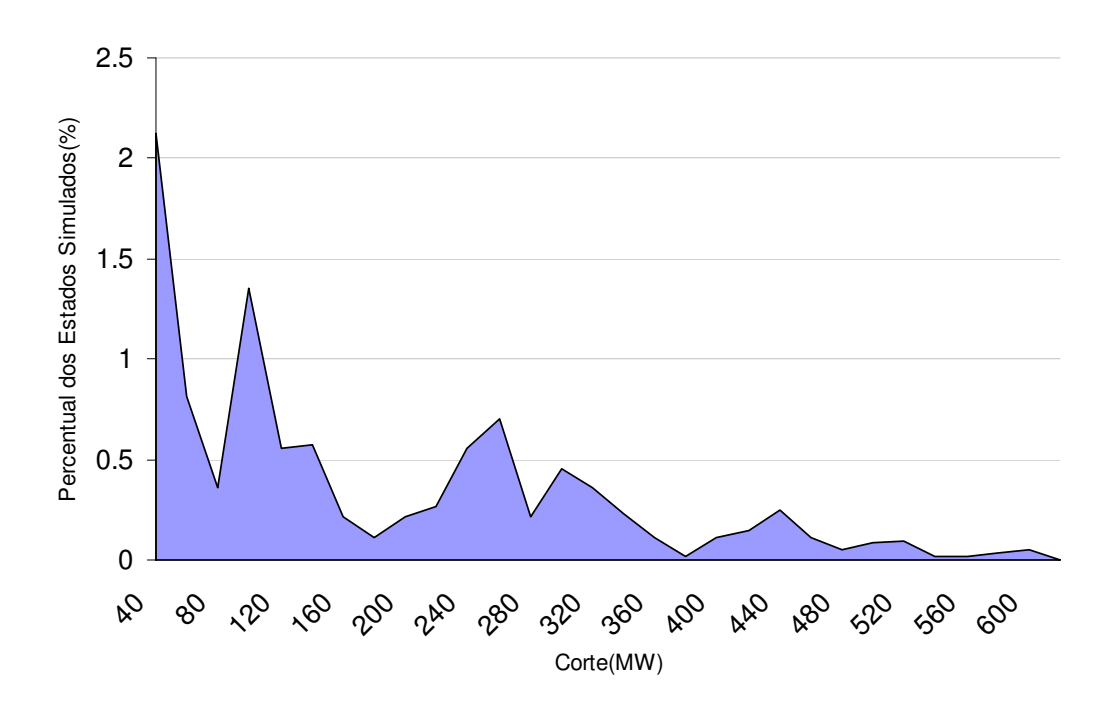

Figura 57- Percentual dos Estados de Corte

| Índice      | Sequencial     | Não Sequencial | Erro Relativo |
|-------------|----------------|----------------|---------------|
| <b>LOLP</b> | 11.1%          | 11.04 %        | $0.55\%$      |
| <b>EPNS</b> | 19.03 MW       | 18.92 MW       | $0.58\%$      |
| <b>EENS</b> | 166702 MWh     | 165739 MWh     | $0.58\%$      |
| <b>LOLF</b> | $23.10$ oc/ano | $24.15$ oc/ano | 4.5%          |
| <b>LOLD</b> | $42.09$ horas  | $40.04$ horas  | 4.8%          |

Tabela 8– Comparação Índices do Sistema, Simulação Não Seqüencial x Seqüencial, Caso 1

Observa-se que os índices da SMC Não Seqüencial em relação a SMC Seqüencial são menores que a tolerância especificada, tanto para o sistema como para as barras individuais.

| Barra          | EPNS(MW)   | EPNS(MW)       | Erro Relativo |
|----------------|------------|----------------|---------------|
|                | Sequencial | Não Seqüencial |               |
| 1              | 1.12       | 1.11           | 0.10%         |
| 2              | 1.59       | 1.59           | 0.12%         |
| 3              | 1.16       | 1.15           | 0.83%         |
| $\overline{4}$ | 1.53       | 1.53           | 0.61%         |
| 5              | 1.20       | 1.19           | 0.63%         |
| 6              | 1.21       | 1.20           | 0.59%         |
| 7              | 1.20       | 1.19           | 0.63%         |
| 8              | 1.43       | 1.43           | 0.29%         |
| 9              | 1.03       | 1.02           | $0.56\%$      |
| 10             | 1.07       | 1.05           | 1.33%         |
| 13             | 0.78       | 0.79           | 1.68%         |
| 14             | 0.88       | 0.86           | 1.53%         |
| 15             | 0.88       | 0.86           | 1.53%         |
| 16             | 1.07       | 1.06           | 0.35%         |
| 18             | 0.87       | 0.85           | 1.61%         |
| 19             | 0.90       | 0.89           | 0.21%         |
| 20             | 1.15       | 1.15           | 0.03%         |

Tabela 9– Comparação EPNS individuais, Simulação Não Seqüencial x Seqüencial

O resultado deste caso também foi comparado com o resultado, apresentado em [52], obtido pelo programa comercial NH2, desenvolvido pelo CEPEL para análise de confiabilidade composta[53], para o mesmo sistema. Esta comparação é apresentada na Tabela 10. Os dados comparados são os disponíveis em [52], os índices LOLP, LOLF e LOLD.

A comparação mostra que o modelo computacional desenvolvido está de acordo com a referência adotada, uma vez que calcula índices bastante semelhantes. A diferença nos índices está abaixo dos 5%.

A comparação do tempo de processamento, apesar de ser um pouco distorcida, uma vez que o NH2 foi processado em um computador com capacidade superior, mostra que o desempenho do modelo desenvolvido ainda está bem abaixo do ideal. Conforme já abordado, o modelo desenvolvido ainda carece de otimizações em vários dos seus seguimentos, em especial, nos processos relacionados a aplicação de medidas corretivas.

| Indice             | Não Sequencial         | NH <sub>2</sub> | Erro Relativo |
|--------------------|------------------------|-----------------|---------------|
| LOLP               | 11.04 $%$              | $11.22\%$       | $1.6\%$       |
| LOLF               | $24.15 \text{ oc/ano}$ | 25.34%          | $4.6\%$       |
| LOLD               | $40.04$ horas          | 39.14 horas     | $2.3\%$       |
| Tempo<br>Simulação | 8 min                  | 33.03 seg       |               |

Tabela 10– Comparação Índices do Sistema, Simulação Não Seqüencial x Seqüencial, Caso 1

### A.3.3 Caso 2a: Sistema RTS com Representação de Curva de Carga – Simulação Seqüencial

Neste caso foi incorporada a representação de curva de carga para o sistema, conforme o modelo de curva proposto em [50]. A curva tem os padrões de sazonalidade apresentados no Apêndice B.

Os índices obtidos para o sistema são apresentados na Tabela 11, os índices individualizados por barra são apresentados na Tabela 12, e graficamente na Figura 58.

| Índice      | Valor                  |  |
|-------------|------------------------|--|
| LOLP        | $0.73\%$ (0.033)       |  |
| <b>EPNS</b> | $1.08$ MW $(0.05)$     |  |
| <b>EENS</b> | 8557.6 MWh             |  |
| LOLF        | 11.53 oc/ano $(0.026)$ |  |
| <b>LOLD</b> | $5.52$ horas           |  |
| Passos      | 4765440                |  |
| Simulados   | $(544 \text{ anos})$   |  |
| Tempo Total | 17 horas               |  |

Tabela 11– Índices do Sistema, Caso 2a

| Barra          | EPNS(MW) | Barra | EPNS(MW) |
|----------------|----------|-------|----------|
| 1              | 0.057    | 10    | 0.054    |
| $\overline{2}$ | 0.081    | 13    | 0.056    |
| 3              | 0.059    | 14    | 0.044    |
| $\overline{4}$ | 0.078    | 15    | 0.044    |
| 5              | 0.061    | 16    | 0.054    |
| 6              | 0.061    | 18    | 0.044    |
| 7              | 0.061    | 19    | 0.045    |
| 8              | 0.073    | 20    | 0.058    |
| 9              | 0.052    |       |          |

Tabela 12–EPNS por Barra do Sistema, caso 2a

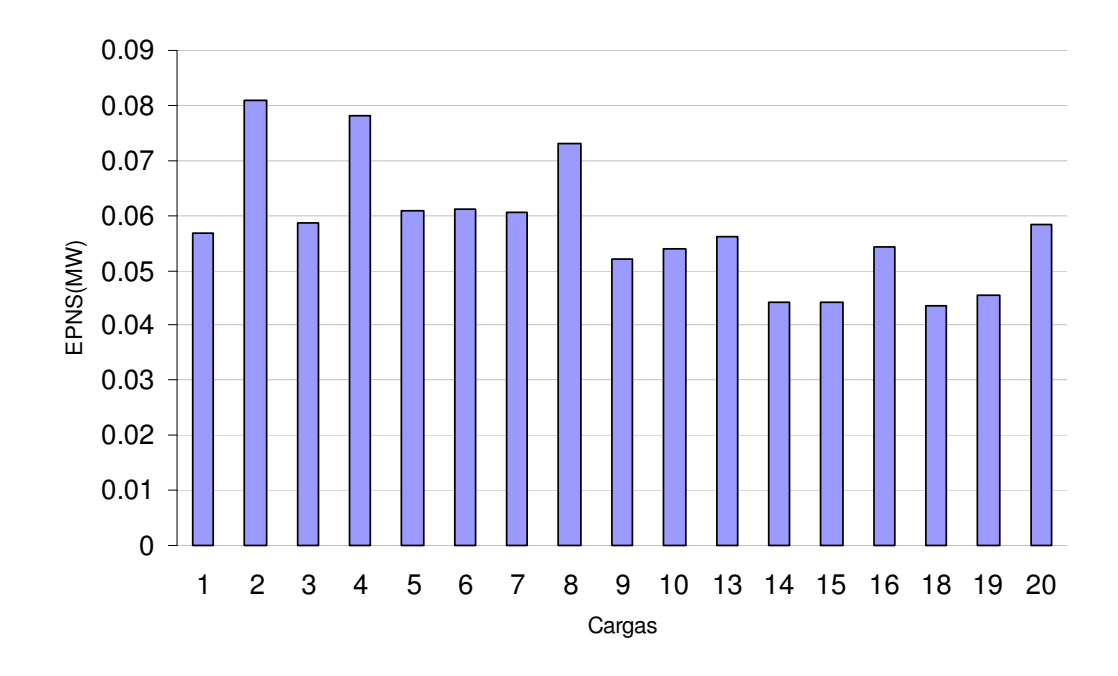

Figura 58- EPNS por Barra do Sistema, caso 2a.

Com a consideração da curva de carga, os índices de confiabilidade ficam bastante reduzidos, a LOLP cai de 11.1% para 0.73%, a EPNS cai de 19.03 MW para 1.08 MW e a LOLF cai de 23.10 oc/ano para 11.53 oc/ano. Esta queda acentuada demonstra o quanto a análise da confiabilidade é pessimista quando se adota um modelo de carga

constante e igual ao seu valor de pico. Fica evidente que para se obter uma análise mais real de um sistema é necessário que se modele o comportamento dinâmico da carga.

O tempo total de simulação subiu de 43 min, no caso 1, para 17h, no caso 2, um aumento de mais de 23 vezes. Não apenas o número de anos para convergir aumenta, mas também o tempo de simulação de cada ano. Isto acontece porque no caso 1 as transições demoram mais a acontecer, ou seja, existem muitos passos consecutivos semelhantes, isto é, passos em que nenhum componente transita de estado, e que não precisam ser analisados. No caso 2, a curva de carga faz com que as transições ocorram praticamente a cada passo, uma vez que cada mudança de nível de carga leva o sistema a transitar.

Comparando-se os índices de EPNS obtidos por barra, em especial, comparandose as curvas, é perceptível que a diferença entre os dois casos, 1 e 2, praticamente só mudam a escala. Percentualmente, quantificando os cortes das barras em relação ao sistema, os níveis de corte são bem próximos nos dois casos, como era esperado, uma vez que as regras de corte não foram modificadas, os custos unitários são os mesmos.

#### A.3.4 Caso 2b: Sistema RTS com Representação de Carga (50 estados – 100% do valor nominal) - Simulação Não Seqüencial

Neste caso o mesmo sistema do caso 2a foi simulado sob o enfoque nãoseqüencial. Para a representação da carga, foi utilizado um modelo agregado, para todas as cargas do sistema, com a clusterização da curva de carga cronológica em 5, 10, 25 e 50 patamares distintos.

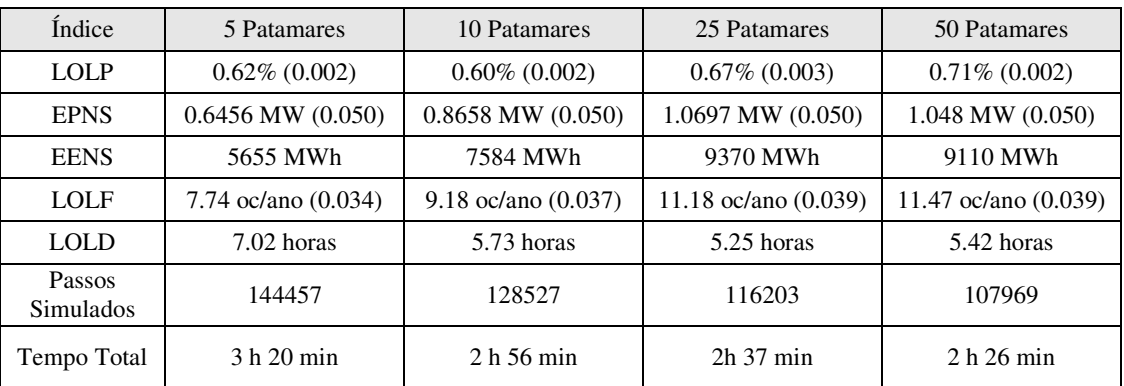

Os índices do sistema obtidos são apresentados na Tabela 13.

Tabela 13– Índices do Sistema, Caso 2b

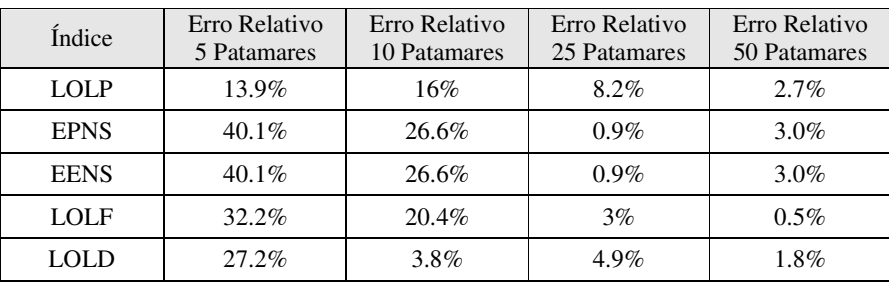

A Tabela 14 apresenta uma comparação entre os resultados obtidos no enfoque seqüencial e não seqüencial para cada uma das representações.

Tabela 14– Comparação Índices do Sistema, Simulação Não Seqüencial x Seqüencial, Caso 2

Assim como no caso 1, a diferença entre os tempos de processamento é bastante considerável, caindo de 17 horas para uma faixa variando de 2 a 3 horas, dependendo da representação. De imediato, também é importante destacar que o processo de convergência é bem mais lento do que o caso 1, o que está de acordo com a idéia de que quanto mais confiável é o sistema, mais demorada é a convergência.

A análise dos erros relativos obtidos para mostra que a representação em 5 ou 10 patamares não é suficiente para a curva de carga utilizada. A representação em 25 patamares resultou em índices melhores, porém a LOLP obtida ainda ficou acima da tolerância e a LOLD ficou muito próximo do limite. A representação em 50 patamares capturou bem o comportamento da curva, resultando em um erro máximo de 3%. Desta forma, pros casos seguintes, sempre será utilizada esta representação.

#### A.3.5 Caso 3a: Sistema RTS com Representação de Curva de Carga (120% do valor nominal) – Simulação Seqüencial

Os resultados obtidos no caso 2 mostraram que o sistema RTS apresenta um nível de confiabilidade muito alta, quando se considera corretamente a representação da dinâmica da carga. Os efeitos da incorporação de grandes usinas eólicas a este sistema não seriam tão bem observáveis, uma vez que em menos de 1% dos casos existe déficit de geração, sendo que ainda o valor esperado de corte de carga não é muito superior a 1 MW.

Dado esta consideração, foi proposto um aumento de 20% nos valores nominais de carga, visando produzir um novo caso com representação de curva de carga, mas que apresentasse índices de confiabilidade mais severos. Como o objetivo não era desequilibrar a transmissão do sistema, foi realizado um aumento igual de 20% nos limites de transmissão do sistema.

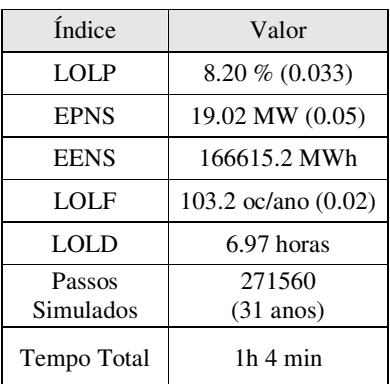

Os índices finais obtidos para este caso são apresentados na Tabela 15.

Tabela 15– Índices do Sistema, Caso 3a

O aumento de 20% nos valores nominais de carga provocou um aumento considerável nos índices do sistema. A LOLP passou de 0.73% para 8.20%, a EPNS aumentou de 1.08 MW para 19.88 MW e a LOLF de 11.53 oc/ano para 103.2 oc/ano.

É importante destacar também que no caso 2a foi necessário a simulação de 544 anos para se atingir a convergência, contra apenas 31 anos deste caso.

#### A.3.6 Caso 3b: Sistema RTS com Representação de Carga (50 estados – 120% do valor nominal) - Simulação Não Seqüencial

O mesmo sistema proposto no caso 3a foi simulado sob o enfoque não seqüencial.

Os índices obtidos para o sistema são apresentados na Tabela 16.

| Índice              | Valor                 |
|---------------------|-----------------------|
| <b>LOLP</b>         | $8.29\%$ (0.01)       |
| <b>EPNS</b>         | 18.42 MW (0.05)       |
| <b>EENS</b>         | 161359.2 MWh          |
| LOLF                | 102.27 oc/ano (0.042) |
| <b>LOLD</b>         | 7.1 horas             |
| Passos<br>Simulados | 7710                  |
| Tempo Total         | $11 \text{ min}$      |

Tabela 16– Índices do Sistema, Caso 3b

Como já havia sido observado no caso seqüencial, o aumento de carga proposto elevou a severidade dos níveis de confiabilidade. É importante destacar que a convergência foi atingida em bem menos passos do que o caso 2b, 7710 contra 107969 passos do caso 2b, como era esperado, uma vez que o sistema ficou menos confiável.

A Tabela 17 apresenta uma comparação entre os resultados obtidos no enfoque seqüencial e não seqüencial.

| Índice      | Sequencial     | Não Sequencial | Erro Relativo |
|-------------|----------------|----------------|---------------|
| <b>LOLP</b> | 8.20%          | 8.29%          | 1.09%         |
| <b>EPNS</b> | 19.02 MW       | 18.42 MW       | 3.15%         |
| <b>EENS</b> | 166615.2 MWh   | 161359.2 MWh   | 3.15%         |
| <b>LOLF</b> | $103.2$ oc/ano | 102.27 oc/ano  | $0.9\%$       |
| <b>LOLD</b> | 6.97 horas     | 7.1 horas      | $1.9\%$       |

Tabela 17– Comparação Índices do Sistema, Simulação Não Seqüencial x Seqüencial, Caso 3

Observa-se que todos os índices possuem erros relativos baixos neste caso, o que aponta uma total correspondência do resultado obtido com as duas distintas abordagens.

Na Figura 59 é apresentado o histograma do percentual dos estados de corte, onde se destaca o fato de que neste caso já existem cortes superiores a 800 MW. Na Figura 60 é apresentado este mesmo histograma de forma acumulada. Este gráfico permite uma interpretação interessante a respeito do sistema. Teoricamente, desconsiderando as restrições físicas de transmissão, isto é, assumindo que a transmissão não falha e tem capacidade infinita, é possível estimar a geração adicional necessária ao sistema, para se atingir um determinado nível de confiabilidade. O quanto mais esta geração adicional fosse distribuída pelo sistema, menos este balanço seria influenciado pelos limites e falhas da transmissão.

Por exemplo, assumindo que se deseje melhorar a probabilidade de falha de 8% para 5%, se deveria aumentar a capacidade de geração em aproximadamente 150 MW, que segundo o gráfico, corresponde a eliminar quantidade de 3% nos estados de corte. É claro que esta hipótese, a rigor, ainda considera que a geração adicional nunca falharia.

Nas mesmas considerações, adicionar 700 MW de geração ao sistema levaria a probabilidade de falha para quase zero.

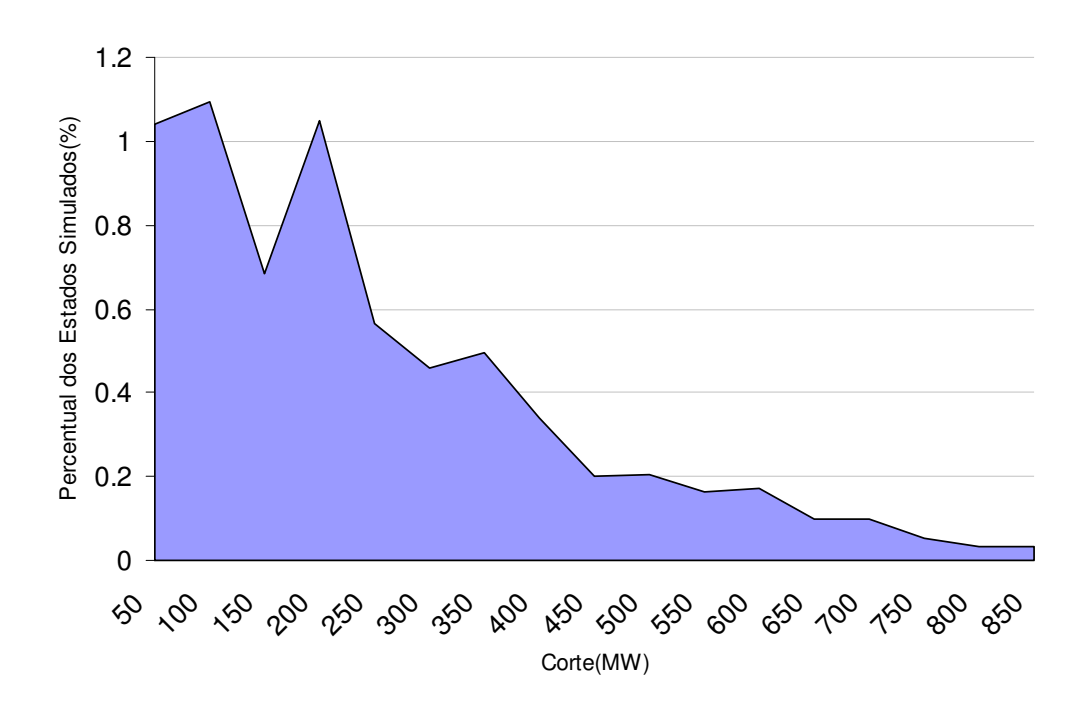

Figura 59- Percentual dos Estados de Corte, caso 3b

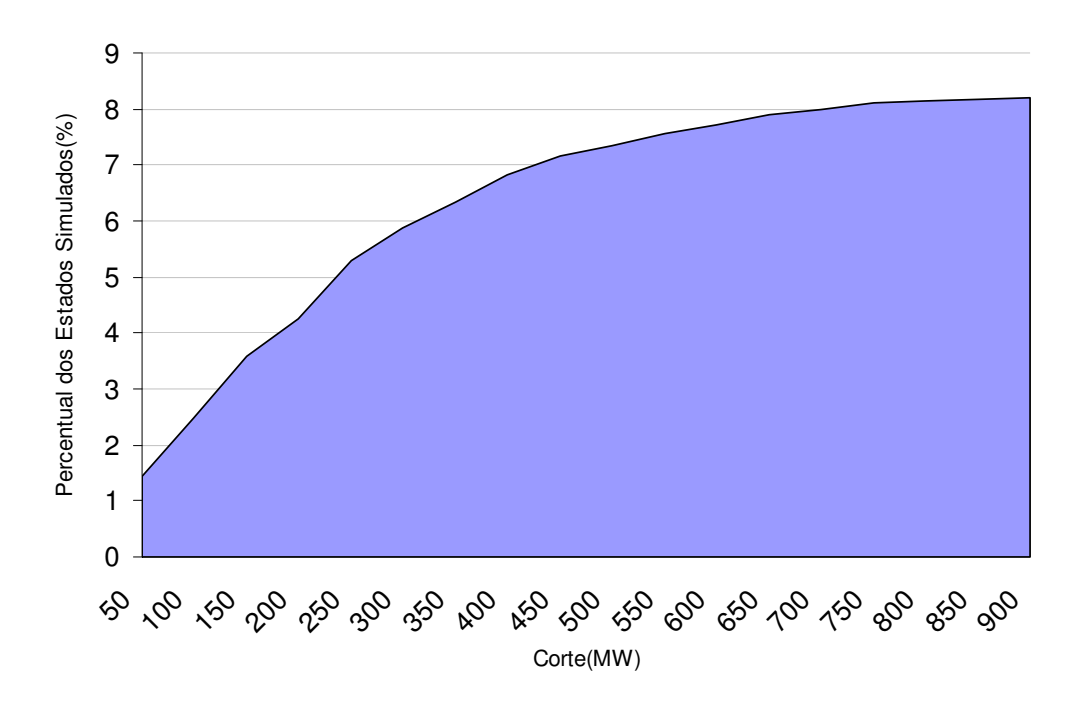

Figura 60- Percentual dos Estados de Corte Acumulados, caso 3b

#### A.3.7 Caso 4a: Sistema RTS com Representação de Geração Eólica (substituindo usina de 40 MW) – Simulação Seqüencial

Neste caso foi testada pela primeira vez a influência da geração eólica no sistema. O sistema é similar ao caso 1a, porém substituindo a usina convencional da barra 1 que gera 40 MW por uma usina eólica com capacidade instalada de aproximadamente 40 MW, constituída de 27 turbinas de capacidade de 1.5 MW.

Os dados da usina eólica são apresentados no Apêndice C.

Os índices finais obtidos para este caso são apresentados na Tabela 18.

| Índice      | Valor                |
|-------------|----------------------|
| LOLP        | 12.4 % (0.034)       |
| <b>EPNS</b> | 21.56 MW (0.05)      |
| <b>EENS</b> | 188865.6 MWh         |
| LOLF        | 33.89 oc/ano (0.030) |
| LOLD        | 32.05 horas          |
| Passos      | 867240               |
| Simulados   | $(99 \text{ anos})$  |
| Tempo Total | 3 horas              |

Tabela 18– Índices do Sistema, Caso 4a

Em uma análise muito similar ao caso da incorporação do modelo cronológico da carga, o tempo de simulação subiu de 43 min, no caso 1a, para 3h, no caso 4a , devido novamente a alta taxa de transição do sistema, uma vez que qualquer transição no vento faz o sistema transitar.

A substituição da usina convencional por uma eólica de mesma capacidade nominal tornaram o sistema menos confiável. A LOLP sofreu um aumento de cerca de 8%, aumentando de 11.1% para 12.04%. A EPNS aumentou em 13%, passando de 19.03 MW para 21.56 MW. A LOLF aumentou em 46%, passando de 23.10 oc/ano para 33.89 oc/ano.

#### A.3.8 Caso 4b: Sistema RTS clássico com Representação de Geração Eólica (substituindo usina de 40 MW) – Simulação Não Seqüencial

Este caso é similar ao caso 4a, porém sobre a abordagem não seqüencial. O comportamento do vento foi modelado por um modelo markoviano de 165 estados.

Os índices finais obtidos para este caso são apresentados na Tabela 19.

A comparação dos índices obtidos na simulação seqüencial e não seqüencial é apresentada na Tabela 20.

| Índice              | Valor              |  |
|---------------------|--------------------|--|
| <b>LOLP</b>         | $12.8\%$ (0.002)   |  |
| <b>EPNS</b>         | 21.97 MW (0.036)   |  |
| <b>EENS</b>         | 192457.0 MWh       |  |
| <b>LOLF</b>         | 34.2 oc/ano (0.05) |  |
| <b>LOLD</b>         | 32.78 horas        |  |
| Passos<br>Simulados | 24376              |  |
| Tempo Total         | 31 min             |  |

Tabela 19– Índices do Sistema, Caso 4b

| Índice      | Sequencial    | Não Sequencial        | Erro Relativo |
|-------------|---------------|-----------------------|---------------|
| <b>LOLP</b> | $12.4\%$      | $12.8\%$              | $3.2\%$       |
| <b>EPNS</b> | 21.56 MW      | 21.97 MW              | $1.9\%$       |
| <b>EENS</b> | 188865.6 MWh  | 198852.0 MWh          | $1.9\%$       |
| LOLF        | 33.89 oc/ano  | $34.2 \text{ oc/ano}$ | $0.9\%$       |
| <b>LOLD</b> | $32.05$ horas | 32.78 horas           | 2.3%          |

Tabela 20– Comparação Índices do Sistema, Simulação Não Seqüencial x Seqüencial, Caso 4

O baixo erro relativo entre os índices demonstra que o modelo não seqüencial representou bem o comportamento cronológico da usina eólica, obtendo com um esforço computacional bem inferior um resultado equivalente para o sistema analisado.

Para validação deste modelo de usina eólica em relação ao modelo markoviano apresentado em [3], foi gerado um histograma dos estados amostrados de geração total da usina eólica e comparado com as probabilidades dos estados de geração da mesma usina obtida pelo modelo markoviano[3]. A comparação pode ser vista na Figura 61, que mostra claramente que o modelo simulado neste trabalho tem uma grande correspondência com o modelo de usina obtido por [3].

Teoricamente, simulando-se uma quantidade muito grande de amostras, a diferença entre os valores dos dois modelos tenderia a zero.

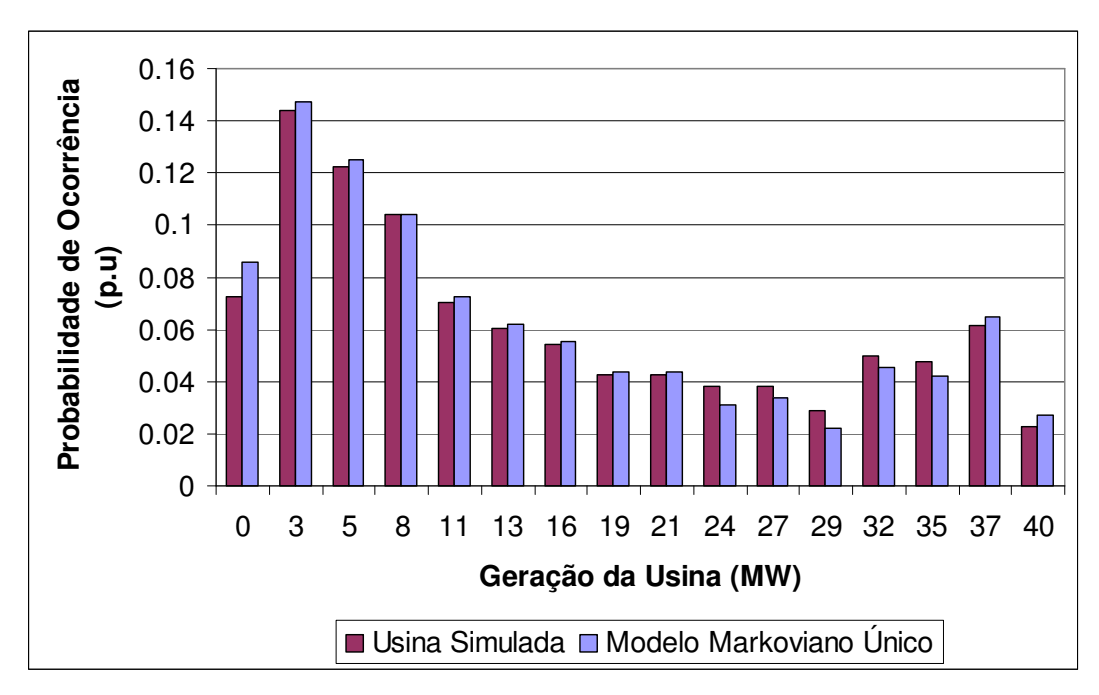

Figura 61- Histograma de Comparação da Usina Simulada com o Modelo Proposto em [3]

#### A.3.9 Caso 5a: Sistema RTS com Representação de Carga (120% do valor nominal ) e Geração Eólica (150MW) - Simulação Seqüencial

Neste caso foram considerados tanto o efeito da representação da carga quanto da geração eólica. Foi incorporada ao sistema do caso 3 uma fazenda eólica de capacidade total de aproximadamente 150MW, constituída de 84 turbinas de capacidade de 1.8 MW. A usina foi alocada na barra 10 do sistema.

É importante ressaltar que nenhuma geração convencional do RTS foi substituída neste caso. A geração eólica incrementou a capacidade de geração do sistema.

Os dados da usina eólica são os mesmos da turbina utilizada no caso anterior, porém foi suposto que a potência nominal de cada turbina seria de 1.8 MW, contra 1.5 MW anteriormente.

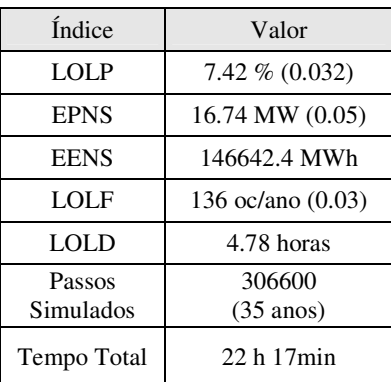

Os índices obtidos para o sistema são apresentados na Tabela 21.

Tabela 21– Índices do Sistema, Caso 5a

A incorporação da usina eólica ao sistema melhorou a confiabilidade do sistema, provocando a queda da LOLP de 8.20% para 7.42% e da EPNS de 19.02 MW para 16.74 MW. A LOLF piorou, variando de 103 oc/ano para 136 oc/ano. A piora da LOLF se deve ao fato de que alguns estados contínuos de corte, que contam como uma única interrupção no caso 3, passam a ser intercalados por um estado de sucesso, implicando no aumento do número de interrupções. A presença da geração eólica, dada a dinâmica do vento, faz com que o sistema saia da condição de falha em um determinado instante, mas retorne muito rapidamente a este estado. A Figura 62 exibe um período capturado da simulação, onde são apresentados a carga total do sistema, a geração sem considerar a eólica e a geração com a eólica. O período delimitado mostra bem este efeito. O cruzamento da carga com a geração convencional contabiliza uma única falha neste período. Porém, ao se incluir a geração eólica, apesar do nível de geração aumentar, a dinâmica rápida da geração adicional resulta em vários cruzamentos entre a carga e a geração neste mesmo período, aumentado a freqüência de falhas do sistema.

Por outro lado, a duração média das falhas se reduz com isso, passando de 6.8 para 4.78 horas.

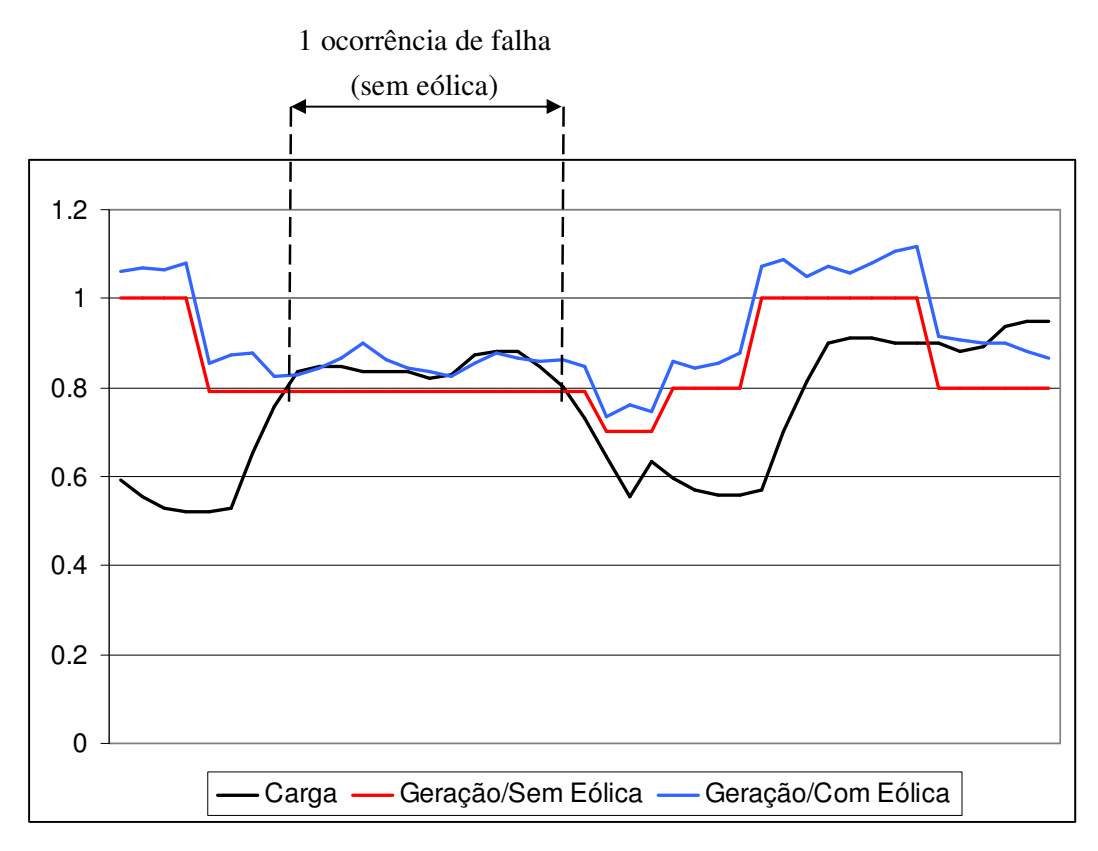

Figura 62- Balanço de Geração x Carga

#### A.3.10 Caso 5b: Sistema RTS com Representação de Carga (120% do valor nominal) e Geração Eólica (150MW) - Simulação Não Seqüencial

O mesmo sistema proposto no caso 5a foi simulado sob o enfoque não seqüencial.

Para a definição do modelo não seqüencial da usina foram simuladas 3 representações diferentes para o vento, representado por agrupamentos da série cronológica em 3, 10 e 165 patamares de vento.

Para efeito de comparação, também foi proposta uma representação em que o vento foi considerado constante, forçando a usina a sempre gerar o máximo, a menos das falhas nas turbinas, que foram mantidas.

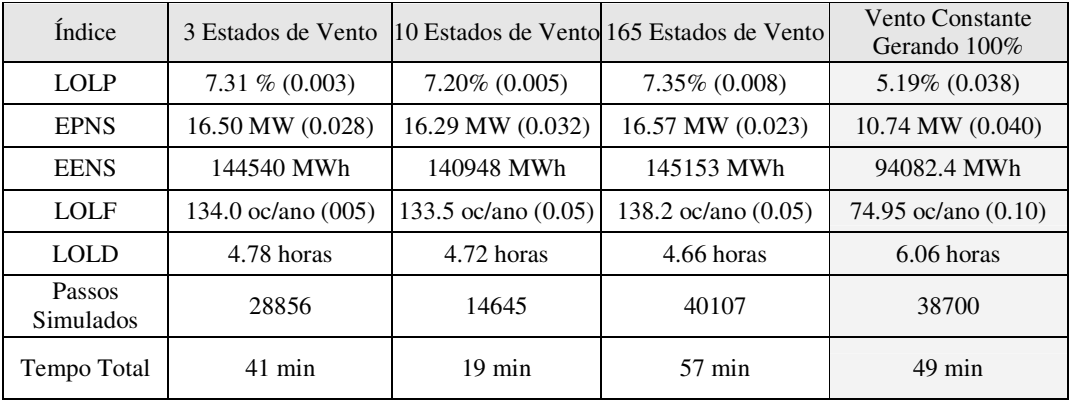

Os índices obtidos são apresentados na Tabela 22.

Tabela 22– Índices do Sistema, Caso 5b

A diferença mais acentuada entre os tipos de representação está no número de passos necessários para a convergência, o que repercute no tempo de simulação. A representação com convergência mais rápida é a representação de 10 patamares de vento. A representação de 165 patamares tem a convergência mais lenta, como era esperado. A convergência da representação de 3 patamares está entre as duas outras, sendo mais demorada que a de 10 e mais rápida do que a de 165 patamares, o que contraria o que seria esperado intuitivamente.

Os índices obtidos para o caso de vento constante apresentam o sistema bem mais confiável do que no caso da consideração do vento, como era esperado, uma vez que a grande incerteza das usinas eólicas está relacionada ao comportamento do vento e não às falhas nas turbinas. Observa-se que a LOLP obtida para esta análise de vento constante, de aproximadamente 5% está de acordo com a análise feita no caso 3b, em que, teoricamente, aumentar a capacidade de geração em 150 MW levaria a eliminação da quantidade de 3% nesta probabilidade de falha.

O aumento da energia não suprida, em relação ao caso do vento constante, é de aproximadamente 49% quando se considera a curva de vento.

A Tabela 23 apresenta os erros relativos da comparação da simulação seqüencial com as simulações não seqüencial.

| Índice      | Erro Relativo 3<br>Estados | Estados | Erro Relativo 10 Erro Relativo 165<br>Estados |
|-------------|----------------------------|---------|-----------------------------------------------|
| <b>LOLP</b> | 1.4%                       | 2.9%    | $0.9\%$                                       |
| <b>EPNS</b> | $1.4\%$                    | 2.6%    | 1.0%                                          |
| <b>EENS</b> | $1.4\%$                    | 2.6%    | 1.0%                                          |
| <b>LOLF</b> | $1.5\%$                    | 1.8%    | $1.6\%$                                       |
| LOLD        | 0.2%                       | $1.5\%$ | $2.7\%$                                       |

Tabela 23– Comparação Índices do Sistema, Simulação Não Seqüencial x Seqüencial, Caso 5

A comparação dos erros obtidos para cada agrupamento, em comparação com a simulação seqüencial, mostra que o comportamento do vento é bem representado neste caso por qualquer um dos 3 tipos de representação, uma vez que todos os erros são inferiores a 3%.

#### A.3.11 Caso 5c: Sistema RTS com Representação de Carga (120% do valor nominal) e Geração Eólica (300MW – Dobra Número de Turbinas) - Simulação Não Seqüencial

Neste caso, foi simulado o dobro de capacidade para a usina proposta no caso 5b. Este aumento foi proporcionado pela duplicação do número de turbinas na usina.

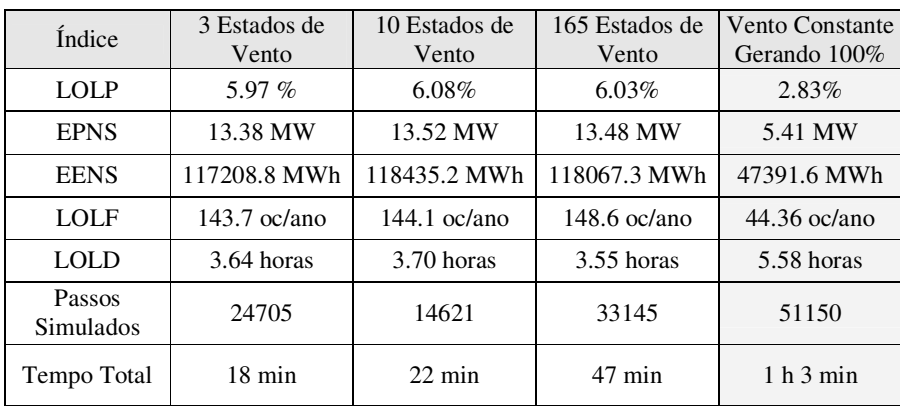

Os índices obtidos são apresentados na Tabela 24.

Tabela 24– Índices do Sistema, Caso 4c

Como esperado, a confiabilidade do sistema foi melhorada, com a LOLP caindo de aproximadamente 7.3% para aproximadamente 6%, com a EPNS seguindo a mesma tendência. A LOLF teve uma ligeira piorada, como já havia sido observado no caso anterior, uma vez que aumentar o número de turbinas equivale a aumentar a amplitude da curva de vento, podendo amplificar o efeito apresentado no caso anterior.

Na consideração de vento constante a LOLP ficou abaixo de 3%, com um valor esperado de EPNS inferior a metade do real.

#### A.3.12 Caso 5d: Sistema RTS com Representação de Carga (120% do valor nominal ) e Geração Eólica (300MW – Dobra Potência Nominal) - Simulação Não Seqüencial

Análogo ao caso 5c, neste caso a capacidade da usina eólica original também foi dobrada, porém, aumentando-se a potência máxima de cada turbina e não o número de turbinas.

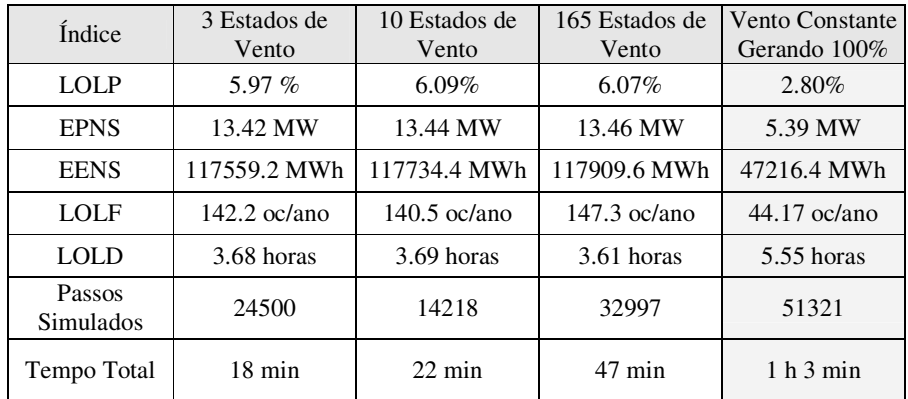

Os resultados obtidos são apresentados na Tabela 25.

Tabela 25– Índices do Sistema, Caso 4d

Comparando-se os resultados dos casos 5c e 5d observa-se que as diferenças são ínfimas, realçando a questão de que o modelo não seqüencial adotado para representação de usinas não é afetado pelo aumento da complexidade da usina. Esta afirmação é baseada no fato de que o caso 5c possui, teoricamente, um fator de  $2^{84}$  mais estados do que o caso 5d, devido às 84 turbinas adicionais da usina eólica. Porém, a comparação dos dois casos mostra claramente que não há quase nenhuma influência desta diferença no processamento.

# 6 **Capítulo 6**

## <sup>6</sup>**Conclusões e Trabalhos Futuros**

#### 6.1 Considerações Gerais

A geração eólica já ocupa um percentual significativo das matrizes energéticas de muitos países, em especial da Alemanha, existindo ainda uma forte tendência de crescimento desta geração. As incertezas associadas a este tipo de geração, dado a forte dinâmica dos ventos, produzem grandes impactos nos índices de confiabilidade dos sistemas compostos. Atualmente, nos estudos de confiabilidade, ainda é usual a representação destes tipos de usina com modelos convencionais, que ignoram os efeitos do vento, aproximação, por muitas vezes pouco precisa e que pode contaminar os índices finais obtidos.

Este trabalho propôs o desenvolvimento de um modelo computacional flexível para avaliação de confiabilidade composta tanto no enfoque seqüencial quanto no não seqüencial, utilizando modelagem orientada a objetos. O modelo foi desenvolvido sobre um framework para aplicações de sistema de potências.

O enfoque principal dado ao modelo foi a capacidade de representação de cargas cronológicas e, principalmente, da geração eólica, para a aplicação de Simulação Monte Carlo Seqüencial e Não Seqüencial. Para a representação do modelo de usina eólica foi proposta a separação dos submodelos de turbina e de vento, evitando-se assim a necessidade de se manipular grandes representações de espaço de estados, resultantes da combinação dos estados do vento e de um grande de turbinas.

Para a clusterização das curvas cronológicas foi utilizada uma técnica de agrupamento baseada no algoritmo de K-means.

A partir do modelo desenvolvido foram simulados alguns casos testes, sob os dois enfoques, em vista a comparar e validar a representação dos elementos cronológicos na simulação não seqüencial. Também foram observados os efeitos de se agrupar a curva de vento em diferentes números de estado.

Os resultados obtidos permitiram concluir que, para os modelos de carga e geração adotados, a simulação não seqüencial captou bem o comportamento do sistema, reproduzindo bem os aspectos cronológicos com um esforço computacional muito inferior. O modelo não seqüencial da usina eólica também foi comparado com o modelo markoviano único proposto em [3], e os resultados foram bastante satisfatórios.

Para o sistema analisado, a diferença no número de estados agrupados utilizados não provocou grandes alterações nos índices do sistema e tampouco no esforço computacional necessário para o processamento da simulação.

Um resultado importante observado neste trabalho foi a influência negativa que a geração eólica pode ter no índice de freqüência do sistema, isto é, mesmo atuando no sentido de aumentar a capacidade do sistema, a geração eólica pode levar a um aumento no número de ocorrências de falhas no sistema.

As análises considerando a analogia de vento constante permitiram realçar a questão do erro provocado ao se adotar modelos convencionais, sem representação da variação do vento, na análise de confiabilidade de sistema compostos com geração eólica.

#### 6.2 Trabalhos Futuros

Este trabalho enfocou o desenvolvimento do modelo computacional flexível proposto e a sua validação a partir da utilização de um sistema teste de ampla utilização na literatura. Neste sentido, não foram avaliados sistemas reais de grande porte. Uma vertente esperada para o modelo desenvolvido é a sua aplicação em sistemas reais, com a modelagem completa das usinas eólicas instaladas e das curvas de carga.

Sob o enfoque do desenvolvimento do modelo, existem vários pontos que podem ser trabalhados visando à consolidação de uma ferramenta ainda mais flexível, robusta e eficiente. Entre estes pontos destaca-se a integração do modelo, já existente no framework, de fluxo de potência ótimo flexível. Esta integração consistiria, não apenas da adaptação do simulador desenvolvido, mas também na implementação de procedimentos no fluxo de potência ótimo que permitisse abordar de forma mais ágil as questões relacionadas à reconfiguração de rede e tratamento de ilhamento do sistema. Com a representação completa que seria obtida com esta integração, também seria possível abordar alguns aspectos dinâmicos da transição entre os estados.

Um outro tipo de abordagem possível e interessante, consiste na aplicação do modelo computacional para avaliação do impacto da consideração do custo de geração de cada unidade do sistema, analisando desta forma, não apenas o aspecto da confiabilidade mas também o da economia.

Um outro encaminhamento a ser tomado seria a implementação de novos métodos de simulação, como um simulador híbrido, que combine a eficiência da SMC Não Seqüencial com a exatidão da SMC Seqüencial no tratamento de elementos variantes no tempo. Isso permitiria incluir a representação de curvas de carga distintas por área ou barra do sistema, assim como da geração eólica.

Para finalizar, também seria interessante avaliar a incorporação de técnicas de processamento paralelo ao modelo computacional, conforme apresentado em [54], possibilitando a viabilidade de analises mais complexas.

# **Apêndice A Teoria de Probabilidades aplicada no Estudo de Confiabilidade**

#### A.1 Principais Definições

O conceito mais básico da teoria é o conceito de Probabilidade, que é definida como uma função real associada aos eventos, que representa a freqüência relativa com este evento ocorre numa série de tentativas, teoricamente infinita. O conjunto de todos os eventos elementares possíveis constitui o espaço amostral.

O valor teórico para a probabilidade de um evento *E* é dado por:

$$
P(E) = \lim_{n \to \infty} \frac{n_E}{n}
$$
\n(6.1)

Na prática, no espaço finito, para *n* amostragens, a probabilidade de um evento *E* é dita:

$$
P(E) = \frac{n_E}{n}
$$
\n<sup>(6.2)</sup>

Neste contexto, uma Variável Aleatória (V.A) é definida como uma variável cujo valor é o resultado numérico de um experimento aleatório. De outra forma, uma variável aleatória é uma função que atribui a cada resultado do espaço amostral um número real *X* , conforme ilustrado na Figura 63.

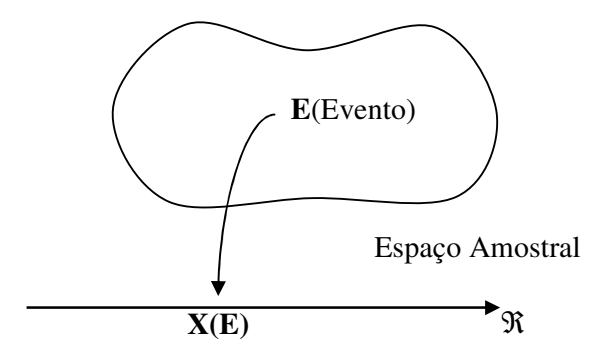

Figura 63 – Variável Aleatória

As variáveis aleatórias podem ser contínuas ou discretas de acordo com o número de estados que esta pode assumir. Se os valores possíveis de *X<sup>i</sup>* formam um conjunto enumerável de pontos, *X* é denominada variável aleatória discreta. Se o conjunto de valores possíveis é qualquer intervalo de números reais, *X* é denominada variável aleatória contínua.

No caso das variáveis discretas, o conjunto de valores  $p(X_i)$ , que caracterizam as probabilidades de ocorrências de *X<sup>i</sup>* , respeitando-se os critérios estabelecidos pelas equações (6.3) e (6.4), forma a função de distribuição de probabilidade, ilustrada na Figura 64.

$$
0 \le p(X_i) \le 1 \tag{6.3}
$$

$$
\sum_{i=1}^{n} p(X_i) = 1 \tag{6.4}
$$

Sendo um produto direto da função de distribuição de probabilidade, a função de distribuição de probabilidade acumulada (função CDF, do inglês Cumulative Density Function), ilustrada na Figura 65, é formada pela equação (6.5), e é uma função de grande aplicação nos modelos de confiabilidade probabilísticos, conforme será apresentado posteriormente.

$$
F_X(x) = \sum_{x_i \le x} p_X(x_i)
$$
\n(6.5)

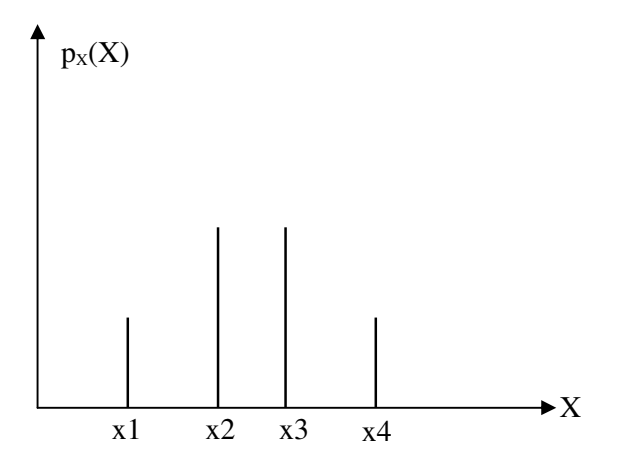

Figura 64 – Função Distribuição de Probabilidade

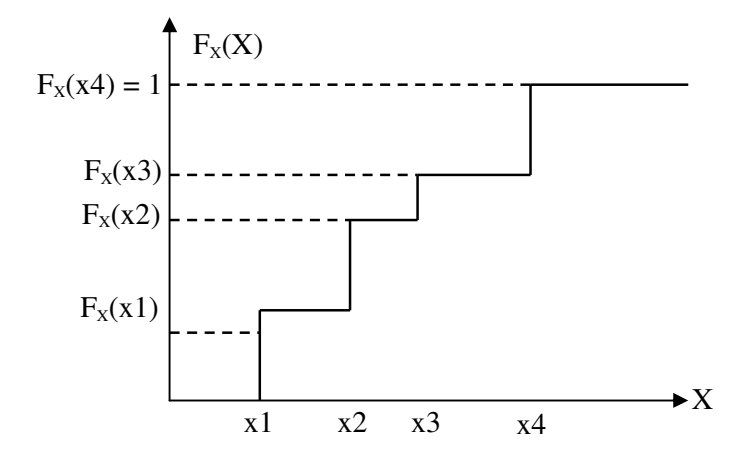

Figura 65 – Função Distribuição de Probabilidade Acumulada (Função CDF)

No caso das variáveis contínuas, a cada valor de *X<sup>i</sup>* é associada uma função  $f(X_i)$ , denominada função de densidade de probabilidade, tal que:

$$
f(X_i) = \lim_{\Delta x \to 0} \frac{P[x < X \le x + \Delta x]}{\Delta x} \tag{6.6}
$$

$$
\int_{-\infty}^{\infty} f(x) dX = 1 \tag{6.7}
$$

$$
0 \le f\left(X_i\right) \le 1\tag{6.8}
$$

É importante ressaltar que neste caso o valor de *f* (*X* ) não representa a probabilidade da V.A *X* assumir determinado valor, na prática esta só pode ser determinada como sendo a probabilidade de estar operando dentro de certos limites.

A probabilidade de uma determinada variável estar operando em uma região *a* ≤ *x* ≤ *b* é dada por:

$$
P(a \le x \le b) = \int_{a}^{b} f(X) dX
$$
 (6.9)

A função de densidade de probabilidade, para variáveis contínuas, tem o aspecto apresentado na Figura 66, e a função de densidade acumulada na Figura 67.

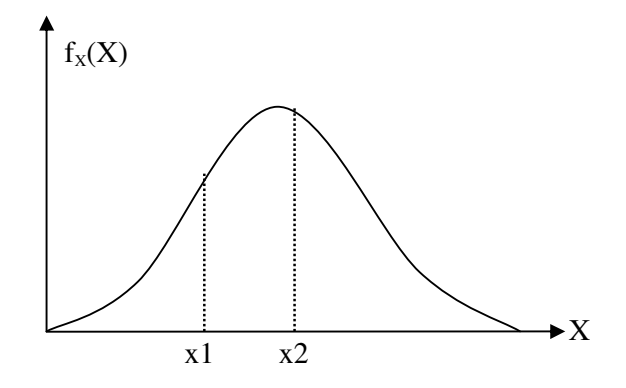

Figura 66 – Função Densidade de Probabilidade

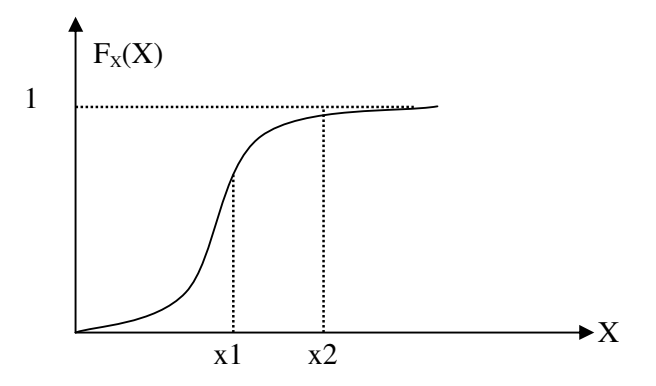

Figura 67 – Função Densidade de Probabilidade Acumulada

Dada uma função  $g(x)$  da V.A, com densidade de probabilidade  $f(x)$ , o valor esperado para esta função é definido por:

$$
E[g(x)] = \int_{-\infty}^{\infty} g(x)f(x)dx
$$
\n(6.10)

Sendo para o caso de uma V.A discreta:

$$
E[g(x)] = \sum_{i} g(x_i) p_x(x_i)
$$
 (6.11)

A partir da aplicação direta do valor esperado, são definidos:

Média para variável contínua:

$$
m = \int_{-\infty}^{\infty} x f_X(x) dx
$$
 (6.12)

Média para variável discreta:

$$
m = \sum_{i} x_i p_x \left( x_i \right) \tag{6.13}
$$

Variância para variável contínua:

$$
\sigma^2 = \int_{-\infty}^{\infty} (x - m)^2 f_X(x) dx
$$
 (6.14)

Variância para variável discreta:

$$
\sigma^2 = \sum_{i} (x_i - m)^2 p_X(x_i)
$$
 (6.15)

Sendo o desvio padrão definido por:

$$
\sigma = \sqrt{\sigma^2} \tag{6.16}
$$

### A.2 Distribuição Exponencial

A distribuição exponencial, apresentada na Figura 68, é uma função de larga aplicação no estudo de confiabilidade dos sistemas de potência, sendo definida pela equação (6.17) e sua distribuição acumulada pela equação (6.18).

$$
f_X(x) = \begin{cases} \lambda e^{-\lambda x} & x > 0 \\ 0 & x \le 0 \end{cases} \tag{6.17}
$$

$$
F_x(x) = \begin{cases} 1 - e^{-\lambda x} & , x > 0 \\ 0 & , x \le 0 \end{cases}
$$
 (6.18)

Aplicando-se as definições tem-se que para esta distribuição, a média, a variância e o desvio padrão são dados respectivamente por:

$$
m = \frac{1}{\lambda} \tag{6.19}
$$

$$
\sigma^2 = \frac{1}{\lambda^2} \tag{6.20}
$$

$$
\sigma = \frac{1}{\lambda} = m \tag{6.21}
$$

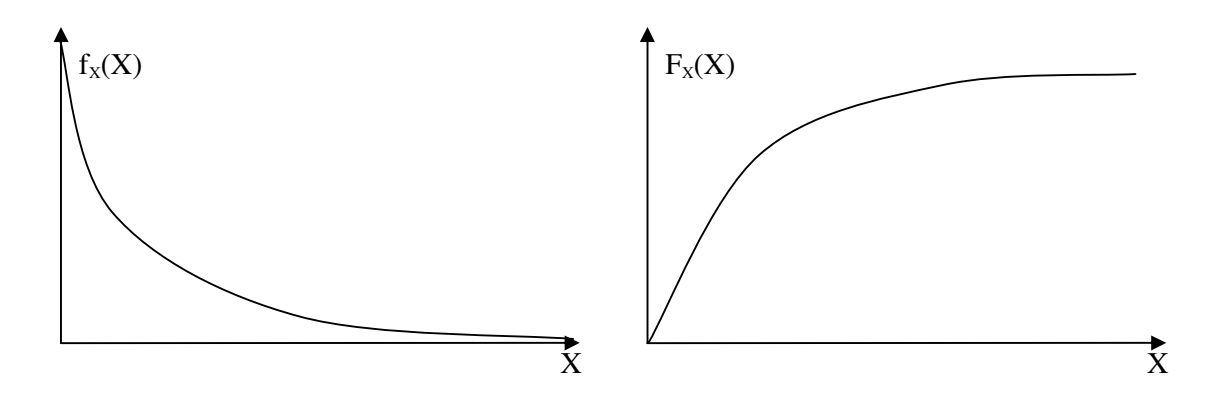

Figura 68 – Distribuição Exponencial

#### A.3 Função Risco

Na avaliação de confiabilidade a V.A mais utilizada é o tempo de duração de um determinado estado do componente, particularmente, o tempo em que o componente está operando e o tempo de duração da falha. Considerando que *X* é o tempo de vida de um componente, defini-se uma função *h*(*t*) correspondente à densidade da probabilidade da falha ocorrer no instante após *t* , dado que sobreviveu até *t* .

$$
h(t) = \lim_{\Delta x \to 0} \frac{P[t < X \le t + \Delta t | X > t]}{\Delta t} \tag{6.22}
$$

No caso particular da distribuição exponencial, tem-se que:

$$
h(t) = \frac{\lambda e^{-\lambda t}}{e^{-\lambda t}} = \lambda
$$
\n(6.23)

Esta equação demonstra a característica da distribuição exponencial que a torna tão usual no estudo de confiabilidade, o fato de  $h(t)$  ser constante e igual a  $\lambda$ . Na consideração de tempo de vida, para um componente que segue uma distribuição exponencial, a probabilidade de falha no próximo instante é sempre a mesma durante todo o período de operação, isto é, é independente da idade do componente. A distribuição exponencial é dita "sem memória" por esta razão.

A função  $\lambda(t)$ , denominada como taxa de risco, é apresentada na Figura 69.
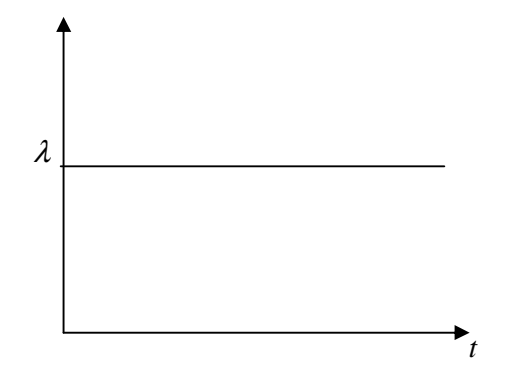

Figura 69– Função Taxa de Risco

Na prática, os componentes reais não possuem uma taxa de falha constante durante a sua vida útil, sendo a sua real forma aquela apresentada na Figura 70, conhecida como "curva da banheira". Observa-se a existem três áreas distintas na curva, a primeira corresponde ao tempo em que o componente pode apresentar defeitos de fabricação, quando o componente está sujeito a muitas falhas no seu tempo inicial de operação. Na segunda área, passado um determinado tempo do inicio da operação, o componente praticamente não manifesta mais nenhuma falha referente a problemas de fabricação, sendo que estas ocorrem apenas de maneira ocasional, podendo-se dizer que durante este tempo de permanência nessa região, a taxa de risco é constante. Naturalmente, à medida que o componente vai envelhecendo e a sua vida útil vai chegando ao final, este se aproxima da terceira região, quando as falhas tendem a crescer cada vez mais.

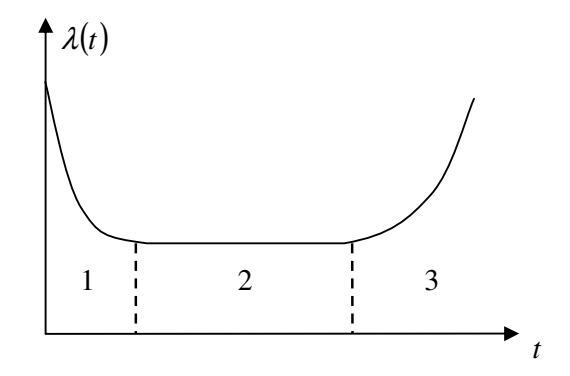

Figura 70– Função Taxa de Risco Real de um Componente (Curva da Banheira)

Ao se adotar a distribuição exponencial para a composição da função taxa de risco do componente, o que está se considerando é que o componente está operando na segunda região durante toda sua vida útil, desprezando-se as outras duas regiões.

## **Apêndice B Curva de Carga**

A curva de carga utilizada nas simulações segue o procedimento proposto em [50], que determina, em percentual, algumas sazonalidades:

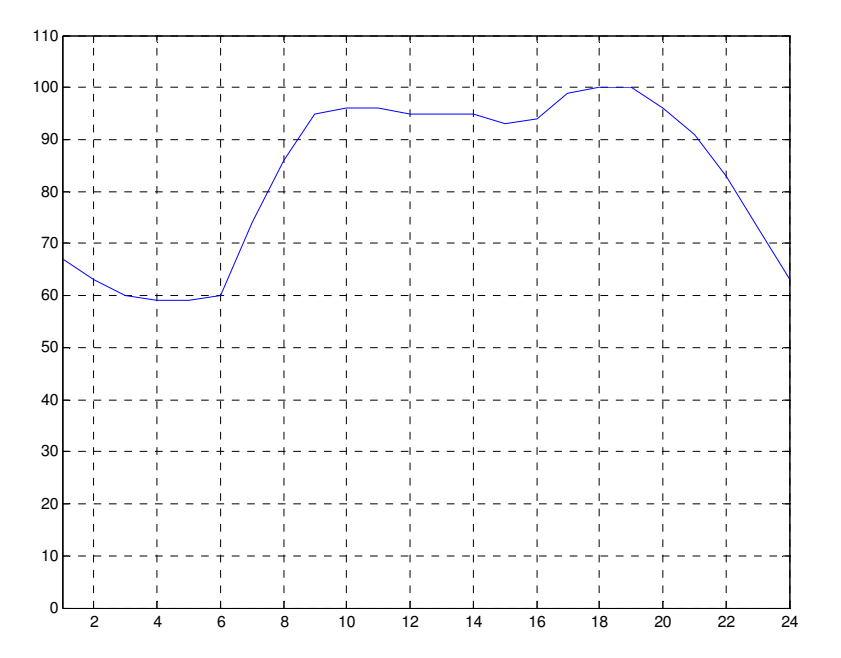

Figura 71 - Sazonalidade Horária (semanas 1 a 8 e 44 a 52)

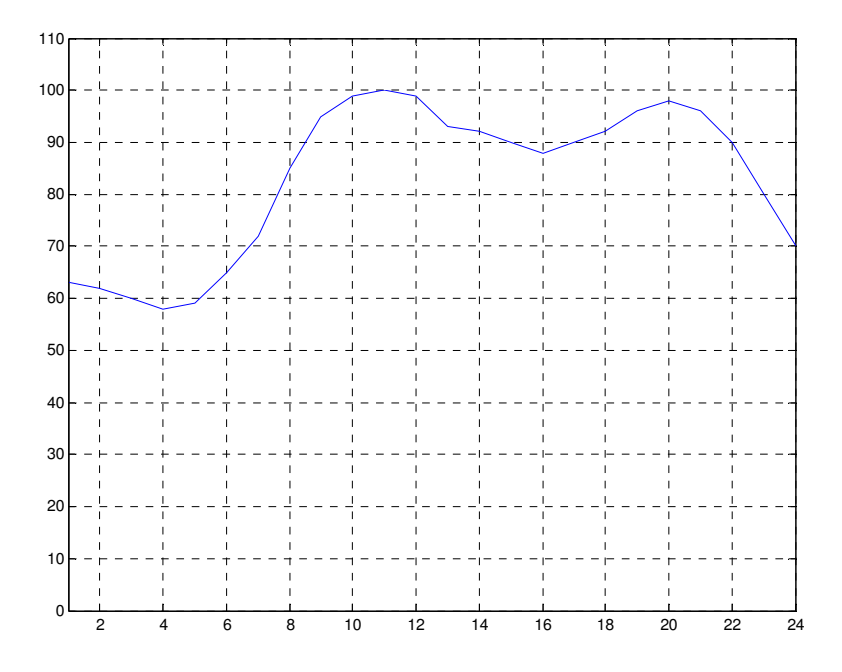

Figura 72 - Sazonalidade Horária (semanas 9 a 17 e 31 a 43)

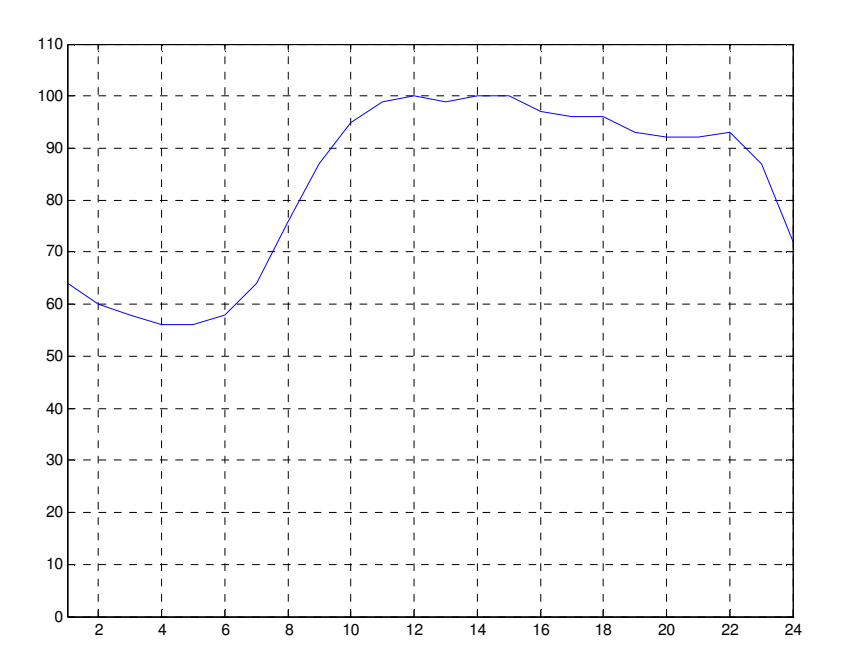

Figura 73 - Sazonalidade Horária (semanas 18 a 30)

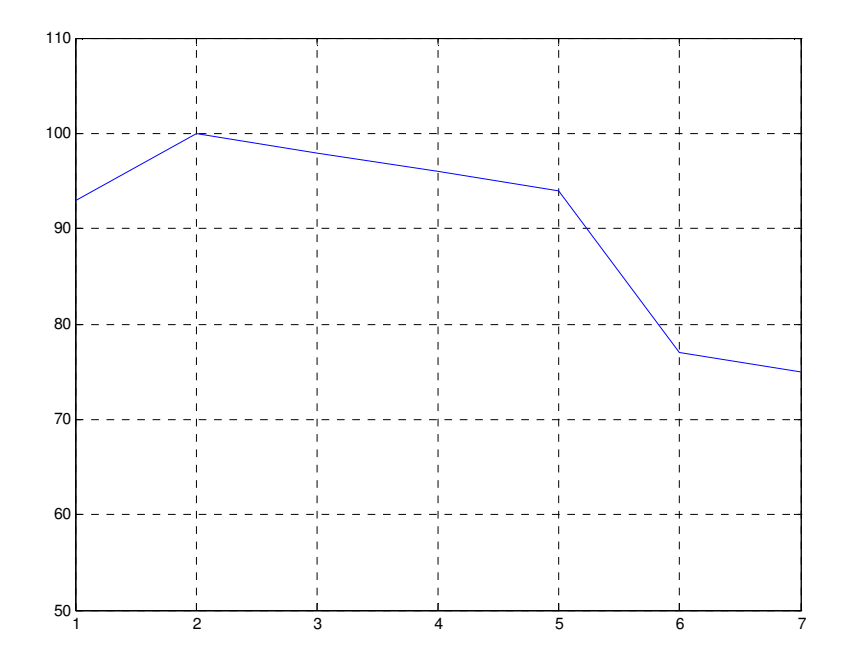

Figura 74 - Sazonalidade Diária

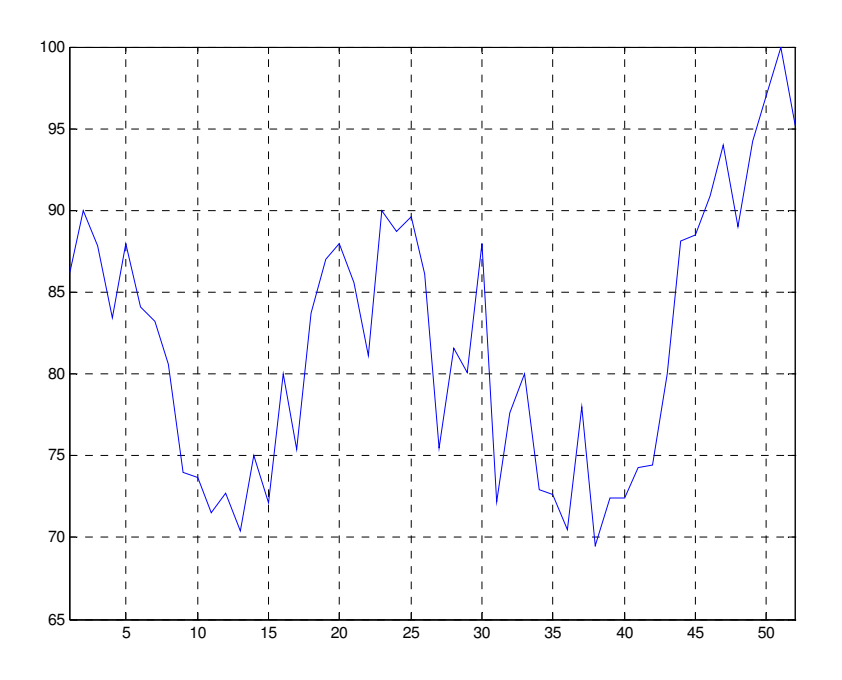

Figura 75 - Sazonalidade Semanal

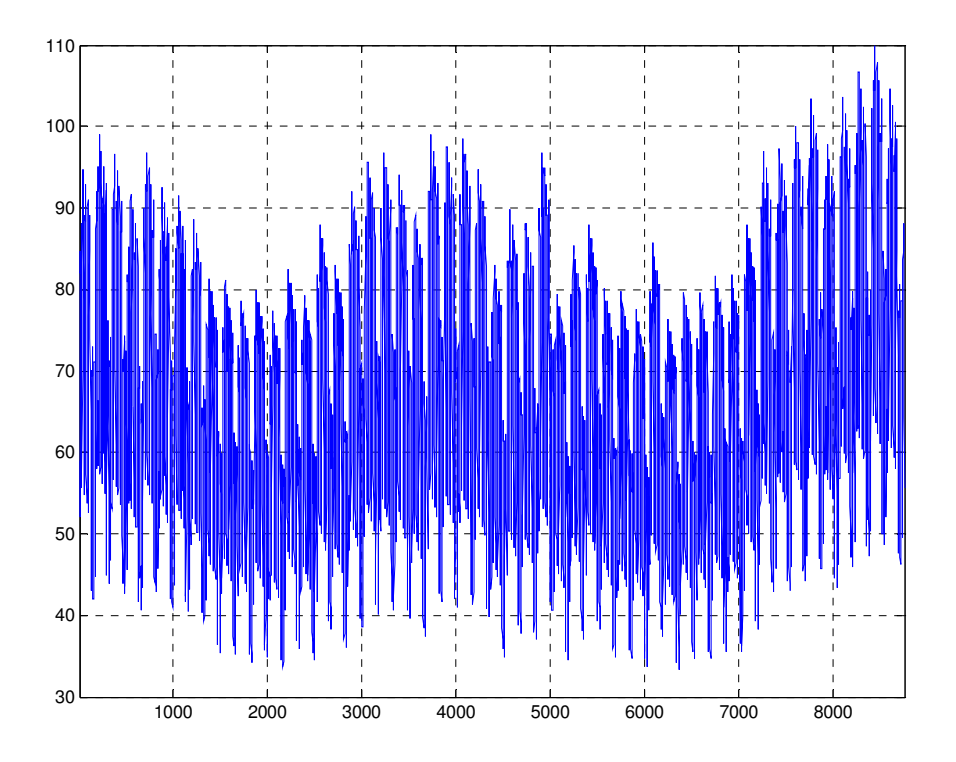

Figura 76 - Curva de Carga

## **Apêndice C Dados da Usina Eólica**

Os dados utilizados para compor a usina eólica foram obtidos de [3].

Para cada turbina tem-se que as taxas de falha e reparo valem respectivamente: 4 oc/ano e 60 oc/ano.

A característica *P(v)* da turbina utilizada é apresentada na Tabela 26 e graficamente na Figura 77 .

| Vento<br>(m/s) | Potência<br>(kW) | Vento<br>(m/s) | Potência<br>(kW) |
|----------------|------------------|----------------|------------------|
| 0              | 0                | 16             | 1500             |
| 1              | 0                | 17             | 1500             |
| $\overline{c}$ | 0                | 18             | 1500             |
| 3              | 0                | 19             | 1500             |
| $\overline{4}$ | 25               | 20             | 1500             |
| 5              | 87               | 21             | $\boldsymbol{0}$ |
| 6              | 214              | 22             | $\boldsymbol{0}$ |
| 7              | 377              | 23             | $\boldsymbol{0}$ |
| 8              | 589              | 24             | $\overline{0}$   |
| 9              | 855              | 25             | $\boldsymbol{0}$ |
| 10             | 1162             | 26             | $\overline{0}$   |
| 11             | 1453             | 27             | $\boldsymbol{0}$ |
| 12             | 1500             | 28             | $\boldsymbol{0}$ |
| 13             | 1500             | 29             | $\boldsymbol{0}$ |
| 14             | 1500             | 30             | $\boldsymbol{0}$ |
| 15             | 1500             |                |                  |

Tabela 26– Característica da Turbina Utilizada

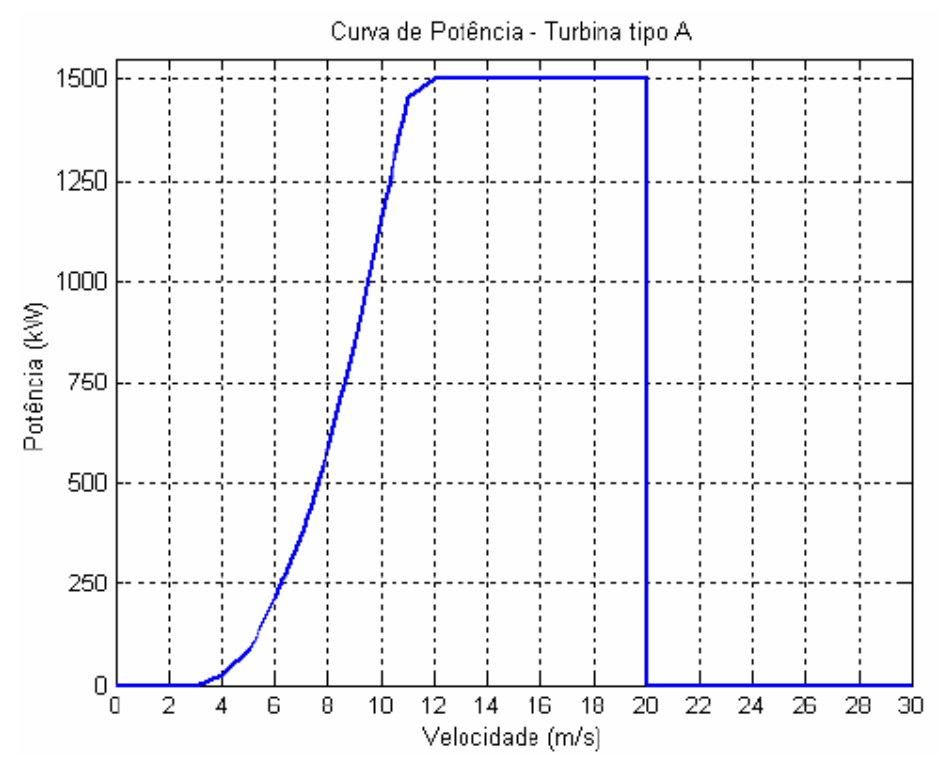

Figura 77 – Característica da Turbina Utilizada

## **Referências Bibliográficas**

- [1] Centro de Referência para Energia Solar e Eólica, Potencial Energético, Junho de 2008, http://www.cresesb.cepel.br
- [2] Borges, C.L.T, "Avaliação da Confiabilidade Composta de Sistemas de Potência em Ambientes Computacionais Paralelos e Distribuídos", Tese de Doutorado PEE-COPPE/UFRJ, 1998.
- [3] Leite, A.P. "Modelagem de Fazendas Eólicas para Estudo de Confiabilidade". Tese de Mestrado, Programa de Engenharia Elétrica - COPPE, Universidade Federal do Rio de Janeiro, Abril 2005.
- [4] A.Manzoni, "Desenvolvimento de um Sistema Computacional Orientado a Objetos Para Sistemas Elétricos de Potência: Aplicação a Simulação Rápida e Análise da Estabilidade de Tensão". Tese de doutorado, Programa de Engenharia Elétrica - COPPE, Universidade Federal do Rio de Janeiro, Março 2005.
- [5] Schlueter, R.A., Park, G.L., Moder, H., Dorsey, J., Lotfalian, M. "Assessment of the effects of large wind generator arrays on power system operation", IEEE/PES Winter Meeting, New York, February 3-8,1980, Paper No. A 80 110-7.
- [6] Giorsetto R., Utsurogi P., K. F., "Development of a New Procedure for Reliability Modeling of Wind Turbine Generators", *IEEE Transactions on Power Apparatus and System*s, v. PAS-102, n. 1, pp 134-143, Jan. 1983.
- [7] Singh, C., Kim, Y., "An Efficient Technique for Reliability Analysis of Power Systems Including Time Dependent Sources", IEEE Transactions on Power Systems, v. 3, n. 3, pp.1090-1096, Aug. 1988.
- [8] Billinton, R.,Chodhury, A. A., "Incorporation of wind energy conversion systems in conventional generating capacity adequacy assessment", IEEE Proceeding-C, v.139, n.1, Jan 1992, pp. 47-56.
- [9] Billinton, R., Chen, H., Chajar, R., "A Sequential Simulation Technique for Adequacy Evaluation of Generating Systems Including Wind Energy", IEEE Transactions on Energy Conversion, v. 11, n. 4, pp. 728-734, Dec. 1996.
- [10] Karki, R., Billinton, R., "Reliability/Cost Implications of PV and Wind Energy Utilization in Small Isolated Power System," IEEE Trans. Energy Convers., vol. 16, no. 4, pp. 368–373, Dec. 2001.
- [11] Wang P., Billinton R., "Reliability Benefit Analysis of Adding WTG to a Distribution System" IEEE Transactions on Energy Conversion, v.16, n.2, pp.134- 139, Jun. 2001.
- [12] Kenndy, S., Rogers, P., "A Probabilitic Model for Simulating Long-Term Wind-Power Output" Wind Engineering Vol 27, No3. 2003, pp. 167-181.
- [13] Billinton R., Li Y., "Incorporating Multistate Models in Composite System Adequacy Evaluation," in Proc. 8th Int. Conf. Probab. Method Appl. Power Syst., Ames, IA, Sep. 2004.
- [14] Billinton R., Guang Bai, "Generating Capacity Adequacy Associated with Wind Energy", IEEE Transactions on Energy Conversion, v.19, n.3, pp.641-646 Sep. 2004.
- [15] Karki R., Hu. P., "Wind Power Simulation Model for Reliability Evaluation,", in Proc. 2005 Can. Conf. Elect. and Comput. Eng., May, pp. 527–530.
- [16] Chowdhury, A.A., "Reliability Models for Large Wind Farms in Generation System Planning", IEEE Power Engineering Society General Meeting, 2005, v.2, pp.1926-1933.
- [17] Billinton, R., Gao, Yi, "Multistate Wind Energy Conversion System Models for Adequacy Assessment of Generating Systems Incorporating Wind Energy", IEEE Transactions on Energy Conversion, v.23, n.1, Mar. 2008.
- [18] Keronen, J. J., "An Object-Oriented Representation of a Power System and The Use of it in Real-time Operations," in Proceedings of the International Workshop on Artificial Intelligence for Industrial Applications, pp. 309–314, May 1988.
- [19] Neyer, A. F, Wu, F. F.Wu, Imfof, K., "Object-Oriented Programming for Flexible Software: Example of a Load Flow," IEEE Transactions on Power Systems, vol. 5, no. 3, pp. 689–696, August 1990.
- [20] Foley, M., Bose, A., Mitchell W., Faustini A., "An Object Based Graphical User Interface for Power Systems," IEEE Transactions on Power Systems, vol. 8, no. 1, pp. 97–104, February 1993.
- [21] Hakavik B., Holen, A. T. "Power System Modelling and Sparse Matrix Operations Using Object-Oriented Programming," IEEE Transactions on Power Systems, vol. 9, no. 2, pp. 1045–1051, May 1994.
- [22] Foley, M., Bose, A., "Object-Oriented On-line Network Analysis," IEEE Transactions on Power Systems, vol. 10, no. 1, pp. 125–132, February 1995.
- [23] Zhou E. Z., "Object-Oriented Programming, C++ and Power System Simulation," in IEEE Power Engineering Society Winter Meeting, (New York, NY USA), January/February 1995.
- [24] Fuerte-Esquivel, C. R., Acha E., Tan, S. G., Rico, J. J. Rico, "Efficient Object Oriented Power Systems Software for the Analysis of Large-Scale Networks Containing Facts-Controlled Branches," IEEE Transactions on Power Systems, vol. 13, no. 2, pp. 464–472, May 1998.
- [25] Manzoni, A. Silva, A. S., Decker, I.C ,"Power Systems Dynamics Simulation Using Object-Oriented Programming," IEEE Transactions on Power Systems, vol. 14, no. 1, pp. 249–255, February 1999.
- [26] A.M. Leite da Silva, J. Endrenyi, L.Wang , "Integrated Treatment of Adequacy and Security in Bulk Power System Reliability Evaluations", *IEEE Transactions on Power Systems*, v. 8, n. 1, pp. 275-285, Feb 1993.
- [27] Martins, C.C , "Avaliação de Determinados Aspectos Estáticos e Dinâmicos da Presença de Geração Distribuída numa Rede de Distribuição", Tese de Mestrado, Programa de Engenharia Elétrica - COPPE, Universidade Federal do Rio de Janeiro, Março 2004.
- [28] Billinton, R., Allan, R. N., "Reliability Evaluation of Engineering Systems: Concepts and Techniques", 1 ed., New York, Plenum Press, 1983.
- [29] Billinton, R., Chen, H., Chajar, R., "A Sequential Simulation Technique for Adequacy Evaluation of Generating Systems Including Wind Energy", *IEEE Transactions on Energy Conversion*, v. 11, n. 4, pp. 728-734, Dec. 1996.
- [30] Mello, J.C.O, "Determinação do Valor da Confiabilidade em Sistemas Compostos de Geração e Transmissão". Tese de doutorado, PUC, Rio de Janeiro, 1994.
- [31] Pereira, M.V.F, Balu, N.J, "Composite Generation / Transmission Reliability Evaluation", Proceedings of the IEEE, vol.80 no.4, pp. 470-491, April 1992.
- [32] Mello, A.C.G. "Avaliação dos Índices de Frequencia e Duração no Cálculo da Confiabilidade Composta de Sistemas de Geração e Transmissão de Grande Porte". Tese de Doutorado, Pontifica Universidade Católica , Rio de Janeiro, 1990.
- [33] Mello, A.C.G., Pereira,M.V.F., Leite da Silva, A.M., "A Conditional Probability Approach to the Calculation of Frequency and Duration Indices in Composite Reliability Evaluation". *IEEE Transactions on Power Systems*, v. 8, n. 3, pp. 1118- 1125, Agosto 1993.
- [34] Monticelli, A., Fluxo de Carga em Redes de Energia Elétrica, 1 ed. São Paulo, Editora Edgar Blücher, 1983.
- [35] Puntar, S. G., "Métodos e Visualização de Agrupamento de Dados", Tese de Mestrado, COPPE/UFRJ, Rio de Janeiro, 2003.
- [36] Manso, L.A.F, Leite da Silva, A. M., "Modelagem de Cargas Variantes no Tempo na Avaliação de Confiabilidade Composta via Simulação Monte Carlo Não-Sequencial", Revista Controle & Automação, Vol. 15, n. 1, Jan-Fev-Mar 2004.
- [37] Sayas, F. C., Allan, R. N., "Generation Availability Assessment of Wind Farms", *IEE Proc.-Gener. Transm. Distrib.*, v. 143, n. 5, Sep. 1996.
- [38] Fayad. M.C, Schmidt, D.C, Johnson. R.E, "Building Application Frameworks Object-Oriented Foundations of Frameworks Design". Estados Unidos, Wiley, 1999.
- [39] Z.S, Machado, "Desenvolvimento de um Ambiente Computacional Flexível Para Aplicações de Fluxo de Potência Ótimo Utilizando Modelagem Orientada a Objetos". Tese de doutorado, Programa de Engenharia Elétrica - COPPE, Universidade Federal do Rio de Janeiro, Dezembro 2005.
- [40] F.F.C, Véliz, "Modelagem de Carga para Estudos de Confiabilidade de Sistemas de Geração e Transmissão". Tese de mestrado, Programa de Engenharia Elétrica - COPPE, Universidade Federal do Rio de Janeiro, Julho 2008.
- [41] P.J.C, Santos, "Previsão de Cargas em Horizonte de Curto-Prazo Aplicada a Subestações de Distribuição". Tese de doutorado, Faculdade de Ciências e Tecnologia, Universidade de Coimbra, 2005.
- [42] R.B, Squires, "Economic dispatch of generation directly from power systems voltages and admittances". Transactions AIEE, vol. 79, pp. 1235-1244, 1961.
- [43] J.D, Weber, "Implementation of a Newton-Based Optimal Power Flow into a Power System Simulation Environment". Tese de mestrado, University of Wisconsin, 1995.
- [44] IEEE RTS Task Force of APM Subcommittee, "IEEE Reliability Test System", IEEE PAS, vol. 98, no.6, pp. 2047-20654, Nov/Dez 1979.
- [45] Pender, T., "UML a Bíblia", Ed. Campus/Elsevier, 2004.
- [46] EWEA, Wind Energy The Facts, v.1 Technology EWEA, 2004.
- [47] Christensen, P., Giebel, G., "Availability of Wind Turbines in Remote Places. A Statistical and a Real-time View", *EWEC*, Copenhagen, 2001.
- [48] Corotis, R. B., Sigi, A. B., Klein, J., "Probability Models of Wind Velocity and Magnitude and Persistence", *Solar Energy*, v. 20, pp. 483-493, 1978.
- [49] Thomann, G. C., Barfield, M. J., "The Time Variation of Wind Speeds and Windfarm Power Output in Kansas", *IEEE Transactions on Energy Conversion*, v. 3, n. 1, pp. 44-49, March 1998.
- [50] IEEE RTS Task Force of APM Subcommittee, "IEEE Reliability Test System 1996", IEEE PAS, vol. 14, no.3, pp. 1010-1020, August 1999.
- [51] Wenyuan, L., Billinton, R., "A Minimum Cost Assessment Method for Composite Generation and Transmission System Expansion Planning", IEEE Transactions on Power System, v.8, n.2, pp.628-635, May 1993.
- [52] Amaral, T.S. "Avaliação da Confiabilidade Composta Sob o Enfoque do Bem Estar Utilizando Simulação Monte Carlo Não-Seqüencial". Tese de Mestrado, Programa de Engenharia Elétrica - COPPE, Universidade Federal do Rio de Janeiro, Março 2008.
- [53] Cepel, Programa NH2 Sistema Computacional para Análise Probabilística e Avaliação de Confiabilidade de Sistemas Elétricos, Versão 8.0, CEPEL, Rio de Janeiro, Dezembro 2006.
- [54] Borges, C. L. T. ; Falcão, D. M. ; Mello, J. C. O. ; Melo, A. C. G. . Composite Reliability Evaluation by Sequential Monte Carlo Simulation on Parallel and

Distributed Processing Environments. IEEE Transactions on Power Systems, IEEE Power Engineering Society, v. 16, n. 2, p. 203-209, 2001